# SOFTWARE METRICS FOR PARALLEL PROGRAMS

By

IMTIAZ ĄHMAD Bachelor of Science University of the Punjab Lahore, Pakistan 1981

Submitted to the Faculty of the Graduate College of the Oklahoma State University in partial fulfillment of the requirements for the Degree of MASTER OF SCIENCE July, 1991

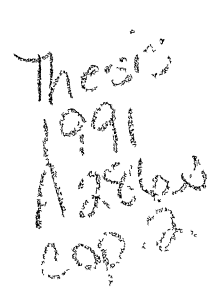

I I I I I I I I I I I I I I I I I I I I I I I I I I I I I I I I I I I I I I I I I I I I I I I I I I I I

 $\bar{\epsilon}$ 

# SOFTWARE METRICS FOR PARALLEL PROGRAMS

Thesis Approved:

 $\overline{a}$ 

Samad zade  $\frac{1}{2}$  -H.

 $\sqrt{\frac{1}{\text{Thesis} \text{ Adviser}}}$ 

Dean of the Graduate College

1398395

### ACKNOWLEDGEMENTS

First I would like to thank my thesis advisor, Dr. Mansur H. Samadzadeh for his continuous guidance, dedication, and valuable instruction throughout my research work. Without his encouragement and motivation, completion of this thesis would not· have been possible.

Special thanks are due to Dr. Keith A. Teague for providing access to the hardware necessary for this work, and to Dr. Gary B. Lamont for providing his compendium of parallel programs used as a testbed in this thesis. I also wish to thank Drs. P. Larry Claypool and William L. Woodall for helping me in the selection of statistical tests.

I would also like to thank Drs. John P. Chandler and George E. Hedrick for their suggestions and advice while serving on my thesis committee. In addition, I would like to thank my supervisor at the University Computer Center, Larry P. Watkins, for allowing me to follow a flexible work schedule during my thesis research.

Finally, I wish to thank my family. It was their continuous support that gave me the motivation and inspiration to complete my graduate studies.

# TABLE OF CONTENTS

 $\sim 10^{-1}$ 

 $\mathbf{u}$ 

 $\overline{\phantom{a}}$ 

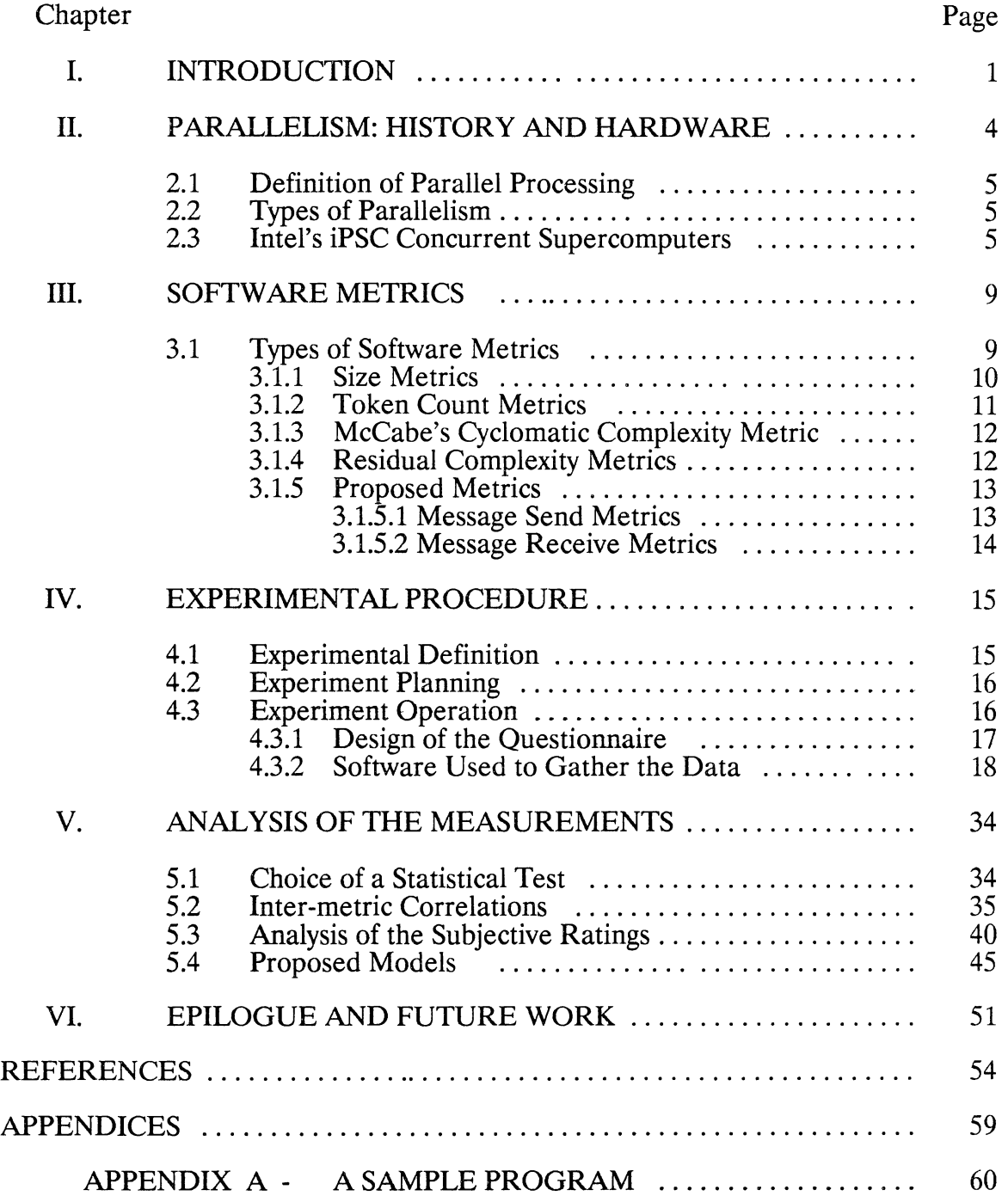

Chapter Page

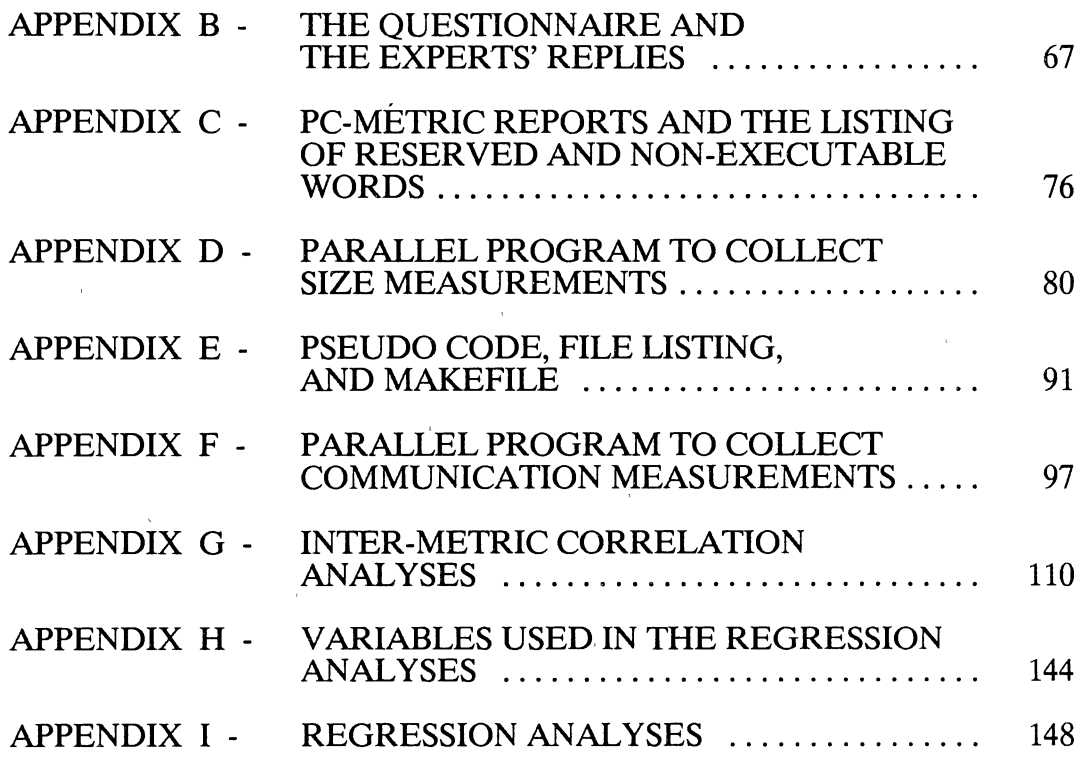

 $\overline{1}$ 

 $\bar{\mathbf{r}}$ 

 $\epsilon$ 

 $\bar{\phantom{a}}$ 

J

 $\sim$ 

 $\bar{\bar{z}}$ 

 $\hat{\boldsymbol{\beta}}$ 

# **LIST OF TABLES**

 $\bar{\beta}$ 

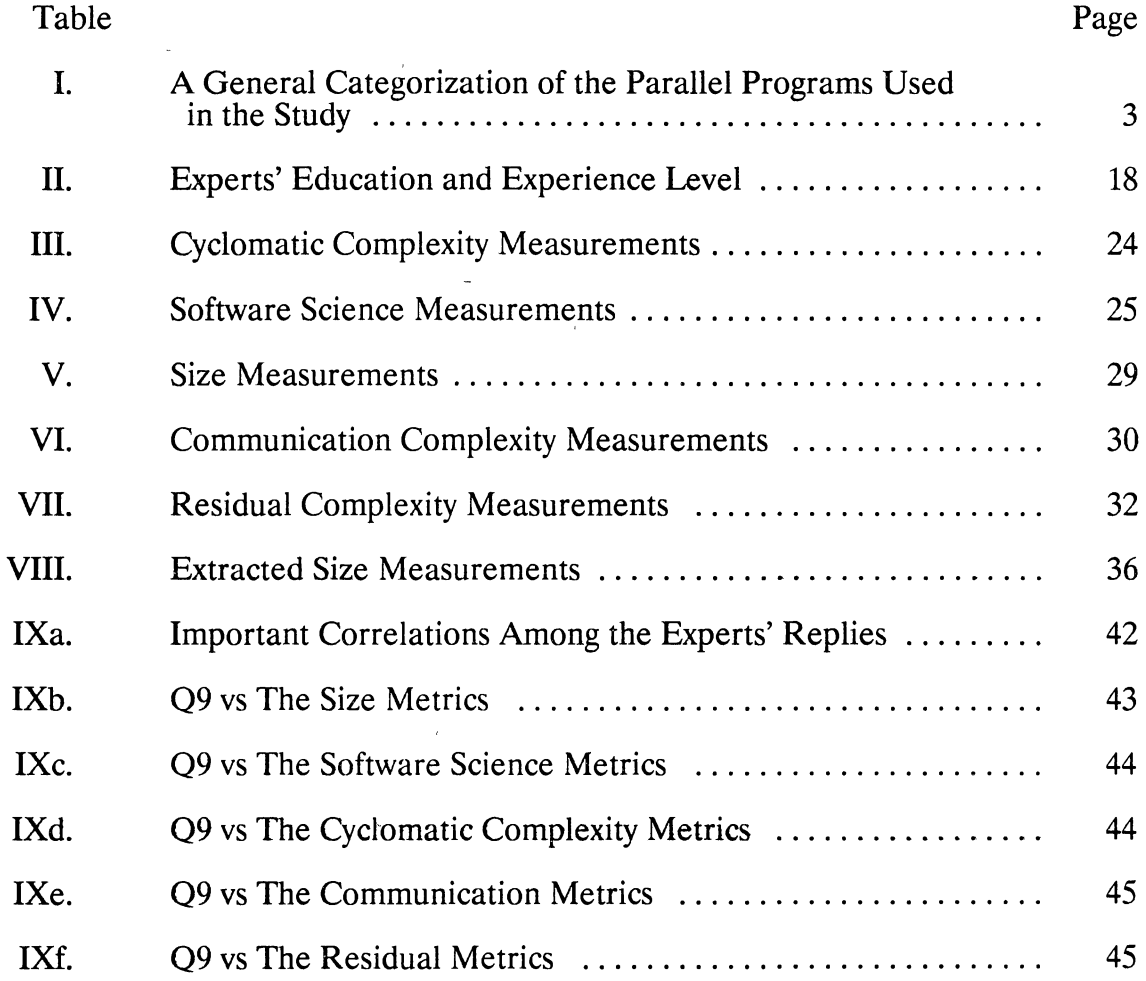

 $\sim$ 

 $\mathcal{A}$ 

 $\mathcal{A}$ 

# LIST OF FIGURES

 $\mathcal{L}(\mathcal{L})$ 

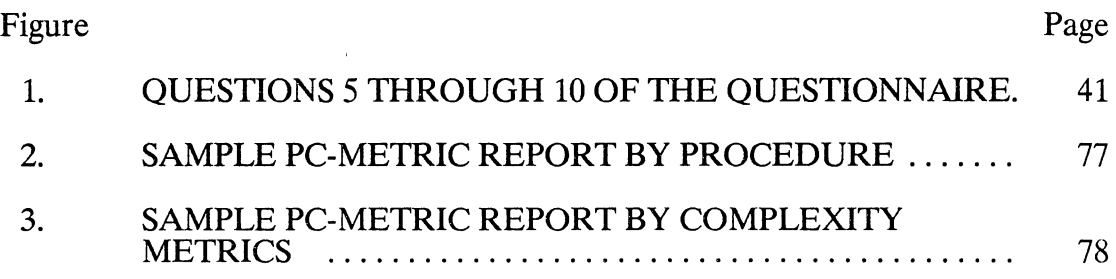

## CHAPTER I

#### INTRODUCTION

We have all encountered various types of failures or collapses. For instance, generally speaking, a building can collapse because of engineering defects and an automobile can collapse because of engine failure. In computer science, software fails not just because of hardware failure, but most of the time because of the lack of due consideration to the field of software engineering while developing that particular software.

The field of software engineering has existed for the past three decades [Goldberg86] and has been defined by Boehm [Boehm81] as,

... the application of science and mathematics by which the capabilities of computer equipment are made useful to man via computer programs, procedures, and associated documentation.

Conte *et al.* [Conte86] summarized the goal of software engineering as: "... to produce higher quality software at lower cost."

Software engineering has several fields. One of these fields is the study of static measurements of programs as indicators of repairability, clarity, complexity, reliability, number of faults, productivity, quality, *etc.* These measurements are expressed by using the concept of metrics. In general, metrics can be applied to many different levels of a computer system in both software and hardware areas.

Generally speaking, software complexity can be perceived as clarity, understandability, or ease of modifying and debugging programs. Software complexity metrics thus attempt to objectively measure the difficulty involved in

1

developing and maintaining programs. Several metrics have been proposed and evaluated for sequential programs. Parallel software, despite its rapid growth, currently lacks software complexity metrics.

One way to begin to address the question of the complexity of parallel programs is by exploring the parallel aspects of the software complexity issue. · The  $\searrow$  .  $\searrow$  . purpose of this thesis is to apply the existing software metrics to parallel programs and construct new metrics specifically suited for parallel programs.

Several parallel machines are available commercially with different types of architectures. Each machine has a different operating system and hence different applications software. The programs that were analyzed as part of this thesis were made available, upon a request by the author, by Dr. G. B. Lamont of Air Force Institute of Technology (AFIT), Dayton, Ohio. These programs had been written specifically for the Intel's iPSC family of supercomputers [Intel88]. TABLE I gives a general overview of the parallel programs in the compendium in terms of their size, hardware used, Lines of Code, and McCabe's V(G) (discussed in Section 3.1.3). Intel's iPSC was chosen for this study because of its existence on Oklahoma State University (OSU) campus and availability to graduate students.

Chapter 2 of this thesis gives a brief review of the history of parallelism and software metrics used in this study. Chapter 3 includes a discussion of the metrics considered for this study. Chapter 4 discusses the experimental methodology utilized. Analysis of the measurements is included in Chapter 5. Chapter 6 summarizes the main conclusion and elucidate some possible areas of future work.

### TABLE I

 $\mathcal{A}$ 

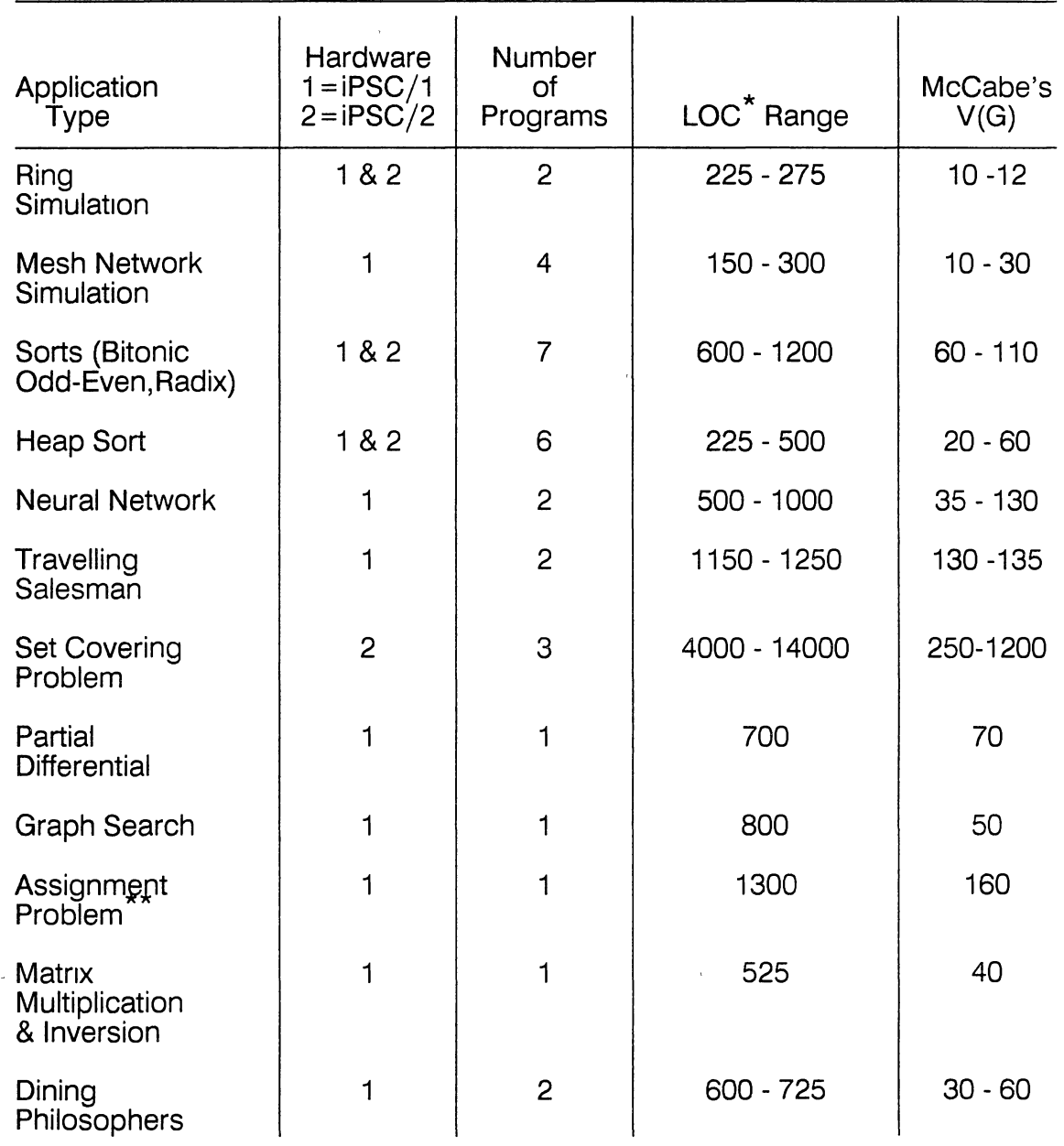

#### A GENERAL CATEGORIZATION OF THE PARALLEL PROGRAMS USED IN THE STUDY

\* Here LOC represents the total length of a parallel program in terms of lines of code including blank and comment lines

\*\* A parallel implementation of the Assignment Problem using the Hungarian Method [Compendlum90]

## CHAPTER II

#### PARALLELISM: HISTORY AND HARDWARE

Concurrent or parallel architectures are not new. Even John von Neumann, whose ideas lead to the development of the sequential architecture that is used in most computers today, preferred the parallel approach [Rattner85]. However, the technological barriers of the time, such as unreliability of vacuum tubes, distanced the idea from its practical implementation.

In late 1960s several parallel machines were introduced, including the 64 processor ILLIAC IV [Hayes88] at the University of Illinois. The ILLIAC IV's limited memory and expensive hardware kept it away from commercial use. The< evolution of the cost-effective Very Large Scale Integrated (VLSI) technology in 1970s [Hayes88] stimulated interest in developing parallel computers for commercial use. In 1980s several vendors introduced parallel machines with different architectures and topologies. Each of them has some advantages and disadvantages over others. Some of the better known parallel computers are: Butterfly GP1000 of BBN Advanced Computers Incorporation with local or shared memory and switch interconnection topology [BBN89], Multimax 520 of ENCORE Computers with shared memory and bus topology [Encore89], and iPSC/2 of Intel Scientific Computers with local (distributed) memory and hypercube interconnection topology [iPSC88 and Intel88]. Programs chosen to study in this thesis were exclusively written for Intel's iPSC family of computers.

#### 2.1 Definition of Parallel Processing

In most of the available literature, the terms concurrent and parallel have generally been used interchangeably. Fox [Fox88] defined concurrent processing as:

... the use of several working entities (either identical or heterogeneous), working together toward a common goal.

In concurrent computation, Fox considers the working entities as computers and the goal as a large computation problem, such as weather prediction.

#### 2.2 Types of Parallelism

Stone [Stone87] discusses two types of parallelism: coarse-grain and finegram. He states that in general the performance benefits of a multiprocessor machine strongly depend on the ratio  $R/C$ , where R is the length of a run-time quantum and C is the length of the communication overhead incurred during that quantum. Stone uses the ratio  $R/C$  as a measure of task granularity and states that in coarse-grain parallelism  $R/C$  is relatively high, such that each run-time quantum generates a relatively small amount of communication overhead. On the other hand, in fine-grain parallelism,  $R/C$  is very low, hence it causes a relatively large amount of communication overhead during each run-time quantum.

In this thesis we are not putting any emphasis on the dynamic aspects of application programs. Instead we are taking the source code that is running correctly, and analyzing it in a number of different ways that are described later.

#### 2.3 Intel's iPSC Concurrent Supercomputers

The first version of Intel's iPSC Concurrent Supercomputer was introduced in mid 1980s and was named iPSC. This first version (later known as iPSC/1) was

based on the hypercube architecture [Seitz85] and had Intel's 80286 microprocessor with the  $XENIX<sup>1</sup>$  operating system. In the late 1980s, Intel introduced its new version and named it iPSC/2. The new version has a 80386 microprocessor and a number of added features over iPSC/1, such as SX scalar processor, UNIX V.3 operating system [UNIX86], and the Direct-Connect Module (DCM) [Nugent88]. DCM is a specialized hardware that controls the message passing system and is attached to each hypercube node.

The iPSC/2 system consists of compute nodes, I/O nodes, and a front-end processor called host. Each node is a processor-memory pair, with distinct memory from host and other nodes. Each node runs its own copy of  $N\frac{\chi}{2}$  [Pierce88] operating system. The NX/2 operating system is written almost entirely in C and can manage up to 20 processes per node. It also manages the numeric coprocessors for each process on a node. The front-end processor is called the System Resource Manager (SRM) or the local host. SRM runs the UNIX operating system. The host program executes in the UNIX environment and provides the user interface and, if needed, loads the node program to each node. It also provides true 32-bit node architecture performance [Close88].

In both iPSC/1 and iPSC/2, concurrency is achieved by grouping looselycoupled independent processing elements executing portions of a larger computational problem simultaneously. All parallel application programs run over an iPSC consist of at least two modules. One module runs on the front-end SRM and the other runs on each participating node. In general, a module running on a local host is known as a host module and a module running on nodes is known as a node module.

The following is an example of solving a sequential problem with a parallel algorithm on an iPSC machine. Example 1 shows how developing a parallel 1 XENIX is a registered trademark of Microsoft Corporation.

algorithm for a problem is in general more complex in terms of logic design and program writing than developing a sequential algorithm for the same problem. The program for Example 1 appears in Appendix A.

Example 1: Given a parallel machine such as iPSC/2, we need to sum the numbers from 1 to 100 on its p processors. Suppose  $p=1$ , that is, we have a one-processor machine to sum the integers from 1 to 100. Assuming that adding two integers takes one time unit, to sum the integers from 1 to 100 would take 99 time units. On a uniprocessor platform, a parallel algorithm to sum the integers from 1 to 100 would take almost the same number of time units as a sequential algorithm.

Now suppose we have two processors  $(p=2)$  to sum the integers from 1 to 100. We can assign half of all the integers involved in the summation to each processor, that is, in the case of the integers from 1 to 100, each processor will get 50 integers to sum. In this way, generally speaking, integers from 1 to 100 can be summed in approximately half of the time that it would take to sum them on one processor. Hence, in terms of processing time or speed-up, we can achieve almost a 100% gain. But to achieve this gain we have to change our parallel algorithm such that the range can be divided by the number of processors available. This change in the algorithm may increase its complexity.

Now consider  $p=3$ . Obviously in this case we cannot divide 100 integers (from 1 to 100) into 3 equal ranges. We have to change our parallel summation algorithm again to get the optimal processing time. In the case of three processors, our algorithm should be able to assign 33 integers to two of the three processors, and 34 integers to the third processor. Developing an algorithm that could handle this uneven assignment of the ranges to processors may take some extra effort and may also make the programming task more difficult and complex in terms of the lines of code and time spent in writing it.

From the above example, the following observation can be made: the static complexity of software involved in parallel processing probably has more dimensions or aspects than the static complexity of software on conventional (sequential) computers, even though the basic issues (i.e., understandability, quality, maintainability, *etc.)* are the same.

 $\mathbf{r}$ 

## CHAPTER III

#### SOFTWARE METRICS

Because of the intuitive relationship between conceptual complexity and software quality, several studies have focused attention on the development and validation of a set of quantitative metrics to measure the complexity of software. Intuitively speaking, parallel software is more difficult to understand than sequential software. This is in general true because of the differences in the programming languages, programming environments, and specially the architectures of sequential and parallel machines, and the difficulty of visualizing parallel execution. Also, since sequential and parallel programs can be considered different as far as understandability is concerned, it is not advisable to use metrics developed for sequential programs on parallel programs without first validating them for suitability. This spawned the need to develop parallel software metrics.

## 3.1 Types of Software Metrics

Several metrics have been developed and studied for measuring the complexity of sequential software as well as hardware for different machines and languages. Some of the metrics developed for software are cyclomatic complexity [McCabe76], software science metrics [Halstead77], and information flow metrics [Henry79]. However, none of the software metrics or analyses have been carried out for the C programming language on iPSC machines. The performance evaluation of parallel systems from the hardware aspect has also been the subject of

9

several studies [Zuberek85]. Work done by Haban and Wybranietz [Haban89] on monitoring and measuring parallel systems can be noted here.

Conte *et al.* [Conte86] discussed several types of metrics, such as Size, Data structure, Logic structure, Software Science, Effort, and Cost. They indicated that program complexity increases with size and that large programs are generally more difficult to understand and write, contain relatively more errors, and are more difficult to debug. To reduce this complexity, software designers have increasingly turned to program modularization and structured design methodologies. The advantages of program modularization are typically expressed in terms of comprehensibility, manageability, efficiency, error reduction, and reduced maintenance effort. Conte *et al.* state that not all computer scientists agree on these advantages and some consider program modularization a disadvantage because the need for proper interfacing among the modules increases as the number of modules grows.

#### 3.1.1 Size Metrics

The size of a program is a well-known and widely-accepted measure and is still considered a basic measure for some models of software development, and cost and schedule estimation. The size metric can be calculated in several ways. One way is by counting the number of lines of code and another is by counting the tokens.

Size metric measured in terms of lines of code may not be satisfactory for modern programming languages because not all lines in a program may have the same level of difficulty in their production. Some of the lines in a program may have fewer tokens and hence be in general less difficult to produce than other lines in the same program. However, lines of code (LOC) is still the most widely-used size metric. Lines of code is defined by Conte *et al.,* as the sum of all noncommented and non-blank lines. This definition is used in this thesis for size metric.

#### 3.1.2 Token Count Metrics

Halstead [Halstead77] viewed a program as a sequence of tokens, which could be either operands representing data or operators manipulating the operands. Halstead's four basic counts are as follows.

- n1 : Number of unique operators
- n<sub>2</sub> : Number of unique operands
- $N_1$ : Total occurrences of operators
- N<sub>2</sub>: Total occurrences of operands

There is no general agreement among researchers regarding exactly which tokens in a given language are operators and which are operands. This makes a general consensus regarding token counting hard to reach. Conte *et al.* suggested that the classification of a token as operators or operands should be determined by the programmer who is developing the counting tool.

Halstead defined various metrics based on these four basic counts, some of them are listed below.

> The vocabulary n is defined as  $n = n_1 + n_2$ The program length N is given by  $N = N_1 + N_2$ The estimated program length is defined as

$$
N_{est} = n_1 * log(n_1) + n_2 * log(n_2)
$$

 $\sigma_{\rm eff}$ 

(All logarithms are base 2 unless explicitly stated otherwise.)

#### 3.1.3 McCabe's Cyclomatic Complexity Metric

McCabe [McCabe76] suggested a metric to measure the maintenance difficulty of a program based on the number of different independent paths through it. These independent paths through a program add to the complexity of testing a program, as experienced by programmers. He suggested a control flow metric, based on the number of conditions (such as the "if' statements in a program) which he called the cyclomatic complexity. The cyclomatic complexity is defined as

$$
V(G) = e - n + 2p
$$

where e is the number of edges, n is the number of nodes, and p is the number of connected components in the control flow graph of a program. An alternative formulation of the cyclomatic complexity is

$$
V(G) = Pr + 1
$$

where  $Pr$  is the number of predicates in the program.  $V(G)$  can be easily calculated using this alternate form.

### 3.1.4 Residual Complexity Metrics

Samadzadeh and Edwards [Samadzadeh88] proposed a metric called the residual complexity which measures the remaining complexity in a software document after some attempt has been made to understand it by conceptually subdividing or chunking it. They argue that a software document can be thought of as a set of tokens of different types. In an abstract view of the classification part of the comprehension process, a user trying to understand a software document examines individual tokens and finds the class to which each token belongs. Each classification represents a level of understanding and refinement of a classification or partition signifies an improvement in understanding. After all the tokens have been classified at a certain level of comprehension, the as yet uncovered portion of the software complexity can be represented as

$$
R = N_1 * log(N_1) + N_2 * log(N_2) + ... + N_q * log(N_q)
$$

where R is the residual complexity metric and  $N_i$ , i=1, 2, ..., q, is the number of tokens in the ith class or block of the current partition.

#### 3.1.5 Proposed Metrics

In an attempt to modify the cyclomatic complexity for a parallel algorithm, we can consider all message passing/receiving commands as virtual conditional statements. This assumption can be intuitively supported by the argument that for any message passing/receiving command the program control jumps to another location, thus increasing the difficulty of comprehending the program.

The following are some of the metrics proposed\_ specifically for parallel programs.

#### . 3.1.5.1 Message Send Metrics

Three types of "Send" metrics can be identified:

- i. Host Send metric;
- ii. Node Send metric; and
- iii. Total Send metric.

Host Send metric  $(H_s)$  is the sum of all message send commands appearing in the host program of an application, which may or may not have a corresponding message receive command in the same application. Node Send metric  $(N<sub>s</sub>)$  is the sum of all message send commands appearing in a node program of an application, which may or may not have a corresponding message receive command in the same

application. Finally, Total Send metric  $(T<sub>s</sub>)$  is the sum of all message send commands in an application,  $T_S = H_S + N_S$ .

### 3.1.5.2 Message Receive Metrics

The definitions of Message Receive Metrics are analogous to those of the Message Send Metrics. Three types of "Receive" metrics can be identified:

- i. Host Receive metric;
- ii. Node Receive metric; and
- iii. Total Receive metric.

Host Receive metric  $(H_r)$  is the sum of all message receive commands appearing in the host program of an application, which may or may not have a corresponding message send command in the same application. The node Receive metric  $(N_r)$  is the sum of all message receive commands appearing in a node program of an application, which may or may,not have a corresponding message send command in the same application. Total Receive Metric  $(T_r)$  is the sum of all message receive commands in an application,  $T_r = H_r + N_r$ .

## CHAPTER IV

#### EXPERIMENTAL PROCEDURE

This chapter describes the experimental methodology used in the design of this study including the framework adopted for experimentation, data collection methodology, and the static metrics gathered and their analyses. Models derived based on both the experts' perceptions and the static metrics are also discussed.

The framework of experimentation defined by Basili *et al.* [Basili86] was used in the design of this study. This choice was made because of the wide acceptance of their framework in the field of software engineering and related research areas. According to Basili *et al. 's* framework, there are four stages in the experimenlation process: 1) definition, 2) planning; 3) operation, and 4) interpretation. The definition, planning, and operation stages are described below. The fourth category, interpretation, will be discussed in the following chapter.

#### *4)* Experiment Definition

This study was devised to understand (motivation) the parallel aspects of software complexity. The purpose of the study was to conduct an exploratory empirical study of academic programs (domain) written in iPSC/2-C [Green89] on Intel's iPSC family of concurrent supercomputers. Initially, over 35 programs written by eight graduate students of a particular graduate level class were evaluated, both by using metrics and from the perspective of a number of experts in parallel programming. Nineteen parallel programs written by eight graduate students were chosen for final evaluation. The reasons for the exclusion of some

15

programs and the criteria for the inclusion of the programs selected for final analysis is discussed in Section 4.3.1. There were four subjects who ranked the programs based on the questions asked, according to their best judgement. The subjects had considerable experience in the field of parallel programming specially on the iPSC family of concurrent computers.

#### 4.2 Experiment Planning

Only the syntactically correct and properly running programs were included in the study. An objective as well as subjective assessment of static measurements in a multivariate design was proposed. The programs were to be evaluated based on the metrics described in Chapter 3. A non-parametric test was chosen for correlation analysis in consultation with Dr. P. Larry Claypool, Professor of Statistics, at Oklahoma State University, and Dr. William L. Woodall, Professor of Statistics, at the University of Alabama. This choice was made because limited data were available and distributional assumptions could not be met. The data consisted of both objective as well as subjective measurements. The correlation analysis was used to study the possible relationships between static metrics and the experts' ratings of the complexity of programs.

#### 4.3 Experiment Operation

The next two subsections explain the design of a questionnaire to glean and compile the experts' judgements and the software tools that were developed and/or used to collect the metrics. Some of the problems encountered are also described briefly.

#### 4.3.1 Design of the Questionnaire

A questionnaire (Appendix B.l) was devised to capture the experts' subjective perception of the relative complexity of the 37 programs included in the study. In the questionnaire, each application was mentioned with its complete directory path in the compendium. The questionnaire had 10 questions. The first four questions were included to judge the participants' expertise and experience level. This was necessary to make sure that the participants had enough experience in the field of parallel processing to judge parallel programs. Questions 5 through 10 were designed to elicit the judgement of the participants regarding the programs used in the study. In fact Questions 1 through 4 serve as a pretest and Questions 5 through 10 serve as a posttest [Conte86]. Some of the questions asked in the questionnaire were redundant. This was done intentionally to compare the consistency in the participants' replies. For instance, question 9 asks to rate the overall complexity of an application whereas in questions 5 and 6 the understandability of the host and the node programs were requested to be rated. Intuitively speaking, the replies should be in the form of opposite ranking, e.g., if three applications A, B, and C are ranked as 1, 2, and 3 by questions 5 and 6. then the same applications should be ranked as 3, 2, and 1 by question 9. The above expectation was met when correlation analysis was done on the experts' replies (see Section 5.3, TABLE IXa).

It was expected that not all the participants in the study would be familiar with each of the application included in the study. Hence, in the questionnaire, the participants were requested to record their judgement only for those applications with which they were familiar. This instruction was to give the participants a feeling that they were not obliged to rate each application for every question. As a general

rule, this also helps restrict the outliers. Thus the ratings across the application names that were left blank, were assumed to be unanswered.

Participation in the study was voluntary. Out of the original 10 experts targeted in this study, four replied. All four participants had- adequate experience and education. Their education and experience in the field of parallel processing is given in TABLE II. Among the 37 application originally included in the study, 19 were judged by all the participants. One application, i.e., *''projectjbeard/src/thesis/parallel",* was found to be an outlier even though it was rated by all the participants. This particular application has approximately 14,000 lines of code. Although the Spearman Rank Correlation Coefficient test (discussed in Section 5.1) takes care of bad outliers, it was dropped from the study because the above application was affecting the mean values drastically.

#### TABLE II

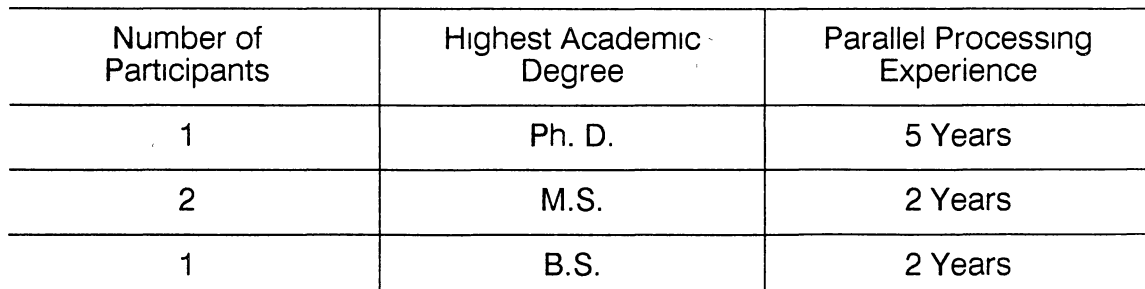

#### EXPERTS' EDUCATION AND EXPERIENCE LEVEL

#### 4.3.2 Software Used to Gather the Data

Among the three pre-written software packages [Bishop87, Graham83, and PCMETRIC90] initially thought to be useful in collecting various static measurements, the commercially available tool PC-METRIC was chosen to collect some of the data because of its availability on campus. The rest of the data collection was achieved through the programs developed on the iPSC/2 concurrent supercomputer.

PC-METRIC is a microcomputer-based software tool that runs under the Disk Operating System (DOS) [DOS87]. It expects as input any syntactically correct and compilable C program and generates a report. The report contains a set of two complexity metrics: the Software Science family of metrics and the cyclomatic complexity metrics.

An advantage of using PC-METRIC was that it considers a C source code file as a series of tokens. All of the reserved and non-executable words used in an input C source file can be defined in an external file which is used by the tool at run time. Thus it does not matter which flavor of the C programming language is used for the analyses. The author of this study took advantage of this facility and used PC-METRIC to extract static measures from the parallel programs written in the iPSC/2-C programming language [Green89).

There is an exception to the flexibility of PC-METRIC. Programs written in the Pascal programming language style cannot be analyzed using PC-METRIC even if they are syntactically correct and properly compilable programs (see Example 2).

Example 2:

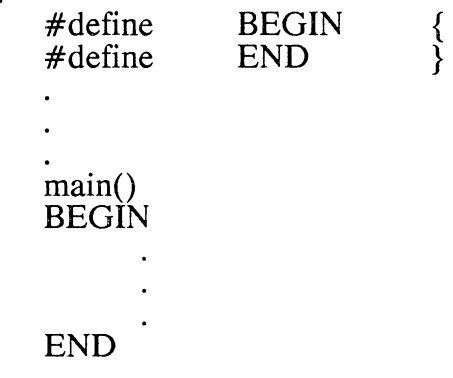

(Source: User's Guide for C, PC-METRIC, ver. 1.0, *Set Laboratories, Inc.,* Mulino, Oregon, pp 3-12, 1990.)

This is because PC-METRIC uses braces or curly brackets (i.e., "{" and "}") as delimiters of the body of the executable code.

If most of the source code is written in the Pascal style, the PC-METRIC's *User's Guide* recommends that the source file should be run through a preprocessor; which is a utility program available on the iPSC/2, to avoid spurious results. Empty procedures such as

$$
\begin{array}{l} \text{procedureX()}\\ \{\end{array}
$$

may also produce spurious results, and should be taken out prior to the final analysis of an input source code file.

Before using PC-METRIC, some issues had to be resolved. As mentioned above, the tool is a PC-based software, thus all the programs in the compendium had to be down-loaded onto a floppy disk in ASCII (American Standard Code for Information Interchange) format prior to evaluation. Each application was given the same path and name as it had in the compendium except. when it was prohtbited by the DOS naming conventions.

PC-METRIC can be executed in four modes: Interactive, Command Line, Indirect, and Batch [PCMETRIC90]. The interactive mode was found to be the most convenient and was chosen for the source code analyses.

The normal output of PC-METRIC consists of two files *<filename>* .RPT and *<filename>* .EXP. The file with extension .RPT contains a complexity analysis report on a procedure by procedure basis and a complexity summary for the entire file. The file with extension .EXP contains the listing of all procedures which exceed predefined complexity standards [PCMETRIC90]. Another file with the extension .ERR is created if errors are encountered. Figures C.2 and C.3, in Appendices C.l and C.2, depict a sample output report generated by this software tool.

A few other points are also worth to mentioning here about PC-METRIC. For instance, if a statement such as

#### *#define symb*

encountered, then *symb* will be defined through the analysis of all the files or until a *#undef symb* statement is encountered. Contrary to this, a statement such as

#### *#define* FALSE *0*

is not considered as a definition of a symbol (in this case FALSE) that is, any time the symbol is assigned a value, it is ignored. The header (.h) file or files must be entered or selected first among the source files to be analyzed so that all the definitions can be picked up.,

Another point found interesting was the way PC-METRIC handles the occurrences of parentheses. In C, parentheses are used for three purposes: after a control statement, after a procedure call, or to change the default ordering of arithmetic operations. To differentiate between these uses, three different types of parenthesis have been defined in the reserved-word file (Appendix C.3). These three types were represented as '( $c'$ , '( $p'$ , and '(', respectively. Similarly, astensk '\*' and ampersand '&' each have two uses and hence are defined separately in the reserved-word file. Asterisk'\*' is used to indicate the multiplication sign and '\*p' to

indicate a pointer. Similarly, ampersand  $\&\mathcal{X}'$  is used to indicate the unary AND and '&p' to indicate the address operator.

The cyclomatic complexity was considered for this study because it counts the operators '&&' and '||', as well as the regular decision operators such as 'if, and 'while'. The counting strategy adopted in PC-METRIC was a modified form of the counting strategy discussed by Conte *et al.* [Conte86] for Pascal programs and implemented by Moll and Samadzadeh [Moll89] (refer to [PCMETRIC90] for a complete counting strategy used to collect the measurements).

The following two paragraphs describes the data collection procedure used to extract static measures from the parallel programs.

As mentioned above, that all the parallel programs included in the final analyses were ported to a microcomputer. Subsequently, the available tool was used to collect some of the Software Science metrics and McCabe's cyclomatic complexity metrics. However, before generating any report, the files for reservedwords and non-executable words were checked to make sure that all reserved and non-executable words are defined in the appropriate files.

As explained in Section 2.3, parallel programs for the iPSC/2 are each divided into two modules. One which runs on the host processor and the other which runs on the node processors. Each module may or may not contain more than one file. Halstead's Software Science metrics and McCabe's cyclomatic metrics were extracted from the programs. For Halstead's metrics,  $n_1$ ,  $n_2$ ,  $N_1$ ,  $N_2$ , and the Effort E were collected for the host as well as for the node programs by feeding the files related to each module to the available tool as input. Token count for the whole application was measured by adding the operators and operands of each module instead of inputting all the files in the host and the node modules to the available tool. This was because each module was a separate entity, and a variable

used in a program related to the host module had no relation with a variable used in the node module with the same name as shown in Example 3.

Example 3: Host Program (host.c) Node Program (node.c) main() main()  $\left\{ \right.$ {  $result = 1$ ;  $result = 2$ ; if  $(result == 1)$ if  $(result == 2)$  $\cdots$  $\cdots$ } }

In the above example, suppose the programs host.c and node.c were input together to PC-METRIC, then it would consider the variable *'result'* as .a. single unique operand. Intuitively speaking, the variable *'result'* in the programs host.c and node.c constitutes two separate operands, and hence should be counted as two unique operands.

The above approach was adopted in measuring McCabe's cyclomatic complexity metrics also, even though for this metric the files involved in both modules could be input together to the tool. TABLES III and IV contain the static measurements for selected McCabe's cyclomatic metrics and Halstead's Software Science metrics, respectively.

## TABLE III

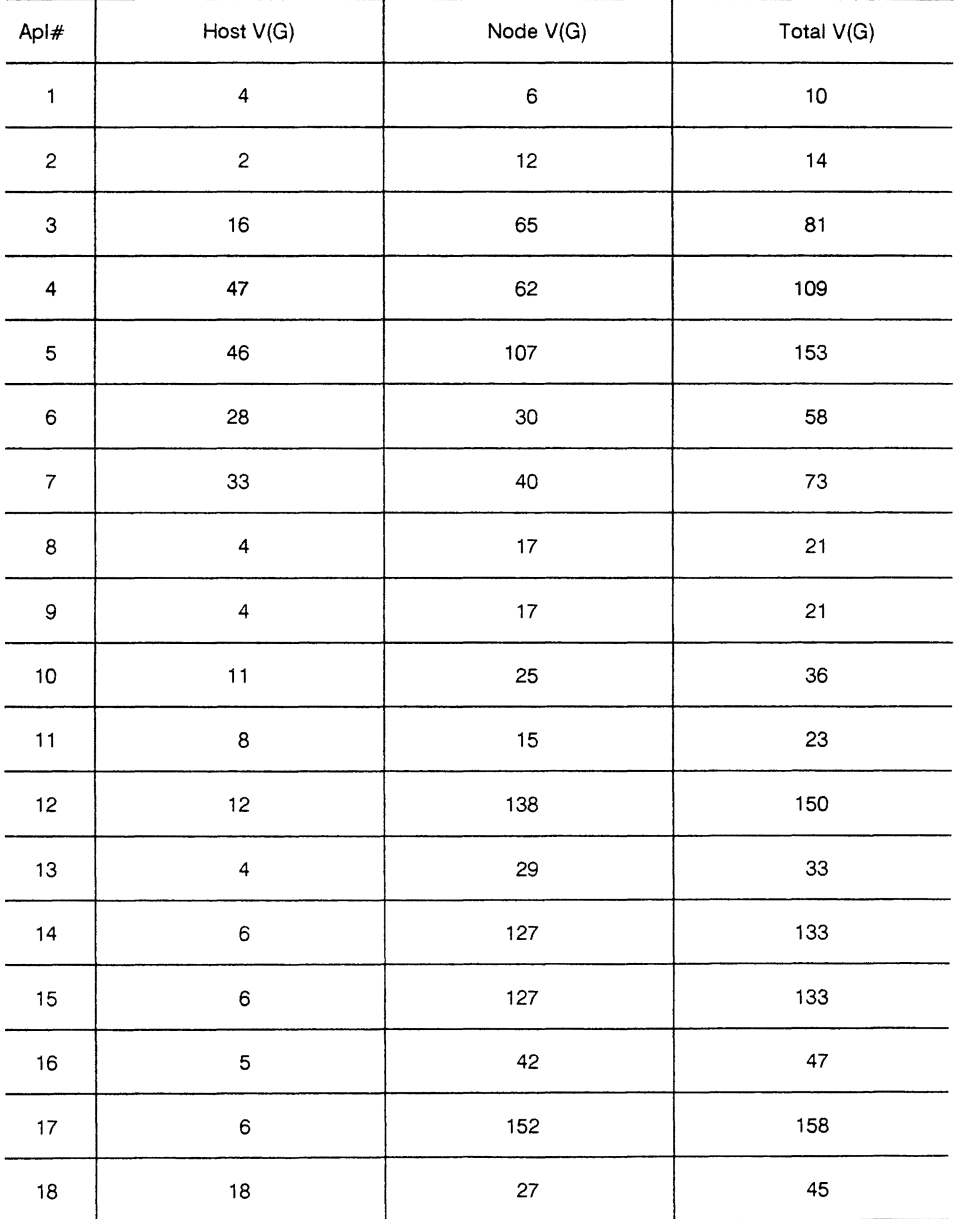

### CYCLOMATIC COMPLEXITY MEASUREMENTS

For application names see Appendix B 2

 $\hat{\mathbf{v}}$ 

## TABLE IV

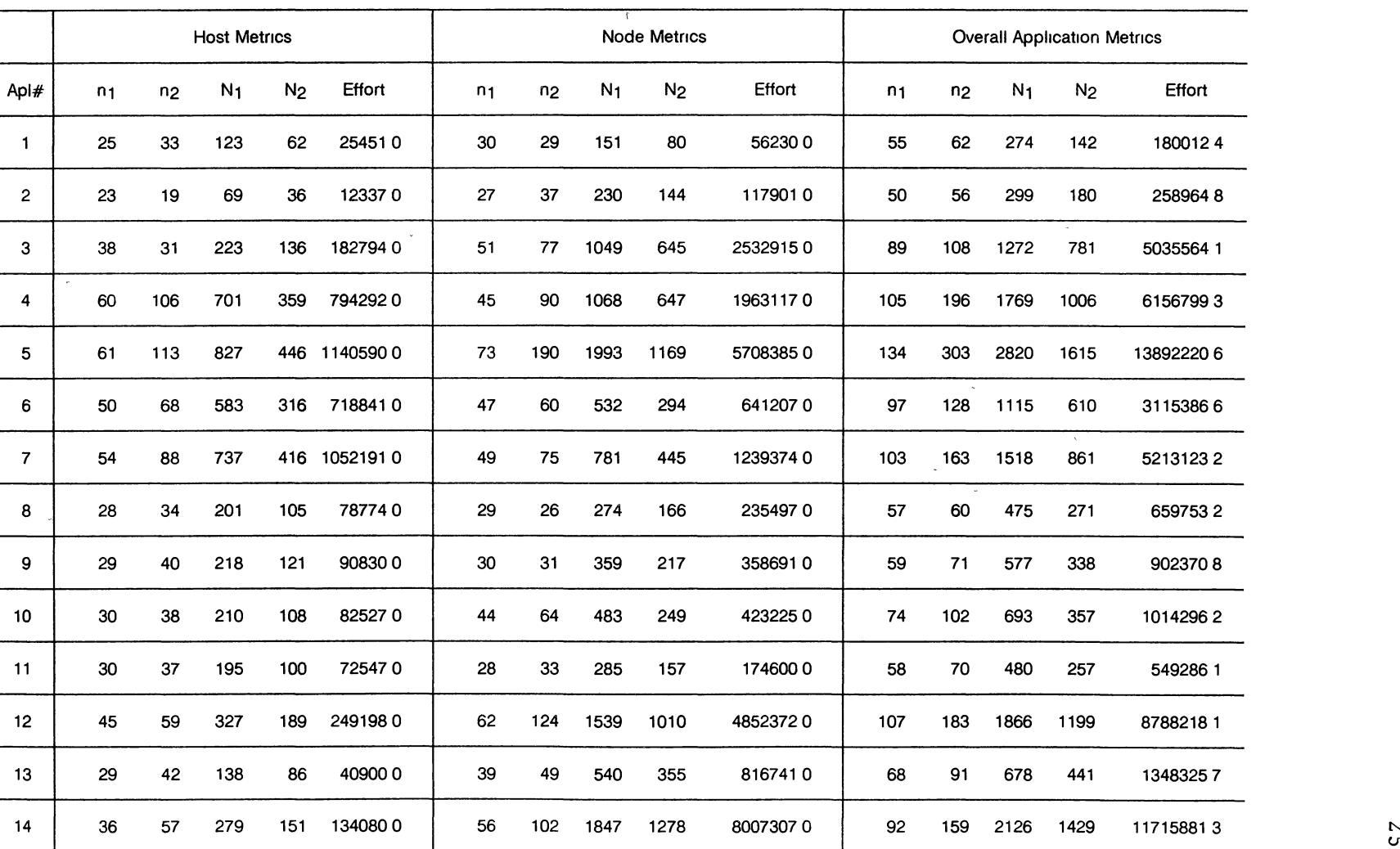

## SOFTWARE SCIENCE MEASUREMENTS

*c.n* 

 $\sim$ 

## TABLE IV *(continued)*

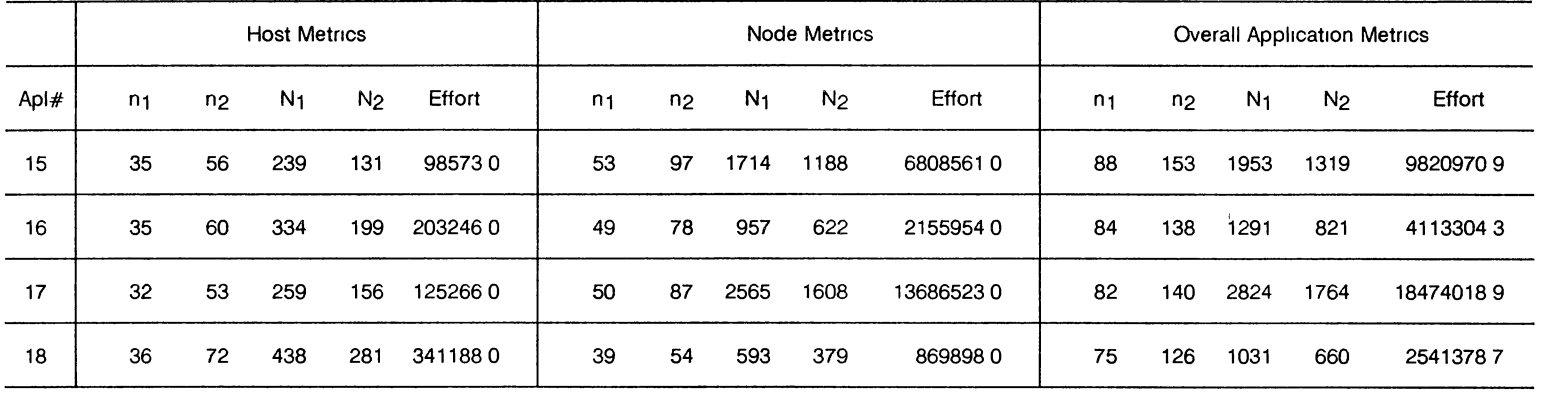

## SOFTWARE SCIENCE MEASUREMENTS

For application names see Appendix B 2

Since the available tool did not produce the extended size metrics (i.e., the number of blank and commented lines) and the communication metrics, two separate programs were developed to measure these metrics. For size metrics, a parallel program was developed (Appendix D) on the iPSC/2. The pseudocode of the program to collect size metrics is depicted, in Appendix E.l. (because the same algorithm also was used in the program that collects the communication metrics).

The program collecting the size measures expects a syntactically correct parallel program as an input and produces as output four measures: the number of executable lines; the number of blank lines; the number of commented lines; and number of total lines in the input file. The size metric was divided into the above four categories so that analyses could be made to find out which metric or combination of metrics had more influence in terms of the comprehensibility of the parallel programs.

The program to extract the size measures is itself a parallel program. [t has the capability to accept any number of files as input as there are nodes (processors) available on the system. The program processes all the input files at the same time (in a parallel fashion). However, since the iPSC/2 available on campus has 32 nodes, the program accepts a maximum of 32 files as input at one time and process them in parallel. The host module acts as a driver of the application and does the job of allocating a source code file to each node to extract the measurements. The host module is given access to a file that has a complete path listing of all the files that need to be processed (Appendix E.2). As soon as a node finishes extracting measurements from the file it was working on, it sends a message to the host with its node number and the collected metrics. The host receives the packet, saves the message and sends a new source file path to the same node. This process continues until all source files are processed.

Another program was developed to collect the proposed communication metrics (Appendix F) on the iPSC/2. This program uses the same algorithm (Appendix E.l) as developed for the program collecting several size metrics. Again, the host module works as a driver and allocates files to each node whenever the nodes are free and in return collects communication measurements.

A *makeftle* [Green89] was written to compile the newly developed tools (Appendix E.3). The outputs generated by the parallel programs used for gathering the size and the communication metrics were then manually added for the host and the node modules and are depicted in TABLES V and VI, respectively.
# **TABLE V**

# **SIZE MEASUREMENTS**

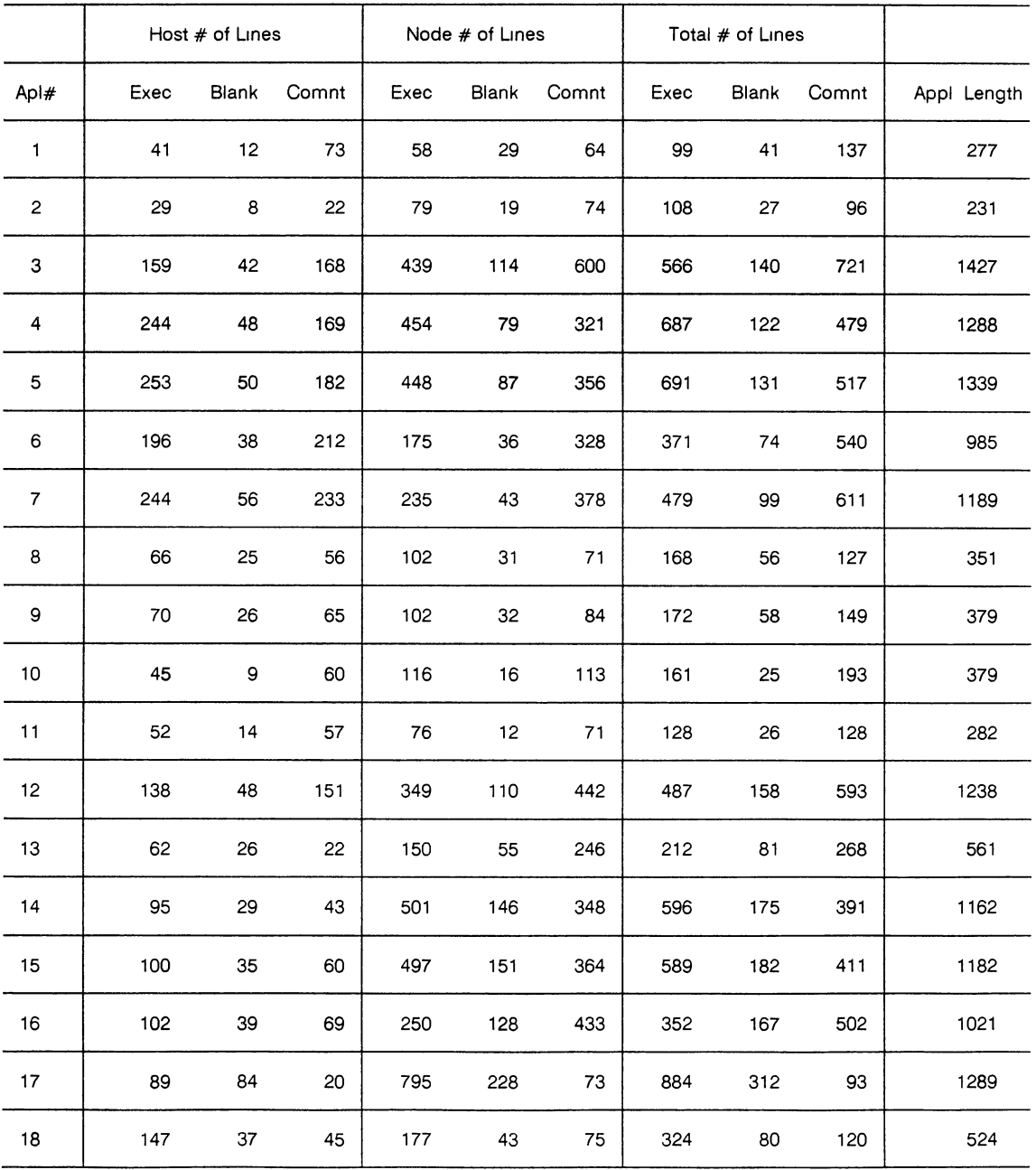

For application names see Appendix B 2

### TABLE VI

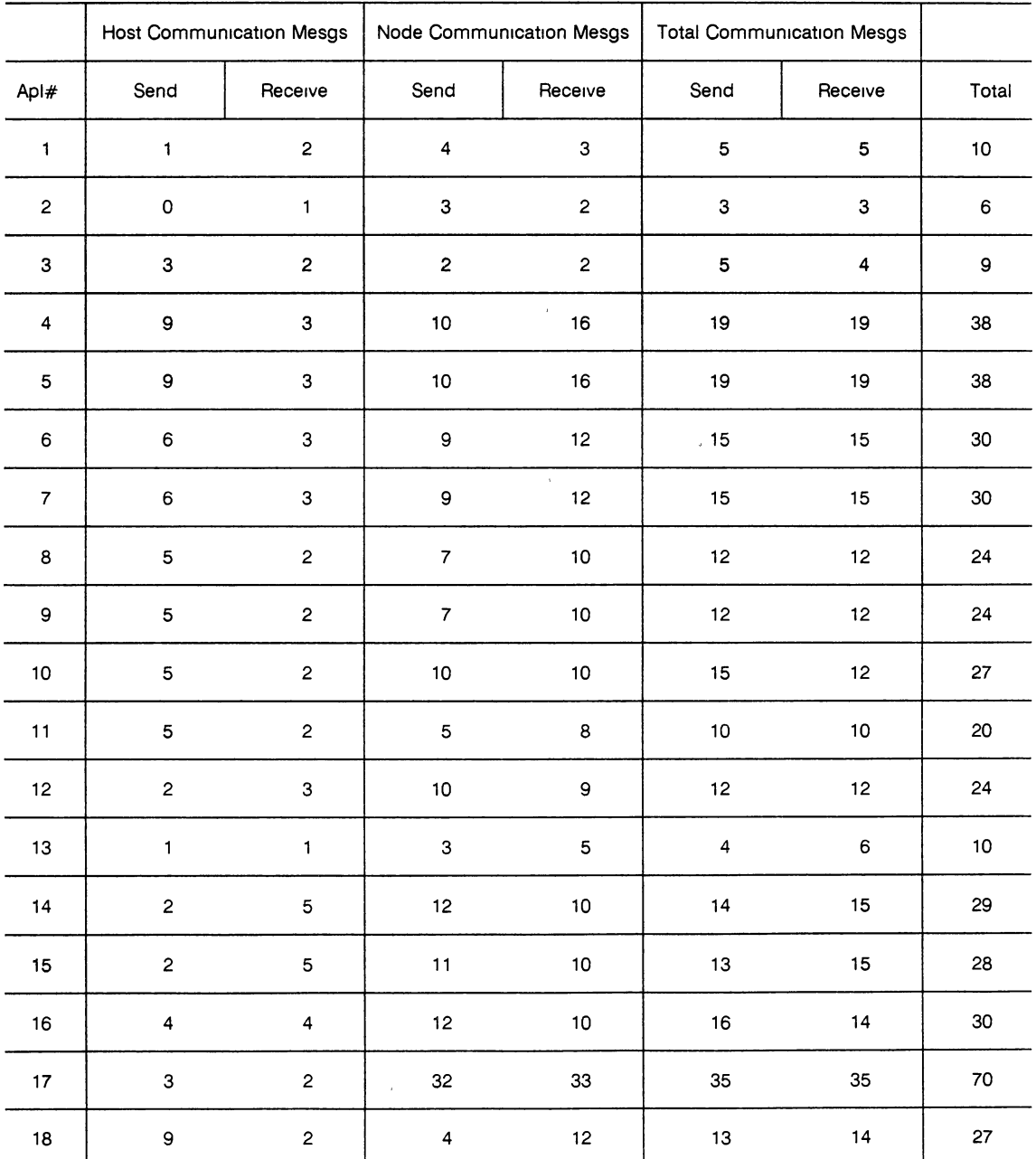

### COMMUNICATION COMPLEXITY MEASUREMENTS

For application names see Appendix B 2

 $\bar{u}$ 

As defined in Section 3.1.5, residual complexity is based on the notion that the understandability of a software document that can be modeled by a token

 $\bar{\bar{z}}$ 

categorization process. In this study the classification schemes considered were based on Halstead's operator-operand token classification. The following three residual complexity classifications schemes were considered for this study:

1. Operator and Operand tokens;

2. Host and Node tokens; and

3. Host Operator, Host Operand, Node Operator, and Node Operand tokens.

Also, as mentioned in Section 3.1.5, after classifying the tokens into 'q' equivalence classes, the residual complexity R, is computed as

 $R = N_1 * Log(N_1) + N_2 * Log(N_2) + ... + N_q * Log(N_q)$ where  $N_j$  is the number of tokens in the jth set for  $1 \le i \le j \le q$ . Two definitions used in this study for  $N_j$  were:

i) count of the number of unique token in equivalence class j; and

ii) count of the total occurrences of tokens in equivalence class j.

This spawned 6 sets of measures, two for each of the three classification schemes defined above. Thus, for the kth  $(1 \leq k \leq 3)$  classification scheme two definitions namely  $R_k$  and  $R_{kuning}$  were defined, where  $R_k$  was defined in terms of the total occurrences of tokens, and R<sub>kuniq</sub> was defined in terms of the unique occurrences of tokens.

Since Halstead's basic token counts  $(n_1, n_2, N_1, N_2)$  were already measured for each of the application used for the final analysis, they were ported to another directory on a microcomputer, and LOTUS 1-2-3 [LOTUS83] was used to compute the residual complexity by simply embedding the formulas in LOTUS. The resulting residual complexity measures are depicted in TABLE VII.

# TABLE VII

# RESIDUAL COMPLEXITY MEASUREMENTS

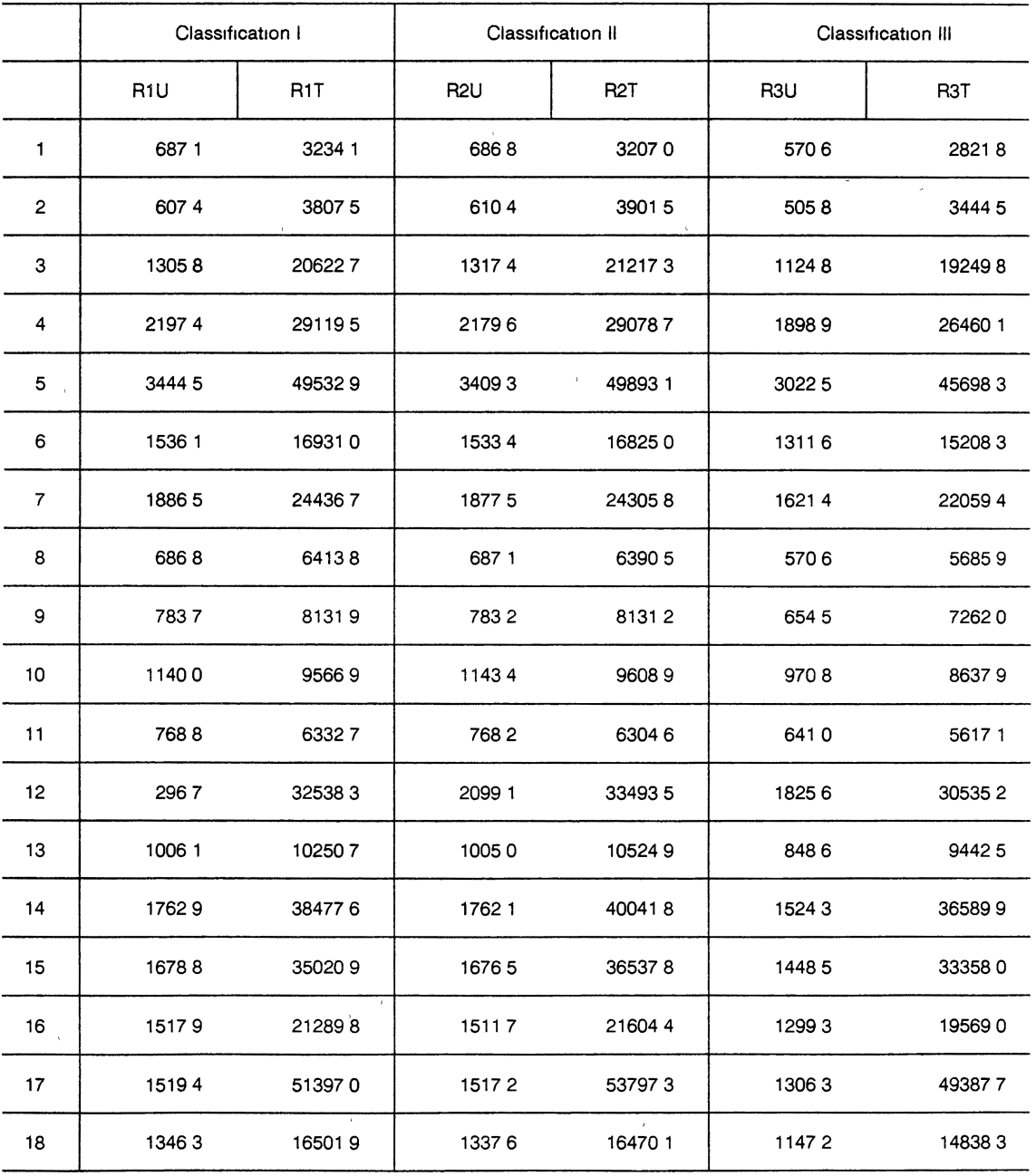

For application names see Appendix B 2

Legend R1U, R1T stands for residual complexity measurements calculated for the two cases of Unique and Total occurrences of tokens in the Operator/Operand classification

R2U, R2T same as above except for the tokens in the Host/Node classification

R3U, R3T same as above except for the tokens in the Host Operators, Host Operands, Node Operators and Node Operands, respectively

Other techniques for collecting static measurement specifically for parallel programs, as discussed in the literature [Zuberek85 and Haban89], were also considered. But those techniques were more detailed and hardware oriented than what was needed for this study, hence they were dropped from further consideration.

 $\sim$   $\alpha$ 

 $\sim$ 

 $\mathcal{A}^{\mathcal{A}}$ 

# CHAPTER V

# ANALYSIS OF THE MEASUREMENTS

This chapter describes the methodology used in the analysis of static code measurements including a discussion on inter-metric correlations and correlations among static metrics and the experts' judgements. Also, six models derived based on the experts' perceptions and static metrics are discussed. Tables are used generously to elucidate the discussion. All data analyses were done on the  $IBM<sup>1</sup>$ mainframe (IBM 3090/200S) [IBM3090-89) using the SAS statistical package [SAS90a]. Standard statistical methods were used (e.g., as described by Conte *eta!.*  [Conte86]).

# 5.1 Choice of a Statistical Test

In comparison studies especially for small samples and whenever there is any doubt about assumptions, a nonparametric test is found to be more. powerful and desirable .than a parametric test [Gibbons71]. Conte *et al.* support Gibbons' statement and add that most nonparametric tests can be applied to data from ordinal scale effectively. Generally, speaking nonparametric statistics require fewer assumptions than their counterpart parametric tests where more restrictions are applied, because nonparametric statistics use the ranks of the observations in the sample and ignore the actual data. One important point to mention is that nonparametric statistics are a kind of transformation, since each measure is transformed into its own rank and hence helps eliminate undesirable outliers.

1 IBM is a registered trademark of International Business Machine Corporation.

In this study each software complexity metric measures complexity on a potentially different scale and the best way to compare them is by using their ranking in the sample data rather than their actual values.

Selection of a statistical test was not an easy job for this study, as is the case for similar studies such as [Moll89] and [Nandakumar89]. Conover [Conover71] describes it as frustrating, since the process of experimentation does not always lay bare the "truth". He adds that: "One experiment, with one set of observations, may lead two scientists to two different conclusions".

Several nonparametric test such as Friedman, Spearman, and Kendall can be found in the literature (see, e.g., [Conover71], [Daniel78], and [Gibbons71]). The nonparametric statistical test chosen for this study for correlation analysis 1s the Spearman Rank Correlation Coefficient test. This was done after consulting with Dr. P. Larry Claypool, Professor of Statistics, at Oklahoma State University, and Dr. William L. Woodall, Professor of Statistics, at the University of Alabama. As mentioned in Section 4.2, the choice of this nonparametric test was made especially because of two reasons: first, limited data was available and distributional assumptions, e.g., that a distribution is normal could not be made, for a parametric test; second, the author was interested in checking the monotonicity among the observations and hence among the selected metrics rather than just in checking their linear correlations.

# 5.2 Inter-metric Correlations

Inter-metric correlations using the Spearman Rank Correlation Coefficient statistical test [SAS90b] are included in Appendix G. Variable names used in the correlation coefficient analysis and the variable names used in the regression analysis are included in the Appendix H with their short descriptions. Some of the

important correlations within a metric type and among the metrics are discussed below. As a result of these correlations analyses, several interesting points came to surface which are discussed in the following sections.

As explained in Section 3.1.1, the size metric is widely accepted and considered as a basic measure for some models of software development. TABLE VIII represents some of the interesting figures from among the static metric correlations included in Appendix G.

#### TABLE VIII

#### Approximate Metric **Mean** Mean **Percentage** Host Executable Lines **118 44** 30 Host Commented Lines **9483** 28 Node Executable Lines 277 94 70 Node Commented Lines 246 72 72 Total Executable Lines 393.00<br>1937.55 - Total Commented Lines Host Cyclomatic Complexity 14 44 20 Node Cyclomatic Complexity **1999 12 12 13 13 13 14 14 14 15 16 16 17 16 17 16 17 16 17 16 17 16 17 16 17 16 17 16 17 16 17 16 17 16 17 16 17 16 17 16 17 16 17 16 17 16 17 16 17 16 17 16 17 16 17 16 17 16 17 16 17 16 17 16** Total Cyclomatic Complexity  $(Host and Node)$  72 11 Total Host Communication Complexity (Message Sends and Receives) and the contract of the contract of the contract of the contract of the contract of the contract of the contract of the contract of the contract of the contract of the contract of the contract Total Node Communication Complexity (Message Sends and Receives) and the contract of the contract of the contract of the contract of the contract of the contract of the contract of the contract of the contract of the contract of the contract of the contract Std Deviation 78.80 69.95 204 74 170 11 23923 212 93 14 45 49 41 5319 - -

# EXTRACTED SIZE MEASUREMENTS

Generally speaking, a host module on a loosely-coupled distributed memory parallel machine (such as the iPSC/2), acts as a driver for an application. It manages the distribution of work for the nodes participating in the execution of an application. This fact was supported by this study too. Notice that in the Mean column of TABLE VIII only 30% of the total executable code belongs to the host modules and the rest belongs to the node modules. Both the host and the node modules were found to be comparably proportional as far as the executable lines of code and the documentation lines are concerned.

An interesting point to mention here is that a host module runs on a single processor whereas a node module runs on several processors. Is it then appropriate to divide 70% of the code by the total number of nodes that participated in the application execution in order to find out the Mean of the executable lines of code for each node (or processor)? Intuitively speaking, the answer is negative, because a node may be executing only 10% of the executable code which may consist of a loop statement (such as a 'for' loop that counts numbers from 1 to 1 million), whereas its neighboring node could be doing a relatively simple work such as assigning and initializing a number of variables and that code may be 20% of the executable code.

Steep standard deviation values of executable code for the host and the node modules are an evidence of variation in their sizes. Correlations between the executable lines of code and the documentation (that is, commented lines) of the host modules were better than the correlations between the executable lines of code and the commented lines of code of the node modules. This could be interpreted as more consistency in the proportion of the executable code and the documentation in the host modules than in the node modules. Strong, positive correlations were found between the host and the node executable lines of code, and Halstead's E of the overall application and the node efforts, respectively, even though the sizes of the modules vary considerably. The significance levels in the above two correlations were less than 0.01

Another interesting point was that even though the Mean executable lines of code of the host was 30%, it contained only 20% of the cyclomatic complexity. Does

it mean that the host modules are less complex than the node modules? The answer is affirmative as far as the parallel programs used in this study are concerned. However, more research needs to be done to support the above answer. Strong, positive correlation exist between the executable lines of code of the node modules and the cyclomatic complexity; more so than between the executable lines of code and the cyclomatic complexity of the host modules.

Approximately 27% of message send or receive statements were found in the host modules and 73% were found in the node modules. This again supports the general fact regarding distributed-memory parallel machines such as the iPSC/2, that the host module acts as a driver of an application and the node module do all the complex computations. Another observation is that there was more communication going on among the nodes than between the host and the nodes or *vice versa.* Relatively weak correlation exist between communication statements and the executable lines of code (mostly at significance levels of 0.05 or less). This was ' expected, because communication in parallel programs is, in general, independent of the size of a program.

Residual complexity schemes, in which total occurrences of tokens were considered, correlated better with the executable lines of code of the node modulesand the overall application's lines of code metrics than when unique occurrences of tokens were considered. On the other hand correlation between the lines of code of the host modules and the residual complexity metrics was higher when unique occurrence of tokens were considered. The significance levels in both cases (unique or total occurrences) was much less than 0.01.

In Halstead's token count no matter what counting strategy is used, the number of unique operators  $(n_1)$  should be less than or at most equal to the number of unique operands  $(n_2)$  in a source code file (because there can be no operators without at least one operand). This was verified by the operator and operand counts

for both the host and the node modules. It was noticed that the correlation between the node effort and the total effort was significantly higher than the correlation between the host effort and the total effort, at approximately the same significance levels (less than 0.01). Within the host as well as the node modules, total operators  $(N_1)$  and operands  $(N_2)$  correlate slightly better than the unique operators and operands with the respective efforts of the host or the node modules.

Both the cyclomatic complexity of the node and the host modules correlate positively with their respective effort measurements at significance levels of less than 0.01. However, correlation between the cyclomatic complexity and the effort of the node modules was stronger than the correlation between the cyclomatic complexity and effort of the host modules.

Residual complexity metrics correlated with Halstead's metrics in the same manner as they correlated with the size metrics described above. Residual complexity schemes, in which total occurrences of tokens were considered; correlated better with the node's and each overall application's Software Science metrics than when unique occurrences of tokens were considered. But the Software Science metrics for the host modules correlated better with the residual complexity when unique occurrences of tokens were considered. The significance levels in both cases (unique or total occurrences) was much less than 0.01.

Weaker correlations were found between the cyclomatic complexity and the communication metrics, suggesting that the two are not dependent on each other (that they measure different dimensions of software complexity). Correlations between the cyclomatic complexity and residual complexity metrics of the host modules were weaker than the correlations between the cyclomatic complexity and residual complexity metrics of the node modules at significance levels of less than 0.05. This was due to the fact that the node modules have more operators and operands than the host modules.

The proposed communication metrics were not found to correlate significantly with residual metrics at significance levels of 0.05, suggesting that the communication metrics are independent of the six token classification measures considered in this study. Residual metric may need to be divided into further classifications, such as the host and the node communication statements, to find better correlations with the communication metrics.

Finally, the six measurements considered for residual complexity metrics were found to correlate to each other strongly and positively at significance levels much less than 0.01.

# 5.3 Analysis of the Subjective Ratings

As discussed in Section 4.3.1, a questionnaire (Appendix B.1) was devised to correlate the perceived complexity of a number of experts to the five metrics considered in this study. The questionnaire was mailed electronically to the original compiler of the compendium of parallel programs used in this study [Compendium90], Dr. G. B. Lamont of the Air Force Institute of Technology (AFIT). Prior to the design of the questionnaire, the author of this thesis made a personal trip to AFIT in Dayton, Ohio, to discuss several aspects of this study with Dr. Lamont [Lamont90].

A problem had to be resolved after receiving the replies to the questionnaires but prior to the use of the Spearman Rank Correlation Coefficient test. This problem was how to merge the experts' rating of each application in the questionnaire. This issue was solved after consultation with Dr. P. Larry Claypool, Professor of Statistics at Oklahoma State University, by adding the individual ratings for questions 5 through 9 (see Figure 1) in the questionnaire separately. For instance, if the experts' replies to question 5 were 4, 4, 3, and 4, then the total for

 $\bar{z}$ 

question 5 would be the sum of the above four ratings, that is, 15. For question 10 (see Figure 1), the ratings were converted into numeric ratings and then added together. Appendix B.2 includes the individual ratings and their sums. As a different approach, accumulated rating could have been divided by the total number of experts who participated in the study in order to normalize the results. But this was avoided because it would not have helped in the analyses and was considered just an extra unnecessary step.

Q #5 How would you rate the UNDERSTANDABILITY of the HOST program(s) of the following applications on a scale of 1 to 5?

> (Assume 1 indicates the poorest level and 5 the highest level for questions 5 through 9)

- $Q \#6$  How would you rate the UNDERSTANDABILITY of the NODE program(s) of the following applications on a scale of 1 to  $5^\circ$
- $Q#7$  How would you rate the documentation of the HOST program(s) of the following applications on a scale of 1 to 5?
- Q #8. How would you rate the documentation of the NODE program(s) of the following applications,on a scale of 1 to 5?
- Q #9 How would you rate the overall perceived or conceptual COMPLEXITY (different from computational complexity) of the following applications on a scale of 1 to 5?
- $Q \# 10$ . If the following applications had been developed as sequential programs, do you think they would have taken less/more/same amount of time and effort?

Figure 1 QUESTIONS 5 THROUGH 10 OF THE QUESTIONNAIRE

41

Once the above problem was resolved, the Spearman test was applied to find out the correlations between the experts' perceived complexity ratings and the static measurements (Appendix G).

Some of the more important correlations at significance levels of less than or equal to 0.05 are depicted in TABLES IXa through IXf and are discussed below. As mentioned earlier, short descriptions of all the variable names used in the correlations are included in Appendix H.

# TABLE IXa

# IMPORTANT CORRELATIONS AMONG THE EXPERTS' REPLIES

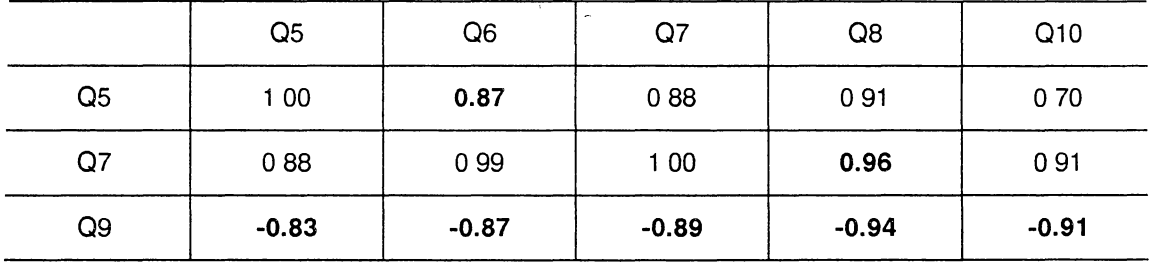

This paragraph interprets the correlations shown in TABLE IXa. Strong, positive correlations between questions  $5$  and  $6$ , and also between questions  $7$  and  $8$ , suggest that the replies were consistent with respect to the understandability and documentation of the host and the node modules. Negative correlations between question 9 and questions 5, 6, 7, and 8 were expected. The reason for the anticipated negative correlations, as discussed in Section 4.3.1, was the nature of the redundancy embedded in the questions asked to compare the consistency in the participants' replies. Strong, negative correlation between questions 9 and 10 suggested that parallel programs with relatively less conceptual complexity might have taken relatively more effort if they had been rewritten as sequential programs. This was a surprise to the author too.

TABLES IXb through IXf depict the correlations between the subjective ratings of the perceived complexity of the applications with the five static measurements considered in this study. Weak correlations (weaker than expected) were found at the significance levels of 0.05. Experts' judgements regarding the perceived complexity of the applications correlates better with the executable lines of code of each application than with the total lines of code in the applications. However, the executable lines of code of the node modules correlated better among the three measures shown in TABLE IXb.

## TABLE IXb

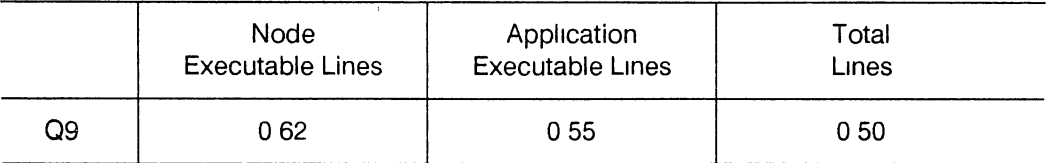

# 09 VS THE SIZE METRICS

With Halstead's measurements, question 9 (that is, the experts' perceived complexity rating) correlated with the effort of the overall application quite satisfactorily (TABLE IXc). However, a higher correlation was found between question 9 and the effort of the node modules than the effort of the overall application. Notice that none of the host metrics correlated with the experts' perceived complexity ratings at the significance levels of 0.05 or less (See Appendix G). This was a little unusual and unexpected.

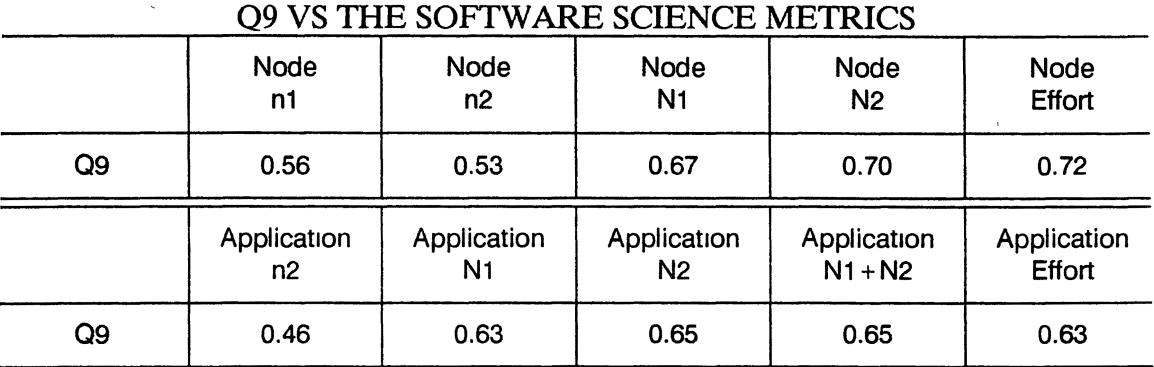

# TABLE IXc

The cyclomatic complexity of the node modules correlated better with question 9 than each overall application's cyclomatic complexity at the significance level of much lesser than 0.05 (TABLE IXd). With the communication metrics, only the message sends metric of the node modules correlated, although weekly, with question 9 at the significance level of less than 0.02 (TABLE IXe). It was also observed that the residual complexity metrics correlated to a fair degree with the perceived complexity. Notice that, at the significance levels of 0.05 or less, only those residual metrics which were based on total occurrences of tokens were adequately correlated to the experts' perceived complexity (TABLE IXf).

# TABLE IXd

# 09 VS THE CYCLOMATIC COMPLEXITY METRICS

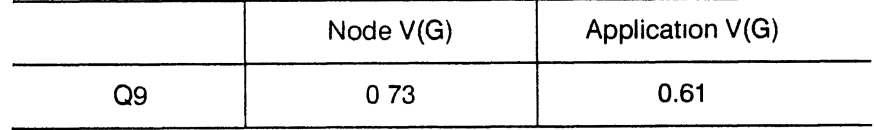

# TABLE IXe

# 09 VS THE COMMUNICATION METRICS

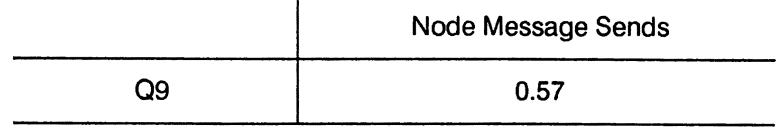

# TABLE IXf

# 09 VS THE RESIDUAL METRICS

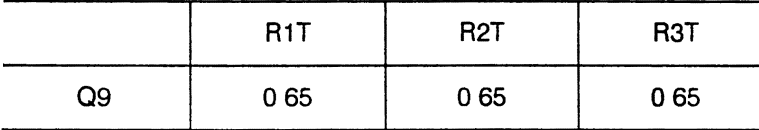

# 5.4 Proposed Models

To study the relationships between the chosen metrics and the experts' perception of relative comprehensibility of parallel programs (question 9), the Stepwise Linear Regression Analysis [SAS90b] was used. For this purpose, six Stepwise Linear Regressions, one against each metric and one by including all possible combinations of five static measures, were run. The following are the resulting six models. For each model presented below, the submetrics chosen were based on the author's intuition and best judgement. Since question 9 represents the perceived complexity by the experts, the acronym PC is used in the following models. In each model, first full model is presented followed by the proposed model. The standard error for each independent variable and residuals for each observation are included in Appendix I. Detailed descriptions of variable names used in the following models are included in Appendix H.

In the proposed models, all variables left in the models are significant at the 0.15 level, which is also a default level for Stepwise Linear Regressions analysis used in the SAS package. The coefficient values with one standard error are presented in the following format in each model:

(parameter value  $+$  one standard error)

1. A model considering the size measurements:

Full model:

PC = 
$$
a_0 + a_1 * HEXELNS + a_2 * HCMTLNS + a_3 *NEXELNS +  $a_4 * NCMTLNS + a_5 * TEXELNS + a_6 * TCMTLNS + e$
$$

where e (read as epsilon) stands for residual error.

Proposed model:

 $PC = (8.49 \pm 1.02) + (0.0086 \pm 0.0030) * NEXELNS + e$ where NEXELNS stands for the executable lines of code of the node modules. The sum of squared residuals is 103.10 and the R-square is equal to 0.33.

2. A model considering the Software Science measurements:

Full model:

$$
PC = a_0 + a_1 * HUN1 + a_2 * HUN2 + a_3 * + a_4 HCAPN1
$$
  
+ HCAPN2 + a\_5 \* HEERT + a\_6 \* NUN1 + a\_7 \*  
NUM2 + a\_8 \* NCAPN1 + a\_9 \* NCAPN2 + a\_{10} \*  
NEERT + a\_{11} \* TUN1 + a\_{12} \* TUN2 + a\_{13} \*  
TUN1N2 + a\_{14} \* TCAPN1 + a\_{15} \* TCAPN2 + a\_{16} \*  
TCAPN1N2 + a\_{17} \* TEFF1 + e

where *e* (read as epsilon) stands for residual error.

Proposed model:

 $PC = (5.8 \pm 1.4) + (0.0132 \pm 0.0048) * NCAPN1 +$ (0.00000141  $\pm$  0.00000064) \* <code>TEFRT +  $e$ </code>

where NCAPN1 and TEFRT stand for the total operators of the node module and the overall effort, respectively, of each application. The coefficient of TEFRT has six significant digits after the decimal point, this is because the data was not been normalized (see TABLE IV). The sum of squared residuals is 69.59 and the R-square is equal to 0.55.

3. A model considering cyclomatic complexity measurements: Full model:

> $PC = a_0 + a_1 * HOSTVG + a_2 * NODEVG + a_3 * TOTVG$ *+e*

where *e* (read as epsilon) stands for residual error.

Proposed model:

PC =  $(8.58 \pm 0.86) + (0.04 \pm 0.01) * \text{NODEVG} + e$ where NODEVG stands for the cyclomatic complexity of the node module of each application. The sum of squared residuals is 89.04 and R-square is equal to 0.42.

4. A model considering the communication complexity measurements: Full model:

$$
PC = a_0 + a_1 * HMSGSD + a_2 * HMSGREC + a_3 * NMSGSND
$$
  
+  $a_4 * NMSGREC + a_5 * TMSGSD + a_6 * TMSGREC + $a_7 * TCOMMSG + e$$ 

where *e* (read as epsilon) stands for residual error.

Proposed model:

 $PC = (8.56 \pm 1.02) + (0.262 \pm 0.093)$  \* NMSGSND + *e* 

where NMSGSND stands for the message send statements of the node module of each application. The sum of squared residuals is 104.13 and R-square is equal to 0.33.

S. A model considering the residual complexity measurements:

Full model:

 $PC = a_0 + a_1 * R1U + a_2 * R1T + a_3 * R2U + a_4 * R2U +$  $a_5 * R3U + a_6 * R3T + e$ 

where *e* (read as epsilon) stands for residual error.

Proposed model:

 $PC = (4.52 \pm 2.07) - (0.0033 \pm 0.0012) * R1T + (0.0238 \pm 0.0012)$  $(0.0090) * R2T - (0.0223 + 0.0091) * R3T + e$ 

where R1T, R2T, and R3T stand for the sizes of classes (in the case where the total occurrences of tokens are considered) in the classifications schemes defined in Section 3.1.4. The sum of squared residual is 61.26 and the R-square is equal to 0.60.

6. A model . considering selected submetrics among the five static measurements:

Full model:

PC = 
$$
a_0 + a_1
$$
 \* TEXELNS +  $a_2$  \* TCMTLNS +  $a_3$  \*  
TOTLNS +  $a_4$  \* TUN1 +  $a_5$  \* TUN2 +  $a_6$  \*  
TUN1N2+  $a_7$  \* TCAPN1 +  $a_8$  \* TCAPN2 +  $a_9$  \*  
TEFRT +  $a_{10}$  \* TOTVG +  $a_{11}$  \* TMSGND +  $a_{12}$  \*  
TMSGREC +  $a_{13}$  \* TCOMMSG +  $a_{14}$  \* R1U +  $a_{15}$  \*  
R1T +  $a_{16}$  \* R2U +  $a_{17}$  \* R2T +  $a_{18}$  \* R3U +  $a_{19}$  \*  
R3T + *e*

where *e* (read as epsilon) stands for residual error.

# Proposed model:

 $PC = (4.9 \pm 1.4) + (0.037 \pm 0.0114) * TCAPN2 + (0.182 \pm 1.4)$  $(0.105)$  + \* TMSGSND -  $(0.00118 \pm 0.00396)$  \* R1T + *e* where TCAPN2 stands for the total operands in each application, TMSGSND stands for the total message send statements in each application, and RlT stands for the residual complexity calculated for the case of total occurrences of token when tokens were classified as operators and operands. The sum of squared residuals is 58.37 and the R-square is equal to 0.62.

The R-square value (Appendix 1), also called the coefficient of determination, is the square of the correlation between dependent variables and the predicted values. The significance probability,  $Prob > F$  (Appendix I), is the probability of getting a greater F statistic [SAS90b] than that observed if the hypothesis is true. The steady increase of the R-square value in the Stepwise. Regression Analysis indicates the appropriateness of the models presented.

Another sign of the appropriateness of the above six models is the significance probability, i.e., the Prob>F levels, which in these cases are much less than 0.01. Notice that almost all the models are heavily dependent on the nodes' tokens. The intercept and other coefficients' values are given in Appendix I.

Other statistical methods such as Nonlinear Regression Analysis [SAS90b] were considered for this study. However because of the small sample size it was decided that the results of these methods would not be very reliable.

 $\bar{\epsilon}$ 

 $\mathcal{L}^{\text{max}}_{\text{max}}$  and  $\mathcal{L}^{\text{max}}_{\text{max}}$ 

 $\mathcal{L}^{\text{max}}$ 

 $\sim 10^{11}$ 

 $\mathcal{L}^{\text{max}}$  and  $\mathcal{L}^{\text{max}}$ 

 $\mathcal{L}^{\pm}$ 

# CHAPTER VI

# EPILOGUE AND FUTURE WORK

There are many ways to measure the performance of a parallel system. Several studies conducted by the researchers [Zuberek85, Haban89, and Karp90] are mostly from the hardware point of view measuring, among other things, the inter-processor communication or parallel processors performance. This author found a lack of literature discussing the relationship between conceptual complexity and structural complexity of parallel programs and hence decided to explore this area.

Before discussing the conclusions, two points need to be mentioned: 1) since this was the first study of its kind, the- conclusions of this study should be interpreted as observations, and 2) the final analysis and the proposed models should be construed as general templates for hypotheses in future studies.

On the average, 20% of the cyclomatic complexity and 27% of the communication complexity were found in the host module that had an average 30% of the executable lines of code of the applications considered in this study. This was expected, as the host modules are generally considered as drivers of applications and are relatively less complex than their counterpart, the node modules. Another reason why the host module carries less percentage of the code is the fact that the host program runs on a single processor whereas the node module splits the code among several processors on a parallel machine such as iPSC/2.

In this study five sets of metrics were investigated including the proposed communication metrics. Almost all five static metrics, at different significance

51

levels, were found to be strongly correlated to each other. This supports the use of the metrics, which were originally proposed for sequential programs, to measure the structural complexity of parallel programs.

Residual complexity, that attempts to quantify the understanding process of a software document by dividing it into different classes of tokens, correlates strongly and positively with the size metric. However, residual complexity correlates better when the classifications are based on the total occurrences of tokens as opposed to the classifications based on the set of unique tokens. To get higher correlations with residual complexity, further token classifications need to be described.

Weaker correlation between the cyclomatic complexity and the communication metrics suggested that the two are not directly dependent on each other and perhaps they measure different dimensions of the structural complexity of software. The same situation was found in the cases of correlations between the cyclomatic complexity and the communication complexity with residual complexity metrics.

It is evident from the data that there is very little discrimination among the experts' replies. For instance, consider the replies number 1 through 11 (Appendix B.2), the total number of participants who replied to question 5 (column labeled, "Q5") is 14. This predicts that either the question was too general, i.e., it was not specific enough so that a participant could reply differently or the sample data was too little to obtain some reliable Stepwise Regression analysis and hence present a meaningful model.

The R-square (or coefficient of determination) and the significance probability (Prob>F levels) are the two major values to be considered to probe the healthiness of a model. The six models presented in Section 5.4 showed the significance probabilities less than 0.01. The R-square values for the models varied between good to moderate, as the models accounted for the variation from approximately 62% to 32%. As explained earlier, since the sample size was small, these models may not represent truly their respective populations. The models given in Section 5.4 provide a reasonable approximation that could be considered as hypotheses for future research and tested empirically on a larger set of programs and/or with a larger population of participants with varying levels of expertise.

The compendium of parallel programs used in this study has lot to be explored (either as future work related to this thesis or unrelated to this thesis).

This study was specific to parallel programs written on Intel iPSC family of concurrent supercomputers. Future studies may address some of the issues that were not discussed in this study. An issue that can be investigated is to find out the distribution of the code that resides on the node modules among the nodes participating in the execution of an application. Another topic for future study is to consider the programs that belong to some specific categories, such as sorting or simulation programs, and find out which program is an optimal solution to the problem (in terms of being least complex) and why, or what is the optimal size of a sorting program. Other future work may involve the comparison or correlation of the growth of the host modules and/or node modules with respect to complexity metrics. Also more refined and/or different classification schemes for residual complexity metrics could be defined to find better correlations between residual complexity metrics and perceived complexity. Programs in the compendium could also be used to evaluate the effort needed to write the same application on other parallel machines such as the Sequent [Sequent89], a tightly-coupled, sharedmemory parallel machine. Control flow in the parallel program using graph theory could also be constructed and quantified to be compared with other structural metrics.

# REFERENCES

#### [Basili86]

V. R. Basili, R. W. Selby, and D. H. Hutchens, "Experimentation in Software Engineering," *IEEE Trans. Software Eng., val.* SE-12, pp. 733-743, July 1986.

#### [BBN89]

*BBN Advanced Computers Inc.,* Cambridge, MA, 1989.

#### [Bishop87]

M. Bishop, "Profiling under UNIX by Patching," *Software--Practice* & *Experience, val.* 17, pp. 729-739, Oct. 1987.

#### [Boehm81]

B. W. Boehm, *Software Engineering Economics,* Prentice-Hall, Englewood Cliffs, NJ, 1981.

#### [Close88]

Paul Close, "The iPSC/2 Node Architecture," *The Third Conference on Hypercube Concurrent Computers and Applications,* Pasadena, California, vol. I, pp. 43-50, January 1988.

#### [ Compendium90]

G. B. Lamont and R. A. Beard, *Compendium of Parallel Programs for the Intel iPSC Computers, vol.* 1,2,3, ver. 1.4, Dept. of Electrical and Comp. Eng., School of Eng., Air Force Inst. of Tech., Wright-Patterson AFB, Dayton, OH, October 1990.

#### [Conover71]

W. J. Conover, *Practical Nonparametric Statistics,* John Wiley & Sons Inc., New York, NY, 1971.

#### [Conte<sub>86</sub>]

S.D. Conte, H. E. Dunsmore, and V. Y. Shen, *Software Engineering Metrics and Models,* Bengamin/Cummings, Menlo Park, CA, 1986.

#### [Daniel78]

W. W. Daniel, *Applied Nonparametric Statistics,* Houghton Mifflin Company, Boston, MA, 1978.

## [DOS87]

*International Business Machines Corporation,* P.O. Box 1328-W, Boca Raton, FL, 1987.

#### [Encore89]

*Encore Computer,* Marlborough, MA, 1989.

# [Fox88]

G. Fox, M. Johnson, G. Lyzenga, S. Otto, J. Salmon, and D. Walker, *Solving Problems on Concurrent Processors,* vol. I, Prentice-Hall, Englewood Cliffs, NJ, 1988.

# [Gibbons71]

J. D. Gibbons, *Nonparametric Statistical Inference,* McGraw-Hill Book Company, New York, NY, 1971.

## [Goldberg86]

R. Goldberg, "Software Engineering: An Emerging Discipline," *IBM Syst.* J., vol. 25, nos. 3 & 4, pp. 334-353, 1986.

#### [Graham83]

S. L. Graham, P. B. Kessler, and M. K. McKusick, "An Execution Profiler for Modular Programs," *Software--Practice & Experience,* vol. 13, pp. 671-685, 1983.

#### $[Green89]$

Green Hills Software, Inc., *iPSC/2* - C *Language Reference Manual,* Green Hills Software, Inc., CA, 1989.

#### [Haban89]

D. Haban and D. Wybranietz, "Monitoring and Measuring Parallel Systems Using a Non-Intrusive, Rule-Based Evaluation System," *Technical Report*  TR-88-007, ICSI, Berkeley, CA, March 1989.

#### [Halstead77]

M. H. Halstead, *Elements of Software Science,* Elsevier Nort-Holland, Inc., New York, NY, 1977.

#### [Hayes88]

*1.* P. Hayes, *Computer Architecture and Organization,* McGraw-Hill Inc., New York, NY, 1988.

# [Henry79]

S. M. Henry, "Information Flow Metrics for the Evaluation of Operating Systems' Structure," *Ph.D Dissertation,* Iowa State Univ., Ames, lA, 1979.

# [IBM3090-89]

*"3090 Processors Complex- Functional Characteristics,"* International Business Machine Corporation, Publication number SA22-7121-8, Seventh Edition, Poughkeepsie, NY, 1989.

## [Intel88]

*Intel Scientific Computers,* Beaverton, Oregon, 1988.

# [iPSC88]

*The iPSC/2 User's Guide,* Intel Scientific Computers, Beaverton, OR, 1988.

#### [Karp90]

A. H. Karp and H. P. Flatt, "Measuring Parallel Processor Performance," *Communications of the ACM,* vol. 33, no. 5, pp. 539-543, May 1990.

### [Kernighan78]

B. W. Kernighan and D. M. Ritchie, *The C Programming Language,* Prentice-Hall, Englewood Cliffs, NJ, 1978.

[Lamont90]<br>G. B. Lamont, *Private Communication*, Dept. of Electrical and Comp. Eng., School of Eng., Air Force Inst. of Tech., Wright-Patterson AFB, Dayton, OH, October 1990.

[LOTUS83]- , Lotus Development Corporation, *User's Manual,* Release 2, 161 First Street, MA, 1983.

[McCabe76]<br>T. J. McCabe, "A Complexity Measure," *IEEE Trans. Software Eng.*, *vol. SE-2*, pp. 308-320, December 1976.

[Moll89]<br>K. E. Moll and M. H. Samadzadeh, "An Empirical Study of the Relationship Between Static Software Complexity Metrics and Dynamic Measurements of Pascal and C Programs," *Proceedings of the 1989 ACM South Central Regional Conference,* Tulsa, OK, pp. 150-157, November 1989.

#### [Nandakumar89]

C. K. Nandakumar, "Quantifying the Software Maintenance Task: An Empirical Study of Complexity Metrics Across Versions," *Masters Thesis,*  Computer Science Department, Oklahoma State University, Stillwater, OK, May 1989.

#### [Nugent88]

S. F. Nugent, "The iPSC/2 Direct-Connect Communications Technology," *The Third Conference on Hypercube Concurrent Computers and Applications,*  Pasadena, CA, vol. I, pp. 51-60, January 1988.

# [PCMETRIC90]

*Set Laboratories, Inc.,* PC-METRIC, ver. 1.0, Mulino, OR, 1990.

#### [Pierce88]

Paul Pierce, "The NX/2 Operating System," *The Third Conference on Hypercube Concurrent Computers and Applications, Pasadena, CA, vol. I, pp.* 384-390, January 1988.

#### [Rattner85]

J. Rattner, "Concurrent Processing: A New Direction in Scientific Computing," *AFIPS Conference Proceedings,* Chicago, IL, vol. 54, pp. 157-166, July 1985.

#### [Samadzadeh88]

M. H. Samadzadeh and W. *R:* Edwards, Jr., "A Classification Model of Software Comprehension," 21st Hawaii Int. Conf. on System Sciences *(HICSS21),* HI, 1988.

# [Sequent89]

Sequent Computer System, Inc., *"Guide to Parallel Programming* - *On Sequent Computer Systems,"* Editor: Anita Osterhaug, Printice-Hall, Englewood Cliffs, NJ, 1989.

# [SAS90a]

*SAS/STAT User's Guide,* ver. 6, Fourth Edition, vol. 1, SAS lnst., Cary, NC, 1990.

# [SAS90b]

*SAS/STAT User's Guide,* ver. 6, Fourth Edition, vol. 2, SAS Inst., Cary, NC, 1990.

# [Seitz85]

C. L. Seitz, "The Cosmic Cube," *Communications of the ACM,* vol. 28, no. 1, pp. 22-33, January 1985.

# [Stone87]

H. S. Stone, *High-Peifonnance Computer Architecture,* Addison-Wesley Publishing Company, Reading, MA, 1987.

## [UNIX86]

*The UNIX System V User's Manual,* AT&T, Prentice-Hall, Englewood Cliffs, NJ, 1986.

## [Zuberek85]

 $\epsilon$ 

W. M. Zuberek, "Performance Evaluation of Concurrent Systems Using Timed Petri Nets," *Proc. ACM Computer Science Conference,* Denver, CO, pp. 326-329, March 1985.

APPENDICES

 $\sim 800$  km s  $^{-1}$ 

 $\mathcal{L}^{\text{max}}_{\text{max}}$ 

 $\sim 10^{-10}$ 

# APPENDIX A

# A SAMPLE PROGRAM

 $\mathcal{A}$ 

 $\sim 10^{-1}$ 

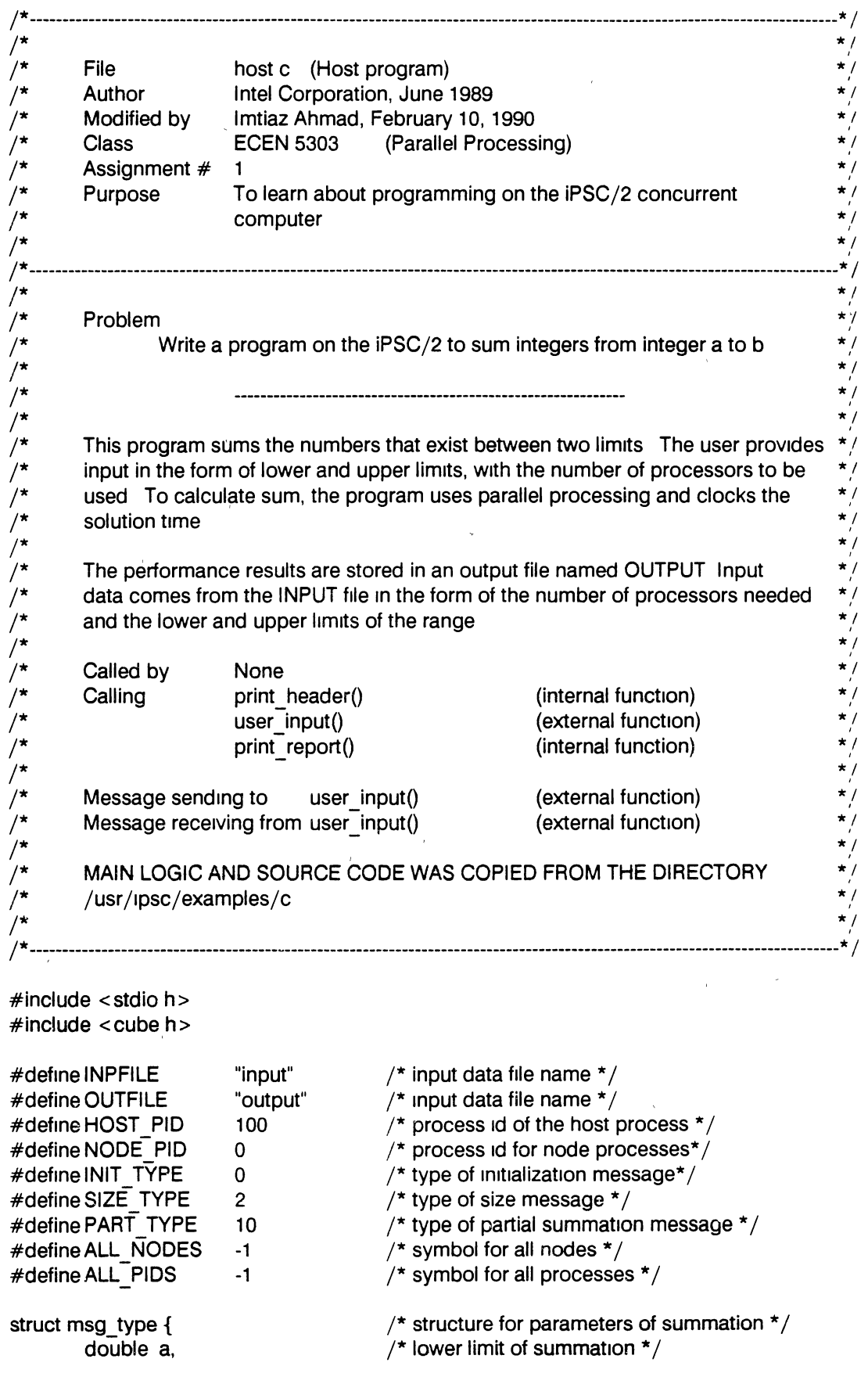

 $\mathbf{v}^{\mathrm{max}}$ 

61

```
}, 
                  b, 
         long points, 
                                            \prime^* upper limit of summation \prime\prime^* number of points in quadrature rule*/
struct msg_type msg, /* pointer to summation structure */int size, \frac{1}{2} int size,
double llimit, ulimit, \frac{1}{100} and \frac{1}{100} and \frac{1}{100} and \frac{1}{100} and \frac{1}{100} and \frac{1}{100} and \frac{1}{100} and \frac{1}{100} and \frac{1}{100} and \frac{1}{100} and \frac{1}{100} and \frac{1}{100} and \frac{1}{long tms, ms, tsec,
        sec, mm, 
                                            \prime^* time calculation variables \prime /
FILE *inp, *out, *fopen(), / pointer to input and output files */
main() 
\{ /* Host main */
         /*open input and output file and pnnt header* 1 
         inp = fopen(INPFILE, "r"), 
         out = fopen(OUTFILE, "w"), 
         getcube ("", "32", "", 0), /* allocate given number of nodes */
         setpid(HOST_PID),
         print_header(), \overline{I} /* print report header */
         /* Load all nodes with pid NODE PID */load ("node", ALL_NODES, NODE_PID),
        for (,) { / infinite loop \star//* Get user input from a file */1f ('user_input(&msg, &s1ze)) break, 
                 llimit = msg a,ulimit = msq b,/* 
                                           \frac{1}{2} saving lower limit */
                                           \frac{1}{2} saving upper limit */
                  * Send message containmg number of working nodes to all nodes 
                  \starcsend(SIZE_TYPE, &size, sizeof(s1ze), ALL_NODES. NODE_PID), 
                  /* 
                  * Send message containing the integration parameters to all nodes * /
                  \starcsend(INIT_TYPE, &msg, sizeof(msg), ALL_ NODES, NODE_PID),
                  /* 
                  * Wait to receive message containing the summation result and */* process execution time
                  \star/
                 crecv(PART _TYPE, &msg, s1zeof(msg)),
```

```
\prime^* Calculate the time interval \prime
```
 $tms = msg points,$ 

 $ms = tms % 1000.$  $tsec = (tms - ms) / 1000,$  $sec = tsec % 60$ .  $min = (tsec - sec) / 60,$ print report(size, llimit, ulimit, msg.b, min, sec, ms, msg a),  $}^*$  /\* End infinite loop \*/ killcube(ALL NODES, ALL PIDS), relcube(),  $\overline{\phantom{a}}$  /\* release attached cube\*/ close (1np, out), printf("Normal termination of the program \n"),  $\}$  /\* End host main \*/ I\*----------------------------------------------------------------------------------------------------\* I  $/$ \* This function prints the performance report header  $/$ \*  $\overline{a}$   $\overline{a}$   $\overline{b}$   $\overline{a}$   $\overline{b}$   $\overline{c}$   $\overline{c}$   $\overline{d}$   $\overline{d}$   $\overline{d}$   $\overline{d}$   $\overline{d}$   $\overline{d}$   $\overline{d}$   $\overline{d}$   $\overline{d}$   $\overline{d}$   $\overline{d}$   $\overline{d}$   $\overline{d}$   $\overline{d}$   $\overline{d}$   $\overline{d}$   $\overline{d}$   $\overline{$  $\frac{1}{4}$  Called by main() (internal function)<br> $\frac{1}{4}$  Calling None  $\frac{1}{2}$  Calling None  $\frac{1}{2}$ I\*----------------------------------------------------------------------------------------------------\* I print\_header()<br>{ } fprintf(out, "\t Following is the performance report for the given data\n"), fprintf( out, "\t ------------------------------------------------------\n"), fprintf(out, "# of Lower Upper Basic Elapsed-Time\n"), fprintf(out, "pres limit limit Range slices min sec ms  $SUM\setminus n$ "), fprintf( out, "-------------------------------------------------------------------------------\ n ") , I\*----------------------------------------------------------------------------------------------------\* I  $\gamma^*$  This function prints the performance report  $\overline{I}$  \*  $\prime^*$  Called by main() (Internal function) /\* Calling None \*/ I\*----------------------------------------------------------------------------------------------------\* I print\_report(siz, llim, ulim, bs, m, se, ms, tot) mt \*siz, double llim, ulim, bs, tot, long m, se, ms, { double lim,  $\lim$  =  $\lim$  -  $\lim$  + 1; fprintf(out, "%3d %6 Of% 11 Of% 11 Of% 11 Of %31d %31d %41d %20 Of\n", siz, 111m, ulirn, lim, bs, m, se, ms, tot); }

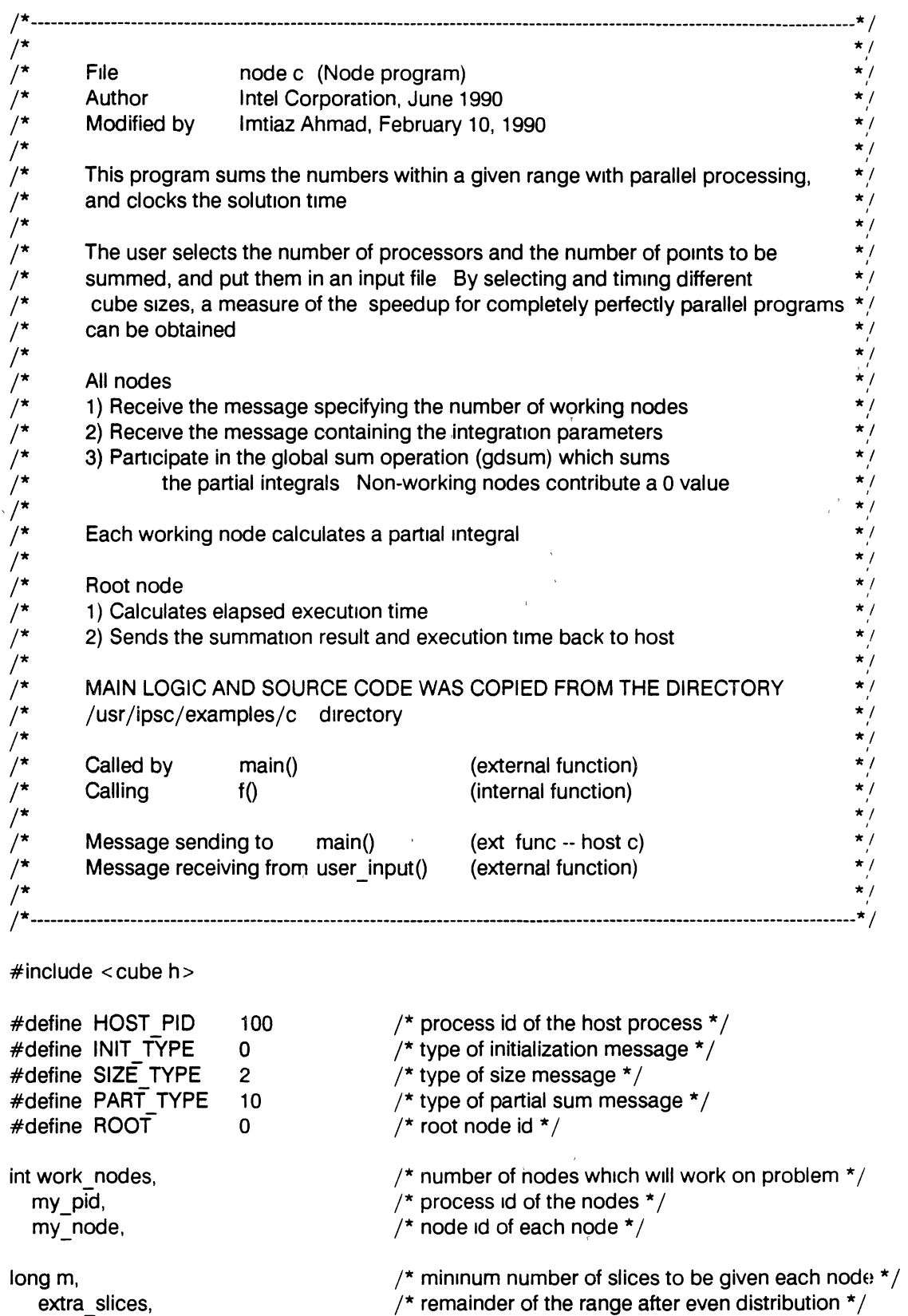

extra slices, starttime,

 $\overline{\phantom{a}}$ 

double partial\_sum,  $\frac{1}{4}$  holds partial sum  $\frac{1}{4}$ 

 $\bar{z}$ 

```
work, 
    my a, 
    my=b, 
                                          /* local lower limit of summation range */\prime* local upper limit of summation range */
struct msg_ type { 
        double a, 
                                          \prime^* structure for parameters of summation \prime\prime* lower limit of summation */
}, 
                b, 
        long points; 
                                          /* upper limit of summation */\prime^* number of rounded points in the range \primestruct msg_type sum, 
main() 
\{ /* node main */
long f(); 
int j, 
        my pid = mypd(),
        my node = mynode(),
                                         /* get process id */
                                         \frac{1}{2} get node number*/
        for (,) { \qquad \qquad /* Infinite loop */ \qquad \qquadpartial sum = 0 0,
                 /* receive message containing number of working * nodes *crecv(SIZE_TYPE, &work_ nodes, sizeof(work_nodes)),
                 /* receive message containing the summation * parameters */crecv(INIT _TYPE, &sum, s1zeof(sum)), 
                if (my node < work nodes) { /* If I am a working node */
                         starttime = mclock(), \frac{1}{2} Get initial clock value \frac{*}{2}\prime^* calculate size of summation slice. \primem = f(\text{sum points}, \text{work nodes}),extra_slices = sum points - (m * work_nodes),
                         \prime^* calculate lower and upper limits for each node \primemy a = sum a + m * my node,
                         if (my node = = (work nodes -1))
                           my_b = my_a + m -1 + extra_slices;else 
                           my_b = my_a + m -1,/* calculate partial sum on the sub-interval *//* by using the formula (b^2 - a^2 + b + a)^*partial_sum =((my_b * my_b)-(my_a * my_a)+my_b+my_a)/2,
                 } /* end if I am working node */
```
gdsum(&partial\_sum, 1, &work),  $/$ \* Sum the partial-sum  $*/$
$/*$  If I am the root node, calculate the elapsed time and  $*$  send the summed partial sum and the time to the host  $*$  / if (mynode() = =  $\angle$ ROOT) { } sum  $a =$  partial sum,  $sum.b = m$ , sum points =  $mclock() - starting$ . csend(PART\_TYPE, &sum, sizeof(sum), myhost(), HOST\_PID),  $}$  /\* End infinite loop \*/  $}^*$  /\* End node main \*/  $\begin{array}{ll}\n\frac{\sqrt{1+\cdots+1}}{1+\cdots} & \text{This function calculates and returns the range of integers to be summed on} \\
\begin{array}{ll}\n\frac{\sqrt{1+\cdots+1}}{1+\cdots} & \text{each processor} \\
\frac{\sqrt{1+\cdots+1}}{1+\cdots} & \text{called by} \\
\frac{\sqrt{1+\cdots+1}}{1+\cdots} & \text{Calling None}\n\end{array} & \text{internal function}\n\end{array}$  $j^*$  This function calculates and returns the range of integers to be summed on  $j^*$  each processor /\* each processor \* *<sup>1</sup>*  $\overline{z}$   $\overline{z}$  $\frac{1}{4}$  Called by main() (internal function)<br> $\frac{1}{4}$  Calling None /\* Calling None \*/ /\*--------------"-----------------------------------------------------------------------~-------------------------------------\*I long  $f(x, y)$ long<sub>x</sub>, int y,  $\left\{ \right.$ long  $z = 0$ , } for (,  $y < =x, z++$ )  $x = x -y$ , if  $(z = 0)$  return  $(1)$ , else return(z),

Example· Source code of the example given m Section 2 3

## APPENDIX B

 $\hat{\mathcal{A}}$ 

### THE QUESTIONNAIRE AND THE EXPERTS' REPLIES

#### APPENDIX B.l: DETAILED QUESTIONNAIRE

#### MASTERS THESIS RESEARCH **QUESTIONNAIRE**

Dear Participant

I am a Masters student at Oklahoma State University (OSU) and I am currently doing my thesis on "Software Metrics for Parallel Programs". Would you please take a few minutes to help me with my research by filling out and returning the following questionnaire Your participation is voluntary.

Thank you

#### SUBJECTIVE EVALUATION OF PARALLEL PROGRAMS DEVELOPED ON THE 1PSC FAMILY OF COMPUTERS

This questionnaire will take about 10 minutes to complete No detailed answers are required. After completing the questionnaire, kindly mail it to me (e-mail or US mail) Please try to fill out and return the questionnaire to me within one week Your help is extremely appreciated

Graduate Student Name: Office Address.

lmtiaz Ahmad 113 Math Sciences Building University Computer Center Oklahoma State University Stillwater, OK 74078

Phone# Home (405) 744-2648 Office (405) 744-6701

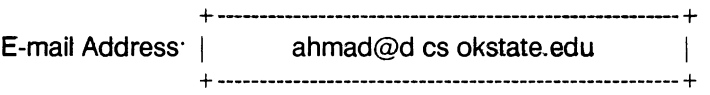

This questionnaire is designed for experts who are well versed in parallel programming theoretically or have had sufficient hands-on expenence in parallel programming, so that they can subjectively evaluate parallel programs developed for Intel's iPSC/1 or iPSC/2 concurrent computer. While answering the questions, please feel free to add any comments that you might have Also, if you do not wish to answer a question, please leave it blank or, if possible, contact me by telephone or through e-mail for clarification All questions could be answered by marking the given spaces (dashed lines) by any character such as "x"

The term UNDERSTANDABILITY, which is used in this questionnaire is defined below

Code possesses the characteristic understandability to the extent that 1ts purpose is clear to the inspector This implies that variable names or symbols are used consistently, modules of code are self-descriptive, and the control structure is simple or in accordance with a prescribed standard

Questions 1 through 4 assess the expertise level of the person who is evaluating the applications (i e , programs) considered in this study

\*\*\*\*\*\*\*\*\*\*\*\*\*\*\*\*\*\*\*\*\*\*\*\*\*\*\*\*\*\*\*\*\*\*\*\*\*\*\*\*\*\*\*\*\*\*\*\*\*\*\*\*\*\*\*\*\*\*\*\*\*\*\*\*\*\*\*\*\*\*\*\*\*\*\*\*\*\*\*\*\*\*\*\*\*

Q #1 Highest academic degree ------------------------------------ Q #2 Experience in computer programming  $\frac{1}{2}$  $\begin{array}{c} \n\text{S} \\
\text{S} \\
\text{S} \\
\text{S} \\
\text{S} \\
\text{S} \\
\text{S} \\
\text{S} \\
\text{S} \\
\text{S} \\
\text{S} \\
\text{S} \\
\text{S} \\
\text{S} \\
\text{S} \\
\text{S} \\
\text{S} \\
\text{S} \\
\text{S} \\
\text{S} \\
\text{S} \\
\text{S} \\
\text{S} \\
\text{S} \\
\text{S} \\
\text{S} \\
\text{S} \\
\text{S} \\
\text{S} \\
\text{S} \\
\text{S} \\
\text{S} \\
\text{S} \\
\text{S} \\
\text{S} \\
\$ less than 2-5 years more than 2 years 5 years  $Q \#3$ : Experience (hardware and/or software) in parallel processing: ----------------less than 2-5 years more than 2 years 5 years  $Q#4$  Experience (hardware and/or software) with Intel's iPSC family of computers (iPSC/1 and IPSC/2) ---------------- $\frac{1}{2}$ less than 1-2 years more than 1 year 2 years

In questions 5 through 9 below please rate the 37 applications (or THE ONES THAT YOU ARE FAMILIAR WITH) used in this study. IF YOU ARE NOT FAMILIAR WITH AN APPLICATION, PLEASE LEAVE IT BLANK

<==================================================>

All the applications reside under the "tex/programs" directory of the compendium except the last one which resides in the "tex/compendium" directory. This collection of application programs were made available to me by Dr Lamont of the Air Force Institute of Technology, Dayton, Ohio The directory paths shown below represent the application category, author(s) name, etc. The appropriate machine name is also given in front of each application's path

<==================================================>

Q #5 How would you rate the UNDERSTANDABILITY of the HOST program(s) of the following applications on a scale of 1 to 5?

Assume 1 indicates the poorest level and 5 the highest level of understandability

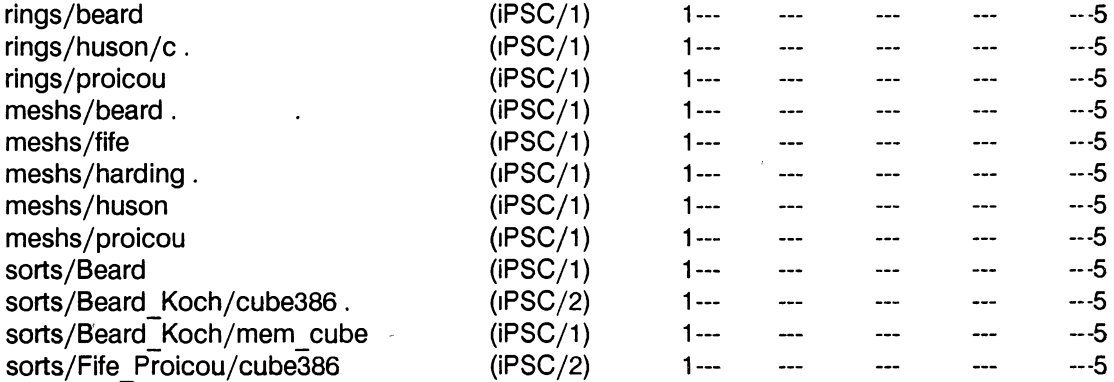

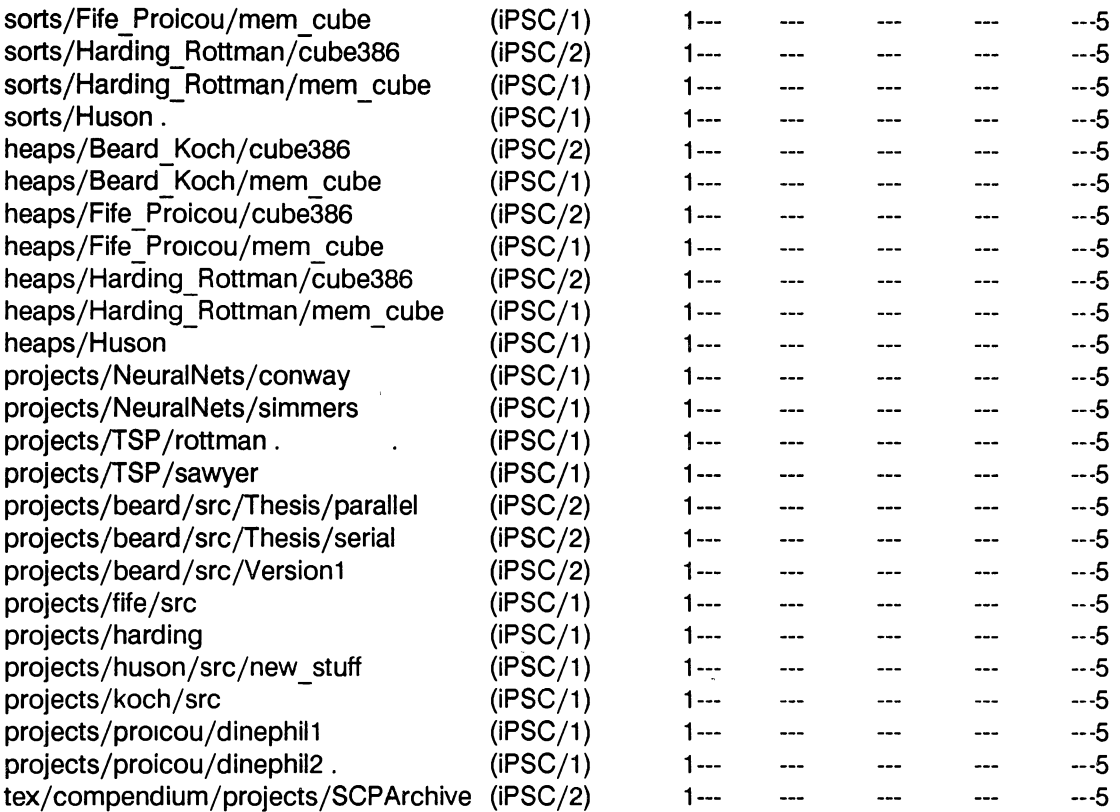

<==================================================>

Q #6 How would you rate the UNDERSTANDABILITY of the NODE program(s) of the following applications on a scale of 1 to 5<sup>2</sup> Assume 1 indicates the poorest level and 5 the highest level of understandability

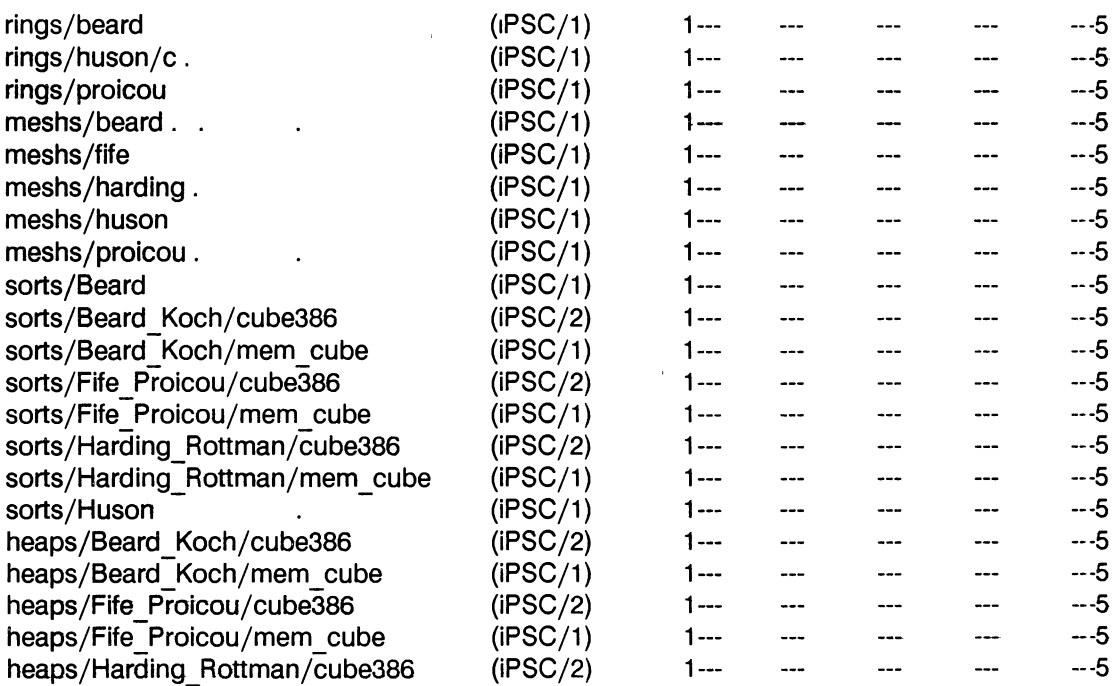

70

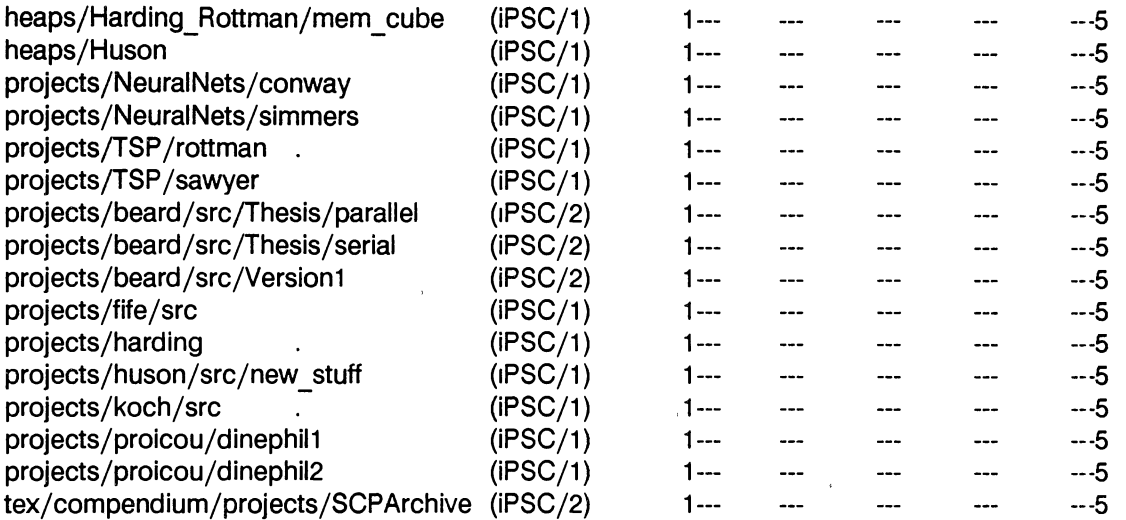

Q #7 How would you rate the documentation of the HOST program(s) of the following applications on a scale of 1 to 5? Assume 1 indicates the poorest level and 5 the best and most infermative level of documentation.

<==================================================>

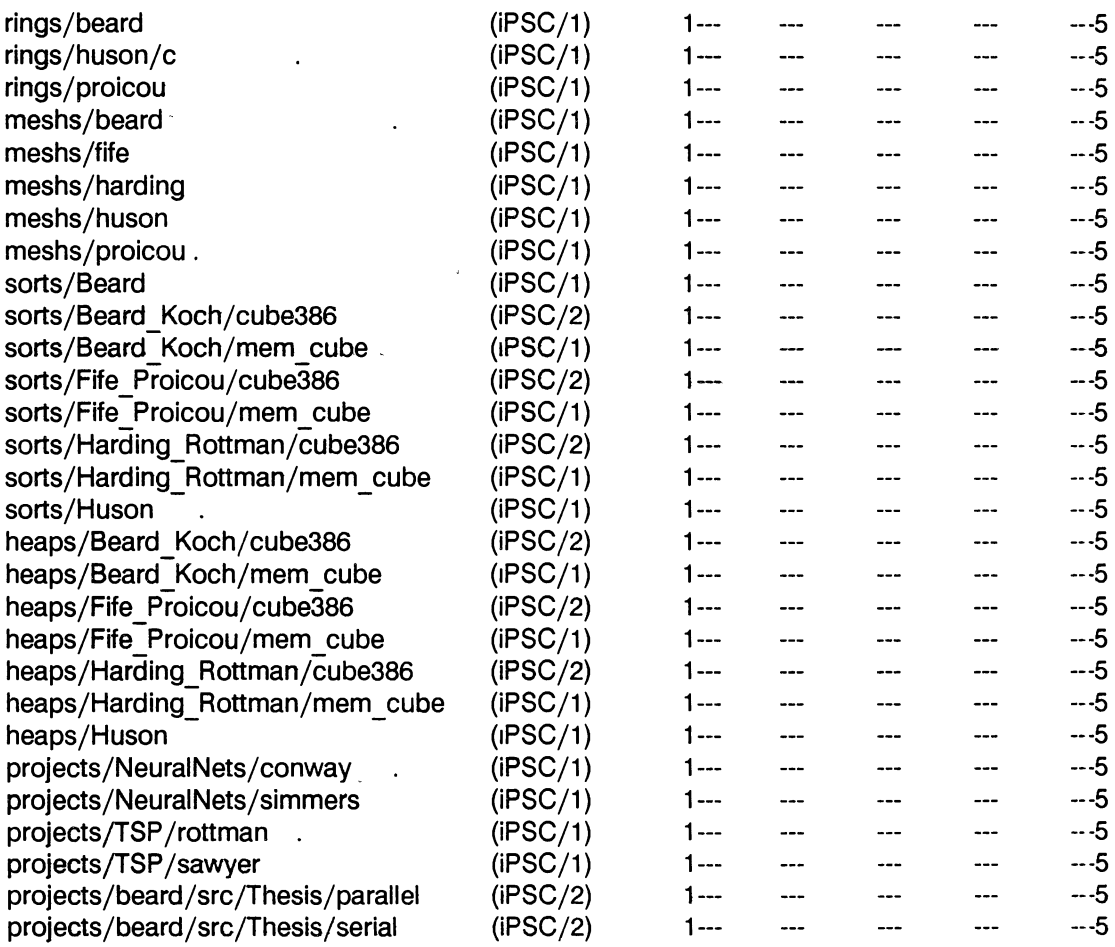

 $\bar{\alpha}$ 

| $($ iPSC $/2)$                                 | --- ۲   |  | ---5 |
|------------------------------------------------|---------|--|------|
| (IPSC/1)                                       | $1 - 1$ |  | ---5 |
| (IPSC/1)                                       | i ---   |  | ---5 |
| (IPSC/1)                                       | --- ٦   |  | -- 5 |
| (IPSC/1)                                       | 1       |  | ---5 |
| $($ iPSC $/1)$                                 | 1 ---   |  | ---5 |
| (IPSC/1)                                       | --- ا   |  | --5  |
| tex/compendium/projects/SCPArchive<br>(IPSC/2) |         |  | ---5 |
|                                                |         |  |      |

<sup>&</sup>lt;==================================================>

Q #8: How would you rate the documentation of the NODE program(s) of the following applications on a scale of 1 to 5? Assume 1 indicates the poorest level and 5 the best and most informative level of documentation

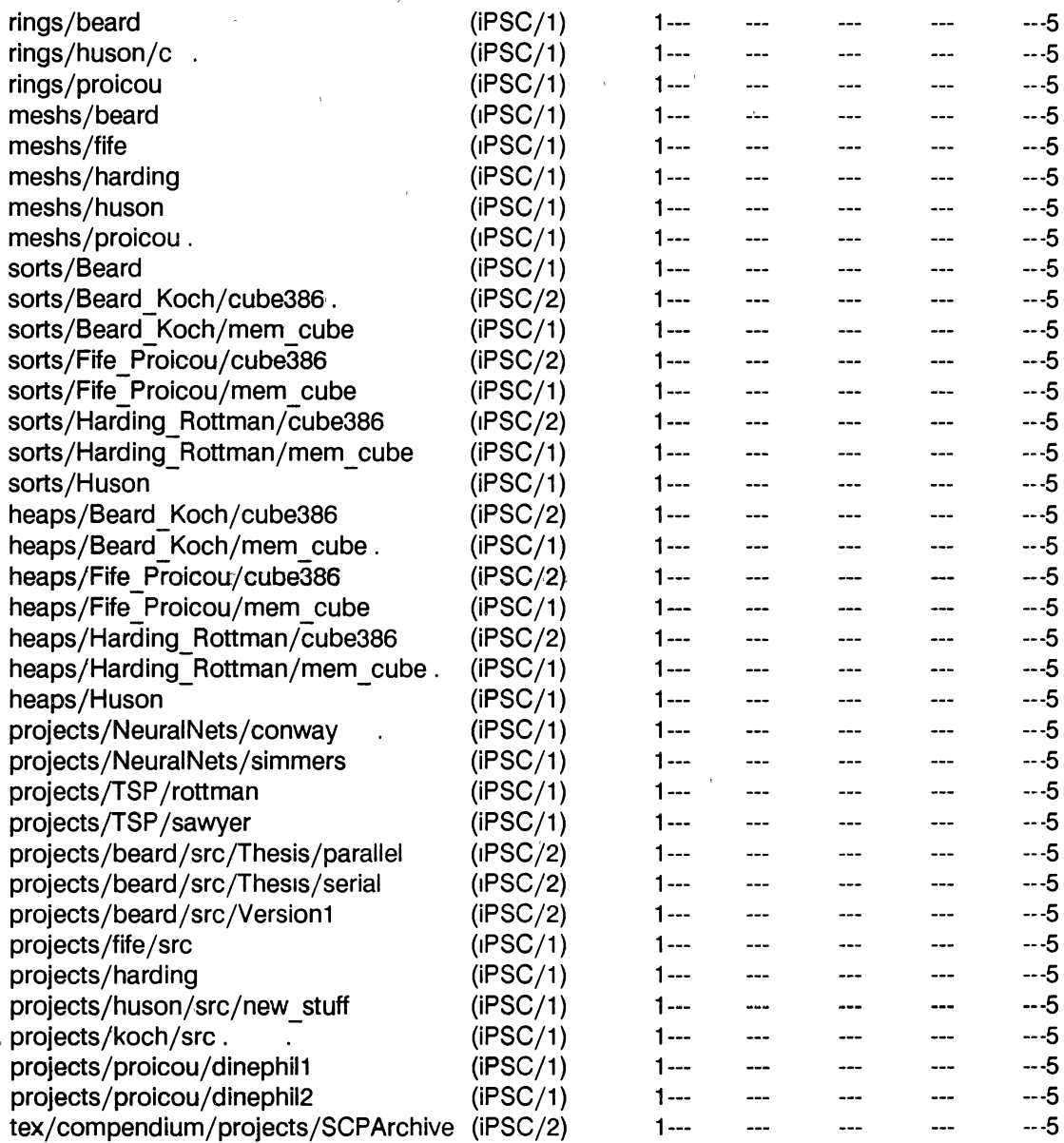

72

<==================================================>

Q #9: How would you rate the overall perceived or conceptual COMPLEXITY (different frorn computational complexity) of the following applications on a scale of 1 to 5? Assume 1 indicates a lowest level and 5 the highest level of complexity

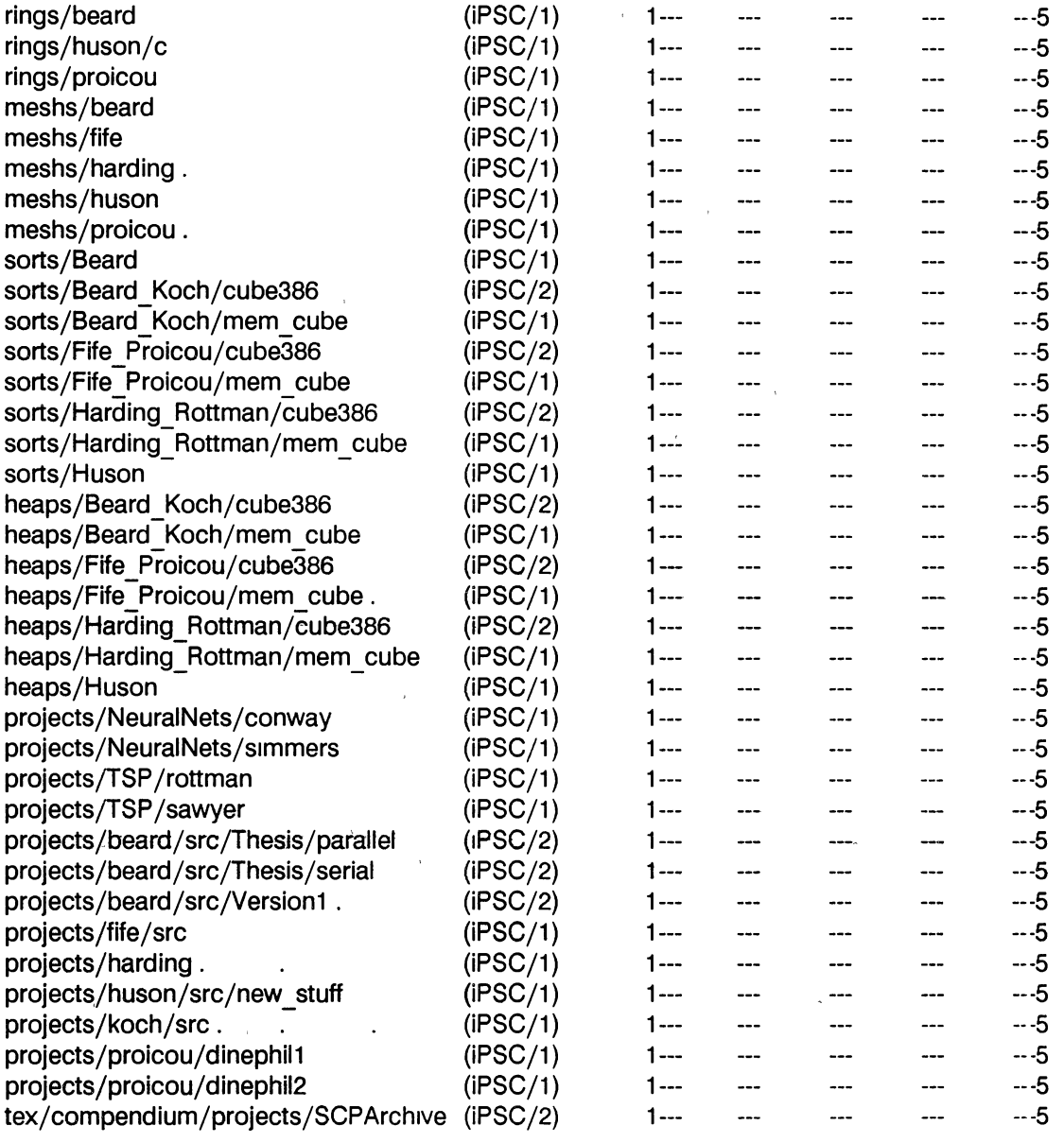

<==================================================>

 $\mathcal{A}$ 

Q #10 If the following applications had been developed as sequential programs, do you think they would have taken less/more/same amount of time and effort?

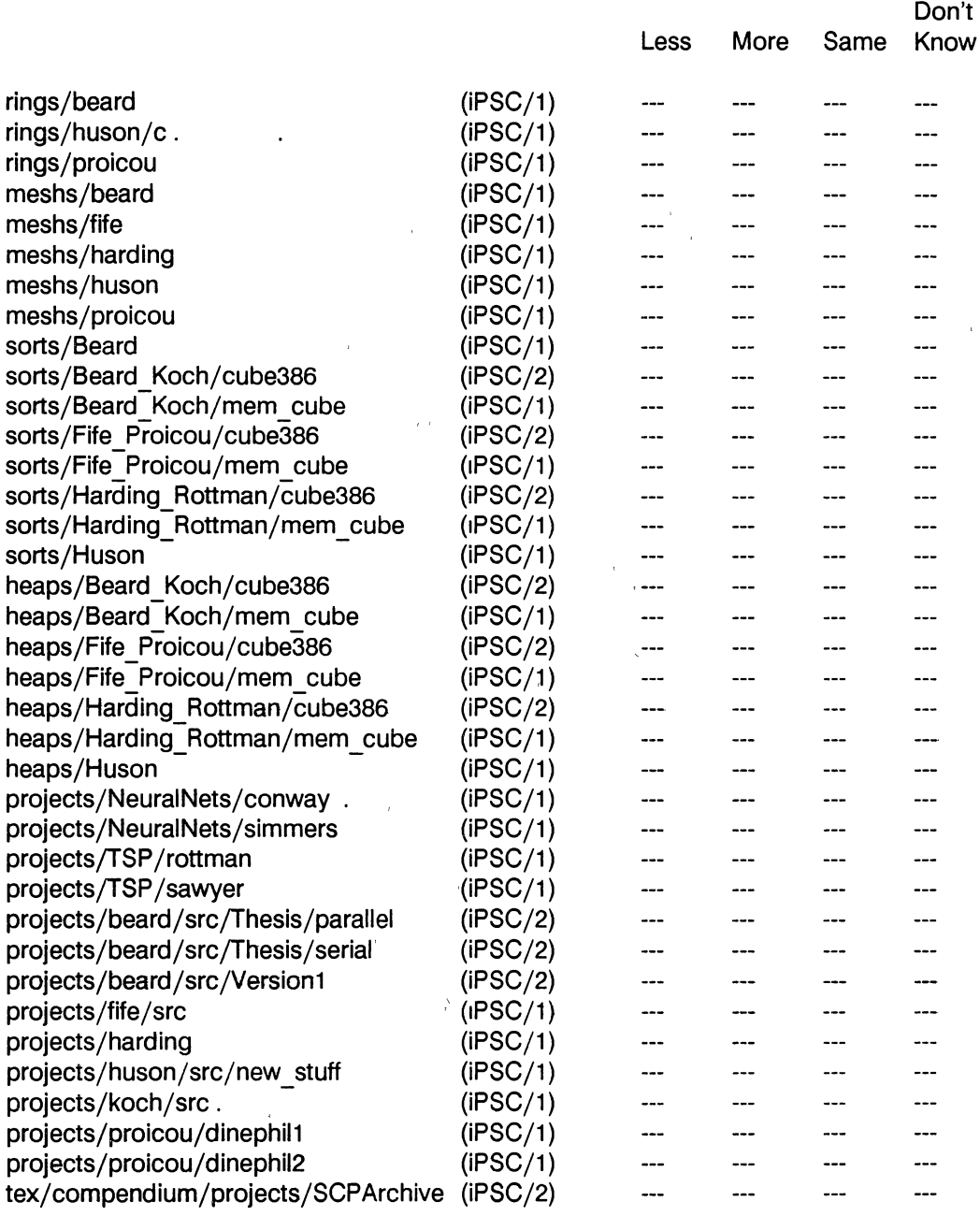

< = = = = = = = = = = = = = = = = = = = End of Questionnaire = = = = = = = = = = = = = = = = = = = >

#### APPENDIX B.2: APPLICATION NAMES AND ACCUMULATED TOTAL NUMBER OF EXPERTS' REPLIES TO THE QUESTIONS IN THE QUESTIONNAIRE.

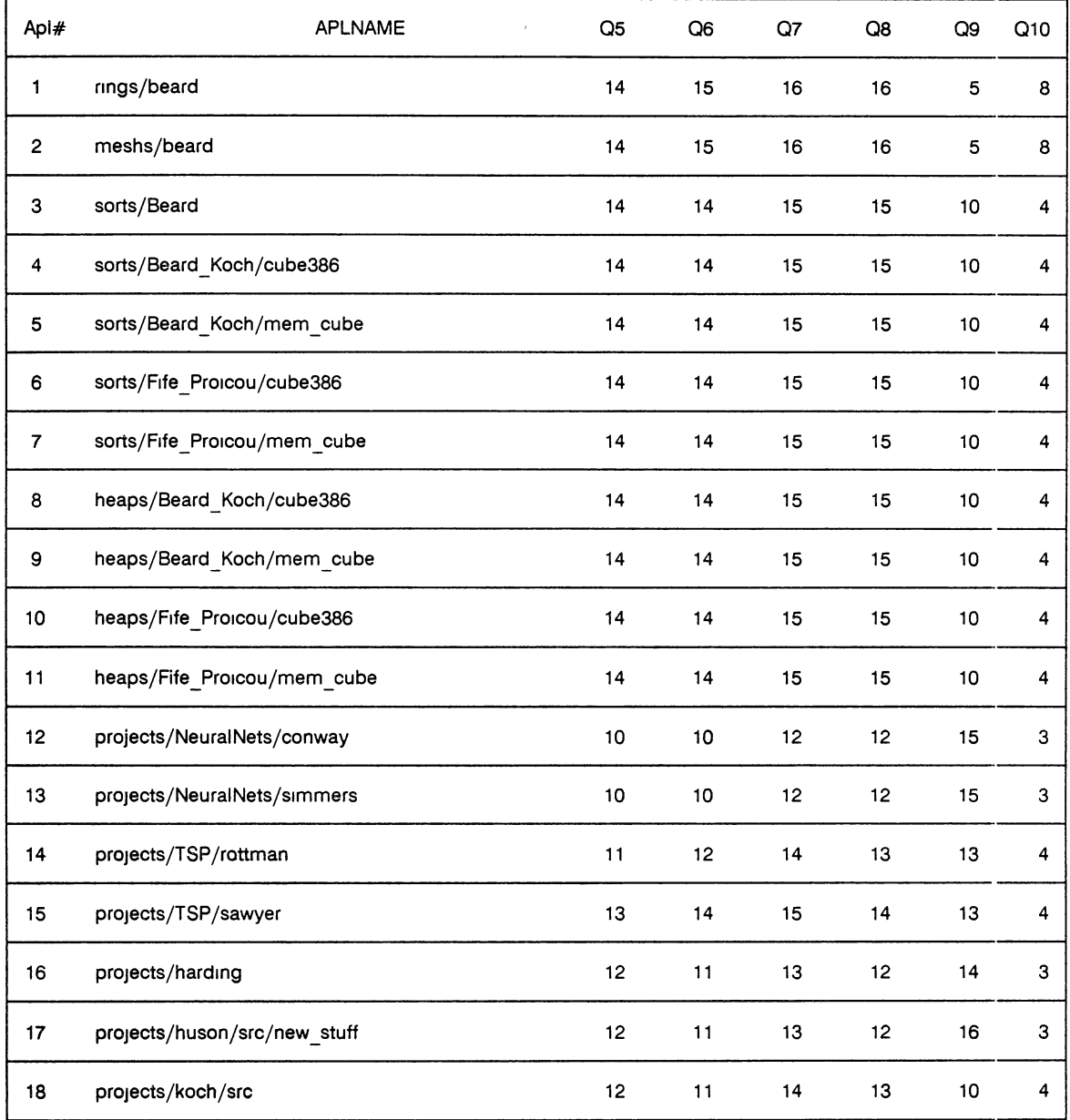

"Q5" to "Q10" represents the Question 5 through Question 10 in the Questionnaire (Appendix B 1)

J.

### APPENDIX C

# PC-METRIC REPORTS AND THE LISTING OF RESERVED AND NON-EXECUTABLE WORDS

## APPENDIX C.l: SAMPLE PC-METRIC REPORT BY PROCEDURE

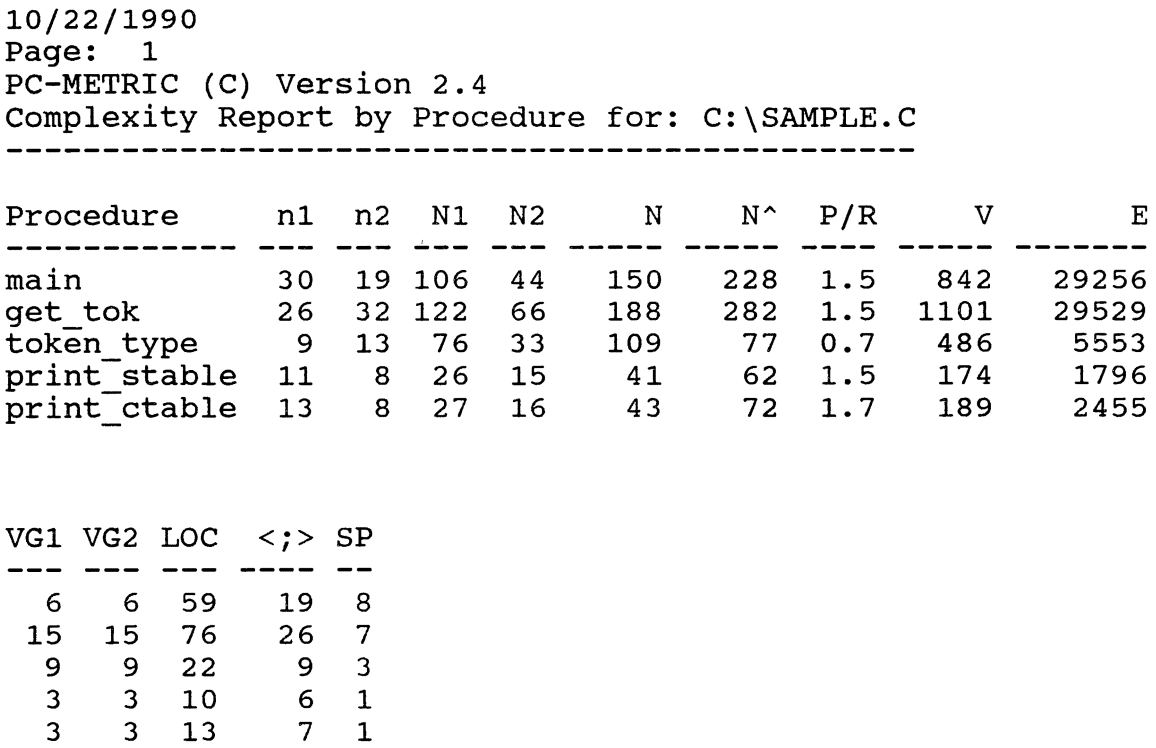

Figure C.2

 $\mathcal{L}^{\text{max}}_{\text{max}}$ 

## APPENDIX C.2: SAMPLE PC-METRIC REPORT BY COMPLEXITY

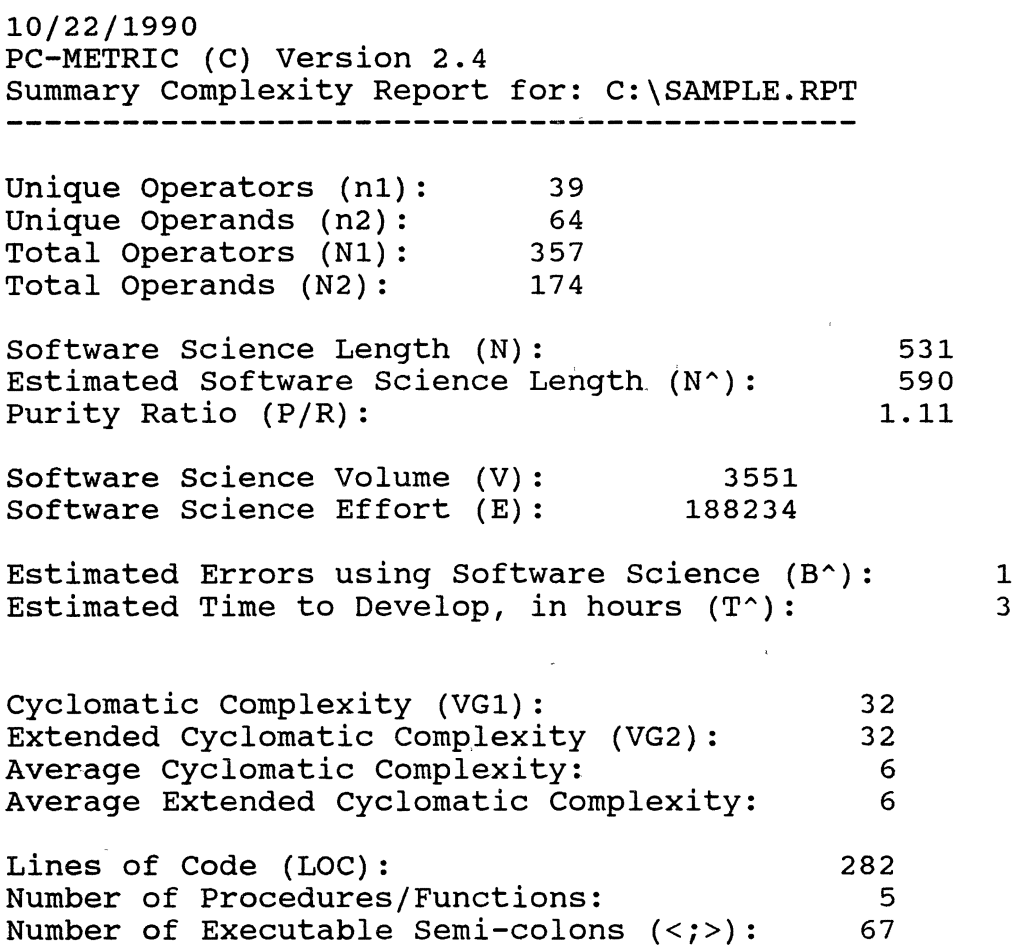

Figure C.3

 $\mathcal{L}^{\text{max}}_{\text{max}}$ 

 $\sim 10^{-11}$ 

 $\hat{\lambda}$ 

 $\mathcal{A}^{\text{max}}$ 

 $\sim \sqrt{3.3}$ 

 $\alpha$  .

 $\sim$   $\mu$  .

# APPENDIX C.3: iPSC/2-C RESERVED AND NON-EXECUTABLE WORDS

### RESERVED WORDS

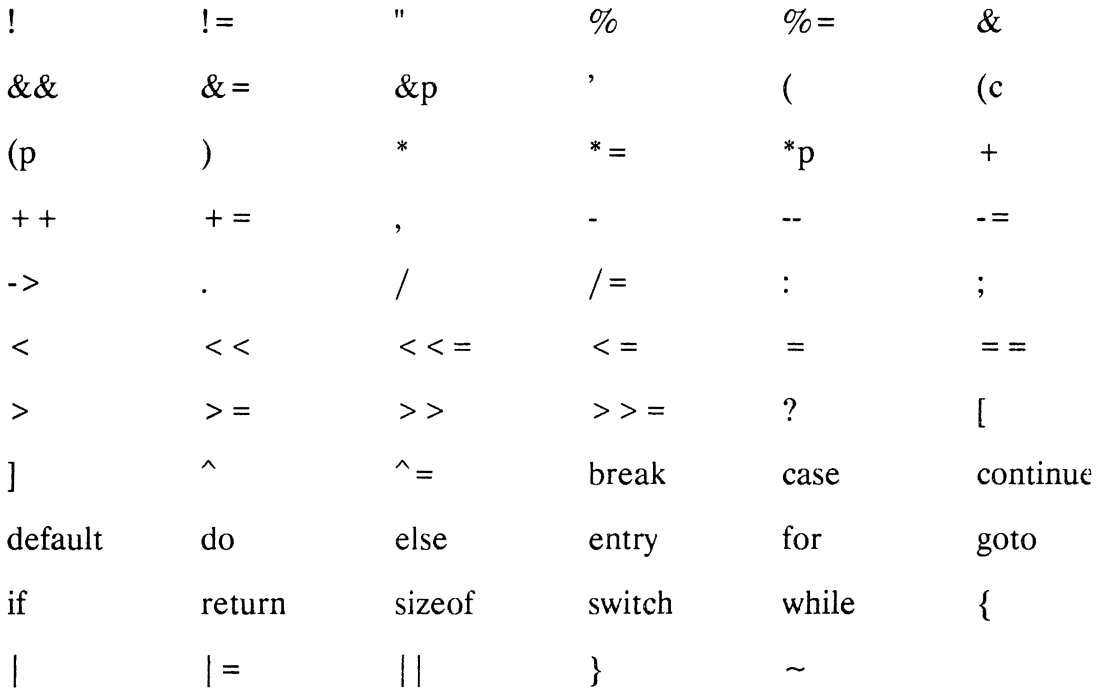

### NON-EXECUTABLE WORDS

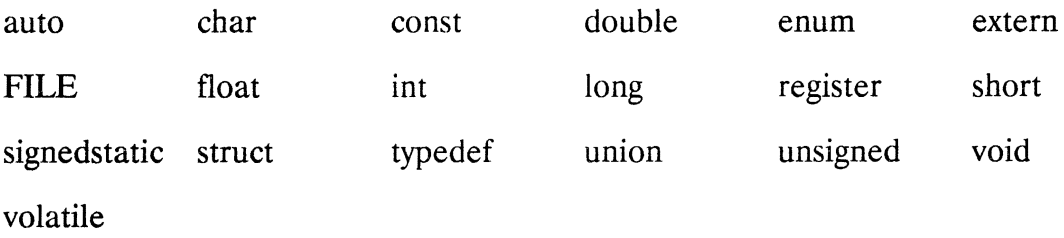

### APPENDIX D

 $\epsilon$ 

# PARALLEL PROGRAM TO COLLECT SIZE MEASUREMENTS

 $\mathcal{L}$ 

I\*----------------------------------------------------------------------------------------------------\* I *I\* \*!*  File host c (Host program)<br>
/\*<br>
/\* Author. Imtiaz Ahmad, November 1990<br>
/\*<br>
/\* Purpose To collect Size metrics<br>
/\* Purpose To collect Size metrics<br>
/\* Description Counts the number of lines of code in a C source file<br>
/\* G *I\* \*!*   $y^*$  Author. Imtiaz Ahmad, November 1990<br> $y^*$  $\overline{X}$  \*  $/$ \* Purpose To collect Size metrics<br>  $/$ \* Description Counts the number of l<br>  $/$ \* Generates a report with<br>  $/$ \* number of blank lines, i<br>  $/$ \* of total lines in a source *I\** \*/ Description Counts the number of lines of code in a C source file Generates a report with number of executable lines, number number of blank lines, number of comment lines, and number /\* of total lines in a source file  $\frac{1}{\sqrt{2}}$ *I\** \*I  $j^*$  Caution Program assumes that the input file is syntax error free *I\* \*!*  I\*----------------------------------------------------------------------------------------------------\* I  $#$ include <stdio h >  $#$ include <cube h > #define TOTNODES 32 #define HOST PID 100  $#$ define NODE PID 0  $#$ define INIT T $\bar{Y}$ PE 0  $#$ define RSLT TYPE 10  $#$ define ALL  $\overline{N}$ ODES -1  $\#$ define ALL PIDS  $-1$  $#$ define MAX FILES 200  $#$ define PATHLEN 81 struct stat { }, int n bl lines, n com lines, loc, struct info { }, int nodenum, int pathnum, char filepath[PATHLEN], struct stat LOC, struct info initinfo, struct info initinfo1 [MAX FILES],  $\frac{1}{2}$  store collected metric  $\frac{1}{2}$ char in file[PATHLEN], char f name[PATHLEN], FILE  $*$ fp, /\* total node - must be  $\le$  or = to alloc nodes \*/  $\prime^*$  process id of the host process  $\prime$  $\frac{1}{2}$  process id for node processes \*/  $\prime^*$  type of initialization message  $\prime$  / /\* type of partial summation message \*/ /\* symbol for all nodes *\*I*  /\* symbol for all processes *\*I*   $\frac{1}{2}$  max files that can be evaluated \*/ /\* max characters in a file path  $\frac{\star}{\sqrt{ }}$  $\prime$ \* saves frequency of different type of LOCs \*/ /\* structure used to send and recv messages *\*I*  I\*----------------------------------------------------------------------------------------------------\* I  $\overline{y}$  main()  $\overline{y}$  main()  $\frac{1}{\sqrt{2}}$   $\frac{1}{\sqrt{2}}$  /\*<br>/\* Dogic Allocate cube, load node programs to all nodes Send a packet //

```
to each node with file for which metrics needs to be collected * /<br>Receives a packet from each node with computed metrics and *Receives a packet from each node with computed metrics and \frac{\ast}{\sqrt{2}} stores it in an array of structures for later printing
                              stores it in an array of structures for later printing
\frac{1}{\sqrt{2}} . The contract of the contract of the contract of the contract of the contract of the contract of the contract of the contract of the contract of the contract of the contract of the contract of the contract o
          Caution. Make sure that full pathname of a file has been passed to nodes
I*----------------------------------------------------------------------------------------------------* I 
man()\{ /* Host main */
          int i, j, k, 
          fileread, 
          filecomp, 
          node_avail, 
                                                  \prime^* temporary variables \prime\frac{1}{2} number of files read from input file \frac{1}{2}\prime* number of files received by host after
                                                             collecting the metric */\prime^* node number to process next data file \primegetcube ("", "32", "", 0), \frac{1}{2} getcube with given number of nodes \frac{*}{2}setpid(HOST PID); \frac{1}{2} \frac{1}{2} set the pid of host process \frac{*}{2}load ("node", ALL_ NODES, NODE_PID), /* load nodes with node progs */
          open _file(), 
          filecomp = fileread = node avail = 0,
          /* reads file names from user's given input file until end of file */while(fgets(f_name, PATHLEN, fp) '= NULL)<br>{
                    fileread + +,
                    \prime^* initialize structure \primeinit_msg(f_ name, strlen(f_ name), node_avail, fileread),
                    /* This if statment will be true for the first n file paths, where n is the *\prime^* number of nodes available in the cube through TOTNODES variable \primeif (fileread \le = TOTNODES) {
                    } 
                    else { 
                    } 
                              csend(INIT TYPE, &initinfo, sizeof(initinfo), node avail, NODE PID),
                              node avail + +,
                              crecv (RSLT_TYPE, &initinfo, sizeof(initinfo)),
                              filecomp + +,
                              store result(initinfo pathnum),
                              node avail = initinfo nodenum,
                              init msg (f name, strlen (f name), node avail, fileread),
                              csend (INIT_TYPE, &initinfo, sizeof(initinfo), node_avail, NODE_PID),
          }^*/*while fgets*/
           \prime* This if statment checks whether all activated files are received by the host or node *\primeif (fileread t = filecomp) {
                    for (j = filecomp, j < filter, j++) {
```

```
} 
           } 
                                 crecv (RSLT_TYPE, &initinfo, sizeof(initinfo)),
                                 \prime^* store result in an array of stuctures \primestore result(initinfo pathnum),
           \prime^* print results on screen \primeprint_result(fileread),
           fclose(p), \qquad \qquad /* close input file */killcube(ALL_NODES, ALL_PIDS), \frac{1}{\pi} kill cube */<br>relcube(), \frac{1}{\pi} /* release cube */
                                              \sqrt{\phantom{a}} release cube \primeprintf("Normal termination of the program \n"),
\} /* End host main */
                              I*----------------------------------------------------------------------------------------------------* I 
           open file()
\overline{y} \overline{y} \overline{z} \overline{y} \overline{z} \overline{z} \overline{z} \overline{z} \overline{z} \overline{z} \overline{z} \overline{z} \overline{z} \overline{z} \overline{z} \overline{z} \overline{z} \overline{z} \overline{z} \overline{z} \overline{z} \overline{z} \overline{z} \overline{z} \overline{/* Purpose Prompts for user input User must enter the file name that
 \frac{1}{\epsilon} contains the complete pathname of the files for which metrics
                            \mathsf{needs} to be calculated \mathsf{else}I*----------------------------------------------------------------------------------------------------* I 
open_file() 
{ 
} 
           printf("Enter input file name \n\n"), 
           gets(in _file), 
           if ((tp = \text{fopen(in_file, "r")) = = \text{NULL})} 
                      printf("Can not open file containing path names in host \langle n^n \rangle,
                      exit(O), 
           printf(" Blnk Com Tot\mathcal{N}(n)"),
           printf("Input File Name (with complete path) \qquad \qquad \text{LOC} Lns Lns Lns\n"),
           printf (" -------------------------------------------------------------------------------\ n ") , 
                      I*----------------------------------------------------------------------------------------------------* I 
\frac{1}{\lambda} init_msg()
\frac{1}{\sqrt{2}} */
\prime^* Purpose lnitialize the structure before sending it to a node
I*----------------------------------------------------------------------------------------------------* I 
int_m sg(fn, i, n, f)
char fn[], 
mt i, n, f, 
{ 
           int j, 
           for (j = 0, j < 80, j++)initinfo filepath[j] = '\0,
```

```
} 
         initinfo nodenum = n, 
         initinfo pathnum = f,
         strncpy(initinfo filepath, fn, i-1), 
         initinfo.LOG n bl lines = -1, 
         intinfo.LOC.n\_com lines = -1,
         initinfo LOC.loc = -1.
                                                        /* node number to send *//* file number read */\frac{1}{4} i = length of file name */
                                                        \frac{1}{2} init LOC vars* /
                              |*|<br>|* |<br>| * |<br>| store computed metric in an array at subscript i
\prime^* store result()
\overline{X} \overline{Y} \overline{Y} \overline{Y} \overline{Y} \overline{Y} \overline{Y} \overline{Y} \overline{Y} \overline{Y} \overline{Y} \overline{Y} \overline{Y} \overline{Y} \overline{Y} \overline{Y} \overline{Y} \overline{Y} \overline{Y} \overline{Y} \overline{Y} \overline{Y} \overline{Y} \overline{Y} \overline{/* Purpose To store computed metric in an array at subscript i */
        I*---------------------------------------------"-------'----------------------~------~-----------------------------------------* I 
store result(i)
inti, 
{ 
} 
         initinfo1 [i] nodenum = initinfo nodenum, 
         initial[i] pathnum = initinfo pathnum,
         strcpy(initinfo1[i] filepath, initinfo filepath),
         initial [i] LOC n bl lines = initinfo LOC n bl lines,
         initinfo1 [i] LOC n com lines = initinfo LOC n com lines,
         initial [i] LOC loc = initial LOC loc. \cdotI*----------------------------------------------------------------------------------------------------* I 
I* print_result() * / 
\frac{1}{\sqrt{2}} */
\gamma^* Purpose To print the resultant array \gammaI*----------------------------------------------------------------------------------------------------* I 
print result(f) 
int f,
{ 
         int 1, 
         for (i=0,1<1,1++) {
                   printf("%-58s %4d %4d %4d %4d\n\n", initinfo1[1+1] filepath,
initinfo1 [i + 1] LOC.n bl lines, initinfo1 [i + 1] LOC n com lines, initinfo1 [i + 1] LOC loc,
initial[i+1] LOC.n bl lines + initinfo1[i+1] LOC n com lines + initinfo1[i+1] LOC.loc),
         } 
} 
                            \cdots\cdots End of host c Module \cdots \cdots \cdots \cdots \cdots \cdots \cdots \cdots \cdots \cdots \cdots
```
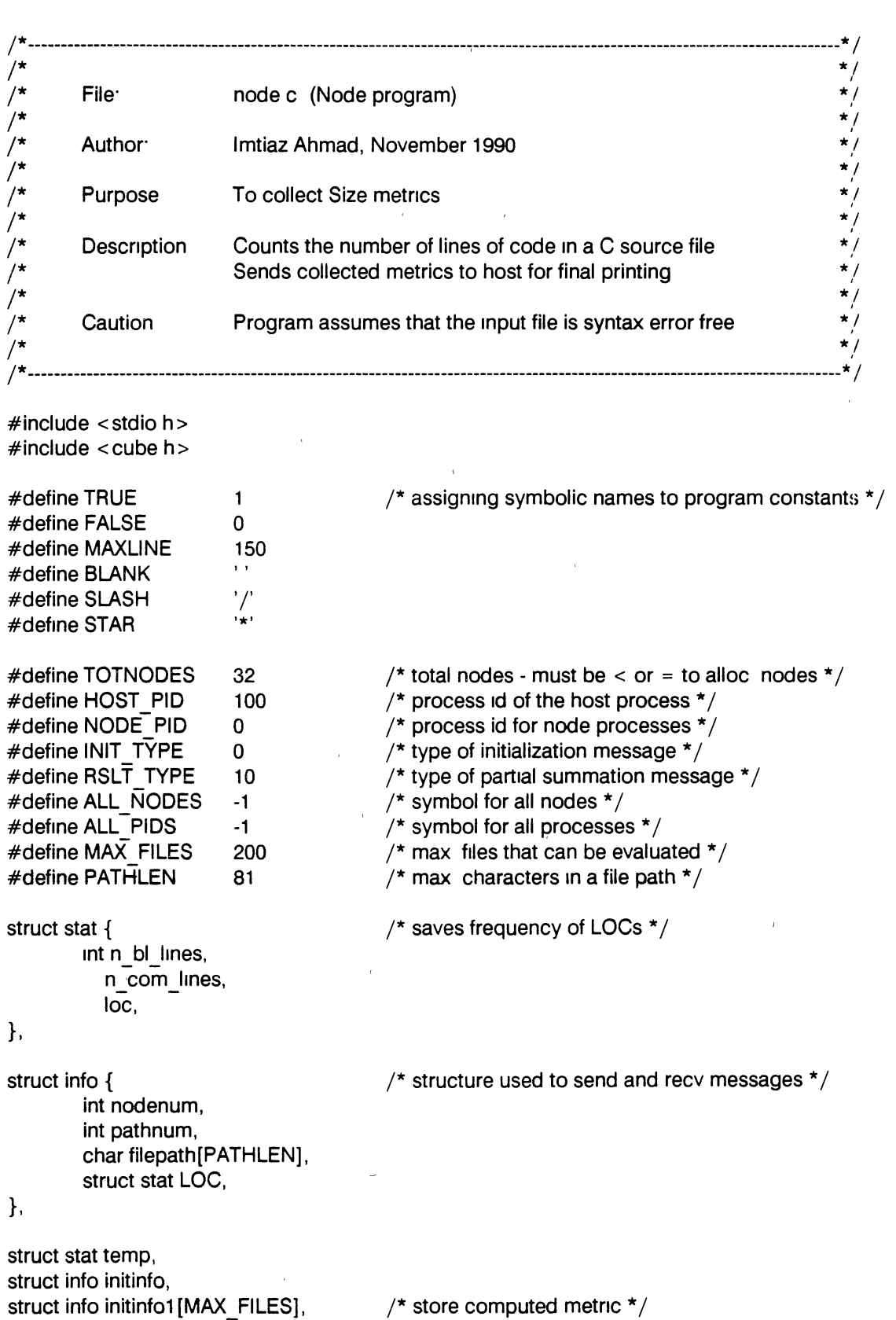

char in\_file[PATHLEN], char f\_name[PATHLEN],

```
I*----------------------------------------------------------------------------------------------------* I 
\mathcal{L}^* main() \mathcal{L}^*/\overline{a} \overline{b} \overline{b} \overline{b} \overline{c} \overline{c} \overline{c} \overline{c} \overline{c} \overline{c} \overline{c} \overline{c} \overline{c} \overline{c} \overline{c} \overline{c} \overline{c} \overline{c} \overline{c} \overline{c} \overline{c} \overline{c} \overline{c} \overline{c} \overline{j*<br>
j* Logic Runs an infinite loop . Receives a message from the host with file */<br>
name to be processed Returns a structure to the host with */<br>
j* collected metrics.
                                  name to be processed Returns a structure to the host with
                                   collected metrics.
\frac{1}{\sqrt{2}} . The contract of the contract of the contract of the contract of the contract of the contract of the contract of the contract of the contract of the contract of the contract of the contract of the contract o
\frac{1}{\epsilon} Caution Program assumes that there is no syntax error in the input file \frac{1}{\epsilon}I*----------------------------------------------------------------------------------------------------* I 
main() 
\{ /* Node main */
           char line[MAXLINE). 
           char *temp,
                                                     /* buffer to hold a single line */
                                                       \frac{1}{2} temporary pointer \frac{1}{2}FILE *fp, \overline{f} char in file [PATHLEN], \overline{f} /* input file name */<br>char in file [PATHLEN], \overline{f} input file name */
                                                   \lambda input file name */
           char f name[PATHLEN]. 
           int in_fd, 
                                                        \frac{1}{2} file name with complete path */
                                                          \prime^* input file descriptor \primeinti, 
           for ( \cdot ) { \prime nfinite loop \star /\prime^* wait to receive a message from host \primecrecv(INIT_TYPE, &initinfo, sizeof(initinfo)),
                       strcpy(in file, initinfo filepath),
                       in fd = open(in file, 0),
                       if (in fd \leq 0) {
                                   close(in_fd),
                                   \prime^* sends a message to host without collecting any measure \primecsend(RSLT_TYPE, &initinfo, sizeof(initinfo), myhost(), HOST_PID),
                       } / * end if * / else { 
                                   temp n bl lines = 0,
                                   tempn com lines = 0,
                                   temp loc = 0,
                                   while( readline(in_fd, line) ) {
                                              temp = line,
                                              while(*temp = = BLANK)
                                                          temp++,
                                              if ( *temp 1 = ' \0' ) {
                                                          1f ( prec com match( temp)) 
                                                                      find-end-comment( in fd, temp),
                                                          else
```

```
temp loc++,
                                               }\mathcal{A}^* end if \mathcal{A}else { 
                                                           temp n bl lines + +,
                                                \} /* end else *\overline{7}} /* End WHILE GETLINE */
                                   initinfo nodenum = mynode(),
                                    1ntinfo LOC n bl lines = temp n bl lines,
                                    initinfo LOC n-com lines = temp n com lines,
                                    initinfo LOC loc = temp loc,
                                    csend (RSLT TYPE, &initinfo, sizeof(initinfo), myhost(), HOST PID),
                                    close(in fd), 
                       }^*/ and else */}^* /* end infinite loop */
\} /* end Node main */
                             I*----------------------------------------------------------------------------------------------------* I 
\sqrt{\frac{1}{2}} readline() \frac{1}{2} readline()
\overline{\phantom{a}} \overline{\phantom{a}} \overline{\\frac{1}{4} Description To read the next line from the input file C source file \frac{1}{4}I*----------------------------------------------------------------------------------------------------* I 
readline(fd, buffer) 
int fd,
char *buffer, 
{ 
           mt 1, end_ of_line, rd _flag, 
           char c, 
           static <sub>I</sub>,
           i = 0,
            end of line = FALSE, 
            rd flag = read(fd, &c, 1),
            if ( rd flag 1 = 1 ) {
                       return(FALSE),
            } 
            if ( c = = '\n' ) {
                        buffer[i] = '\0,
                        return (TRUE), 
            } 
            while(rd flag = = 1 && lend of line) {
                        \overline{if} ( c = = ' \n\ \n\begin{array}{ccc} 1 \\ -1 \end{array} )end of line = TRUE, 
                                    j + +,
```
87

```
} 
                    } 
                    else 
                              buffer[i + +] = c,
                    if ( lend of line) { 
                              rd flag = read (fd, &c, 1),
                    } 
          }^* /* end while */
          buffer[i] = '\0,
          return(TRUE), 
I*----------------------------------------------------------------------------------------------------* I 
j^* prec_com_match()<br>j^* Description To o
j^* Description To check whether the current line has any comment lines j^* beginning in it
                              beginning in it
      I*----------------------------------------------------------------------------------------------------* I 
prec com match(line)
char *line, 
{ 
          int matched, 
          matched = FALSE, 
          while (*line != '\0' & %!matched) {
                    if (*line = = SLASH 88 * (line + 1) = SN = STAR)
                              matched = TRUE, 
                              line++.
                    }^* /* end if */
          return(matched), 
} 
I*------------------------------------------------------------------"----------------------------------------------------* I 
j^* find_end_comment()<br>j^* Description To find and s
\frac{1}{4} Description To find and stop at the position in the file where the \frac{1}{4} \frac{1}{4} \frac{1}{4}current comment ends
I*----------------------------------------------------------------------------------------------------* I 
find_end_comment(fd.line)
int fd, 
char *line, 
{ 
          char c, 
          int matched, 
          int rd _flag; 
          int end of line,
          int code line,
          matched = FALSE, 
          code line = FALSE,
                                      \gamma^* turn flag on if line has code also \gammaif (\lceilopen_comment (line) ) {
```

```
temp loc+ +, 
        code line = TRUE,
} 
while (*line 1 = \sqrt[3]{0}) {
        if (*line = = STAR && *|line + 1) = = SLASH)
                matched =TRUE, 
        line++,
} /* end while */
if (matched) \{if ( 'code line ) { }temp n_{conv} lines + +,
        } 
return, 
} 
1f ('matched && 'code_llne) { 
        temp n_{conv} lines + +,
} 
rd flag = read(td, &c, 1),
end_of_llne =FALSE, 
while(rd flag = = 1 && l matched) {
        if ( c = = '\n' ) { 
                temp n com lines++,
                end of line = TRUE,
        } /* end if */if (end_ of_line) { 
        do { 
                rd flag = read(fd, &c, 1),
        } while ( rd flag = = 1 && ( c = = '' || c = = '\t') ),
        if ( rd flag = = 1 && c = = '\n' ) {
                temp n_b | lines + +,
        } 
        end_of_line = FALSE, 
}^* /* end if end-of-line */
        if ( c = 5TAR )rd flag = read(fd, &c, 1),
                if (rd flag = = 1 && c = = SLASH) {
                } 
                        matched = TRUE,rd flag = read ( fd, & c, 1),
                         rd flag = read( fd, &c, -2),
```

```
if ( c = = \sqrt{n} && I matched) {
                                                temp n com lines + +,
                                    } 
                        } / * end if c = = STAR */if('matched) { }rd flag = read(fd, &c, 1),} 
            }^{\star} /* end while */
           temp n com lines + +,
} 
                I*----------------------------------------------------------------------------------------------------* I 
\frac{1}{1} open_comment()
\overline{a} \overline{b} \overline{b} \overline{c} \overline{c} \overline{d} \overline{d} \overline{d} \overline{d} \overline{d} \overline{d} \overline{d} \overline{d} \overline{d} \overline{d} \overline{d} \overline{d} \overline{d} \overline{d} \overline{d} \overline{d} \overline{d} \overline{d} \overline{d} \overline{\frac{1}{\epsilon} Description To check if the current line has a begin comments \frac{1}{\epsilon}I*----------------------------------------------------------------------------------------------------* I 
open_ comment(line) 
char *line, 
{ 
} 
            if (*line == SLASH)
                        if (*(line + 1) = 5TAR)return (TRUE), 
            return (FALSE), 
            1*-------------------------------------------- End of node c Module ----------------------------------------------*I
```
## APPENDIX E

# PSEUDO CODE, FILE LISTING, AND MAKEFILE

 $\mathbb{Z}^{\mathbb{Z}}$ 

#### APPENDIX E.l: PSEUDO CODE FOR THE PARALLEL PROGRAMS DEVELOPED TO COLLECT THE SIZE AND THE COMMUNICATION MEASUREMENTS.

 $\sim$ 

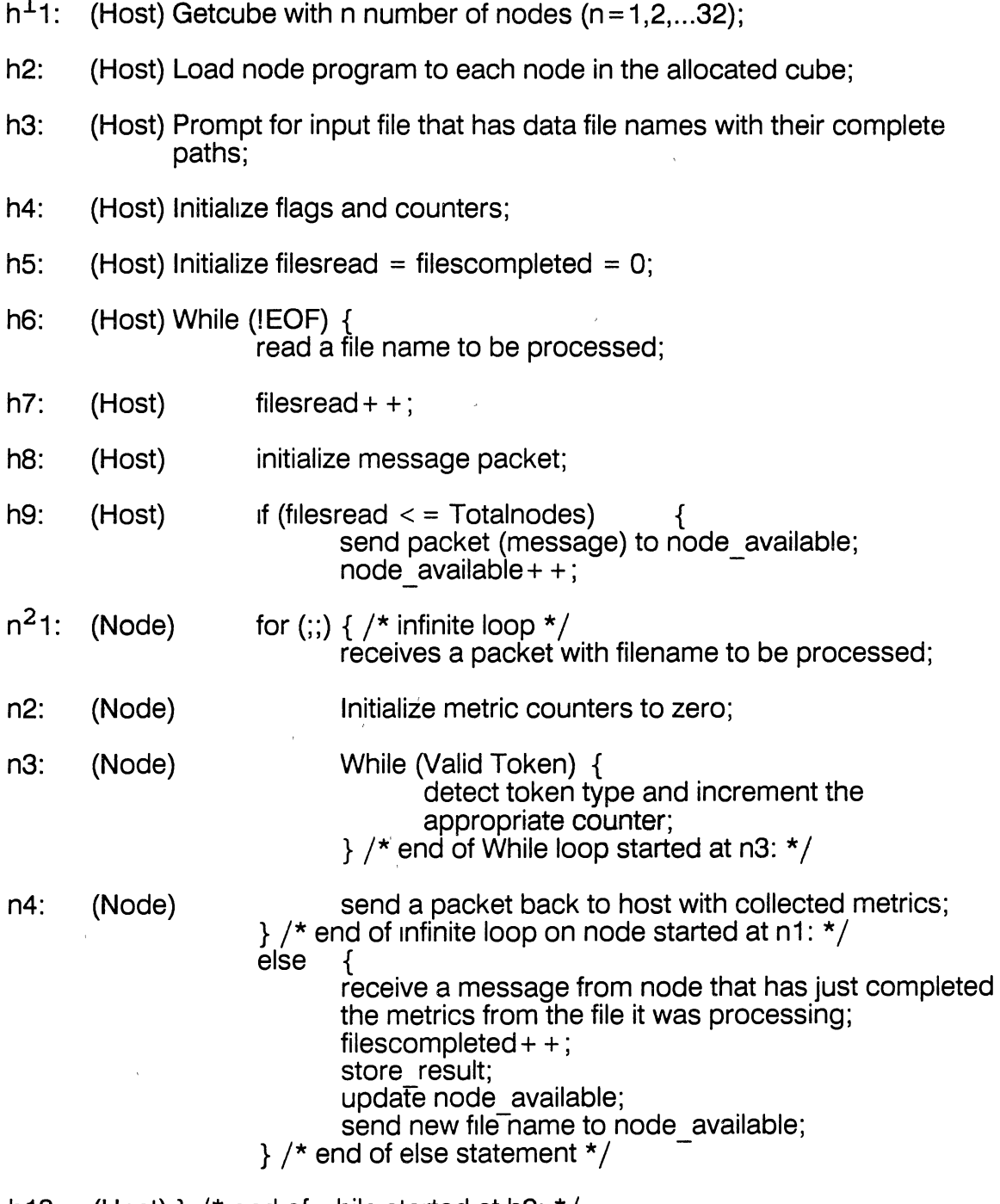

h10: (Host) }  $\prime^*$  end of while started at h6:  $\prime$ 

<sup>1 &</sup>quot;h" represents code running on the Host processor.

<sup>2 &</sup>quot;n" represents code running on the Node processors.

h11: (Host) if (filesread ! = filescompleted) { for U =filescompleted; j <filesread; j + +) { rece1ve computed metrics from nodes; store result; } I\* end of fOr loop\* I } I\* end if statement\* I

 $\label{eq:2.1} \frac{1}{\|x\|^{2}}\leq \frac{1}{\|x\|^{2}}\leq \frac{1}{\|x\|^{2}}\leq \frac{1}{\|x\|^{2}}\leq \frac{1}{\|x\|^{2}}\leq \frac{1}{\|x\|^{2}}\leq \frac{1}{\|x\|^{2}}\leq \frac{1}{\|x\|^{2}}\leq \frac{1}{\|x\|^{2}}\leq \frac{1}{\|x\|^{2}}\leq \frac{1}{\|x\|^{2}}\leq \frac{1}{\|x\|^{2}}\leq \frac{1}{\|x\|^{2}}\leq \frac{$ 

 $\label{eq:2.1} \mathbf{E}(\mathbf{r}) = \mathbf{E}(\mathbf{r}) \mathbf{E}(\mathbf{r}) + \mathbf{E}(\mathbf{r}) \mathbf{E}(\mathbf{r})$ 

h12: (Host) end of the Host program;

### APPENDIX E.2: THE COMPLETE PATH OF SOURCE CODE FILES USED IN THIS STUDY.

tex/programs/heaps/Beard Koch/cube386/heap.c *texj* programs /heaps /Beard-Koch/ cube386 /host. c

tex/programs/heaps/Beard Koch/mem cube/heap.c tex/programs/heaps/Beard<sup>-</sup>Koch/mem<sup>--</sup>cube/host.c

tex/programs/heaps/Fife Proicou/cube386/HeapSort.c tex/programs/heaps/Fife<sup>--</sup>Proicou/cube386/NodeHeap.c

tex/programs/heaps/Fife Proicou/mem cube/HeapSort.c tex/programs/heaps/Fife<sup>--</sup>Proicou/mem<sup>--</sup>cube/NodeHeap.c

tex/programs/meshs/beard/h.c tex/programs/meshs/beard/n.c

tex/programs/projects/NeuralNets/conway/host.c tex/programs/projects/NeuralNets/conway/node.c

tex/programs/projects/NeuralNets/simmers/host.c tex/programs/projects/NeuralNets/simmers/node.c

tex/programs/projects/TSP/rottman/control.c tex/programs/projects/TSP/rottman/host.c tex/programs/projects/TSP/rottman/worker.c

tex/programs/projects/TSP/sawyer/control.c tex/programs/projects/TSP/sawyer/host.c tex/programs/projects/TSP/sawyer/node.h tex/programs/projects/TSP/sawyer/worker.c

tex/programs/projects/harding/ben.c tex/programs/projects/harding/host.c tex/programs/projects/harding/g.h texj programs *1* projects /harding/ queue. c

tex/programs/projects/huson/src/new stuff/host.c tex/programs/projects/huson/src/new<sup>-</sup>stuff/parallel.c tex/programs/projects/huson/src/new-stuff/serial.c

tex/programs/projects/koch/src/host.c  $textrm{/projeras/process/koch/src/node.c}$ 

tex/programs/rings/beard/host.c tex/programs/rings/beard/node.c

tex/programs/sorts/Beard/cmpf.c tex/programs/sorts/Beard/local.h tex/programs/sorts/Beard/msgio.c tex/programs/sorts/Beard/msgtypes.h tex/programs/sorts/Beard/parsorts.c tex/programs/sorts/Beard/scpgbl.h *texj* programs *I* sorts *I* Beard/ srlsorts. c

tex/programs/sorts/Beard Koch/cube386/bmerge.c tex/programs/sorts/Beard<sup>-</sup>Koch/cube386/host.c tex/programs/sorts/Beard<sup>-</sup>Koch/ cube386/local. h tex/programs/sorts/Beard<sup>-</sup>Koch/cube386/merge.c tex/programs/sorts/Beard<sup>-</sup>Koch/cube386/oddeven.c

tex/programs/sorts/Beard Koch/mem cube/bmerge.c tex/programs/sorts/Beard<sup>-</sup>Koch/mem<sup>-</sup>cube/host.c tex/programs/sorts/Beard<sup>-</sup>Koch/mem<sup>-cube</sup>/local.h tex/programs/sorts/Beard<sup>-</sup>Koch/mem<sup>-</sup>cube/merge.c  $text/circarams/sorts/Beard-Koch/mem-cube/oddeven.c$ 

tex/programs/sorts/Fife Proicou/cube386/Bitonic.c tex/programs/sorts/Fife<sup>--</sup>Proicou/cube386/OddEven.c tex/programs/sorts/Fife<sup>-</sup>Proicou/cube386/Radix.c tex/programs/sorts/Fife<sup>-</sup>Proicou/cube386/msort.c tex/programs/sorts/Fife<sup>-</sup>Proicou/cube386/sort.c

tex/programs/sorts/Fife Proicou/mem cube/Bitonic.c tex/programs/sorts/Fife<sup>-</sup>Proicou/mem<sup>-</sup>cube/OddEven.c tex/programs/sorts/Fife<sup>-</sup>Proicou/mem<sup>-</sup>cube/Radix.c tex/programs/sorts/Fife<sup>-</sup>Proicou/mem<sup>-</sup>cube/msort.c tex/programs/sorts/Fife<sup>--</sup>Proicou/mem<sup>--</sup>cube/sort.c

#### APPENDIX E.3: THE MAKE FILE USED TO COMPILE PROGRAMS DEVELOPED FOR COLLECTING THE SIZE AND THE COMMUNICATION MEASUREMENTS.

 $\frac{1}{2}$ \* makefile \* \*<br>... \*This file is used to compile and link the host.c and node.c files for the parallel \* programs developed to measure size and communication metrics. \* \* The command "make all" causes compilation and linking.  $\star$ / all: host node sx: host nodesx host: host.o cc -o host host.o -host nodesx: node.c cc node.c -o node -sx -node node: node.c cc -o node node.c -node -sx clean:

rm host node host.o

APPENDIX F

PARALLEL PROGRAM TO COLLECT COMMUNICATION MEASUREMENTS

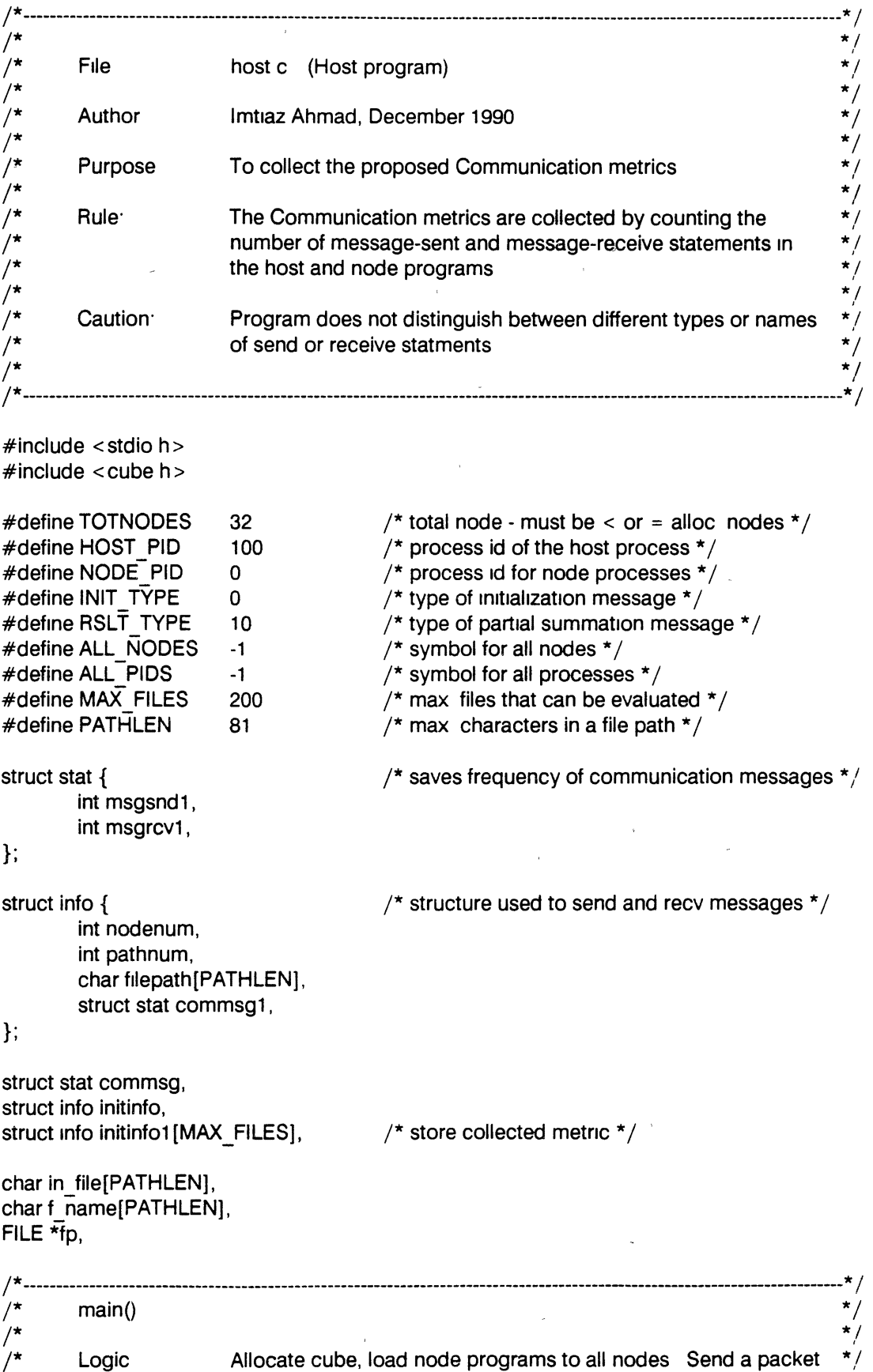

```
/* to each node with file for which metrics needs to be collected * 1 
                              Receives a packet from each node with computed metrics and */<br>stores it in an array of structures for later printing */
                              stores it in an array of structures for later printing
\frac{1}{\sqrt{2}} *If the set of the set of the set of the set of the set of the set of the set of the set of the set of the set of the set of the set of the set of the set of the set of the set of the set of the set of the se
          Caution Make sure that full pathname of a file has been passed to nodes * /I*----------------------------------------------------------------------------------------------------* I 
main() 
\{ /* Host main */
          int i, j, k,
          fileread, 
          filecomp, 
                                                 \frac{1}{2} temporary variables \frac{*}{2} , \frac{1}{2} number of files read from input file \frac{*}{2}\lambda<sup>*</sup> number of files received by host after
                                                            collecting the metric \star/node avail, \frac{1}{4} node number to process next data file \frac{1}{4} 1
          getcube ("", "32", "", 0), /* getcube with given number of nodes */setpid(HOST PID), \frac{1}{10} /* set the pid of host process */
          load ("node", ALL_NODES, NODE_PID), /* load nodes with node progs */
          open _file(), 
          filecomp = fileread = node avail = 0,
          \prime^* reads file names from user's given input file until end of file \primewhile(fgets(f_ name, PATHLEN, fp) I = NULL)
          { 
                    fileread + +,
                    /* initialize structure */init_msg(f_ name, strlen(f_ name), node_avail, fileread),
                    \frac{1}{x} This if statment will be true for the first n file paths, where n is the
                    \frac{4}{3} number of nodes available in the cube through TOTNODES variable \frac{4}{3}1f (fileread < = TOTNODES) { 
                    } 
                    else { 
                    } 
                              csend(INIT_TYPE, &initinfo, sizeof(initinfo), node_avail, NODE_PID),
                              node avail + +,
                              crecv (RSLT_TYPE, &initinfo, sizeof(initinfo)),
                              filecomp++,
                              store result(initinfo pathnum),
                              node avail = initinfo nodenum,
                              init_msg(f_ name, strlen(f_ name), node_avail, fileread),
                              csend(INIT_TYPE, &initinfo, sizeof(initinfo), node_avail, NODE_PID),
          }^*/*while fgets*/
```
 $t^*$  This if statment checks whether all activated files are received by the host or node  $t$ if (fileread  $1 =$  filecomp) {

for  $(j = filecomp, j < filterhead, j++)$  {

```
} 
            } 
                                   crecv (RSLT TYPE, &initinfo, sizeof(initinfo)).
                                    \prime^* store result in an array of stuctures \primestore result(initinfo pathnum),
            \frac{1}{\pi} print results on screen \frac{\pi}{4}print_result(fileread),
            fclose(fp), \frac{1}{2} dose input file \frac{1}{2}killcube(ALL_NODES, ALL_PIDS), \frac{x}{k} kill cube \frac{x}{k} release cube \frac{x}{k}relcube(), \overline{\phantom{a}} . \overline{\phantom{a}}printf("Normal termination of the program \n\rightharpoonupn"),
}^* /* End host main */
I*----------------------------------------------------------------------------------------------------* I 
           print info()\overline{z} \overline{z} \overline{\frac{1}{\epsilon} Purpose Used for debugging only it has no contribution in the actual \frac{1}{\epsilon}\overline{a} execution of the program \overline{a} \overline{a} \overline{a} \overline{a} \overline{a} \overline{a} \overline{a} \overline{a} \overline{a} \overline{a} \overline{a} \overline{a} \overline{a} \overline{a} \overline{a} \overline{a} \overline{a} \overline{a} \overline{a} \overline{a} \overline{a}I*----------------------------------------------------------------------------------------------------* I 
print_info(i)
int i,
{ 
           printf("%4d %4d %4d %4d %s\n", initmfo1 [i+ 1} nodenum, initinfo1 [i+ 1} pathnum, 
intinfo1[i + 1] commsg1 msgsnd1, initinfo1[i + 1] commsg1 msgrcv1, initinfo1[i + 1] filepath).
} 
I*----------------------------------------------~-----------------------------------------------------------------------------* I 
\frac{1}{4} open_file() \frac{1}{4} \frac{1}{4} \frac{1}{4} \frac{1}{4} \frac{1}{4} \frac{1}{4} \frac{1}{4} \frac{1}{4} \frac{1}{4} \frac{1}{4} \frac{1}{4} \frac{1}{4} \frac{1}{4} \frac{1}{4} \frac{1}{4} \frac{1}{4} \frac{1}{4} \frac{1}{4} \frac{1}{4} \frac{1}{4}\frac{1}{\sqrt{2}} *
\frac{1}{\epsilon} Purpose. Prompts for user input User must enter the file name that \frac{1}{\epsilon}\sqrt{\frac{4}{\pi}} contains the complete pathname of the files for which metrics \frac{4}{\pi}/* meeds to be calculated \overline{t} /
                          I*----------------------------------------------------------------------------------------------------* I 
open_file() 
{ 
            printf("Enter input file name \n \ \ \n \ n\n"),
            \frac{1}{4} strcpy(in file, "aa"), \frac{1}{4}gets(in file),
            if ((fp = fopen(in file, "r")) = = NULL){ 
            } 
                        printf("Can not open file containing path names in host \langle n^n \rangle,
                       exit(O), 
            /* strcpy(in file, in file), */printf(" Msg Msg Tot\setminus n"),
            printf("Input File Name (with complete path) send recv Msg\n"),
            p n ntf ("-------------------------------------------------------------------------------\ n ") .
```
}

```
I*---------------------------------------------------------~~-----------------------------------------------------------------* I 
          \lim_{\epsilon \to 0} \frac{f(x)}{f(x)}\frac{1}{\sqrt{2}} . The contract of the contract of the contract of the contract of the contract of the contract of the contract of the contract of the contract of the contract of the contract of the contract of the contract o
\sqrt{*} Purpose Initialize the structure before sending it to a node \sqrt{*}I*-------------------------------------------------~--------------------------------------------------------------------------* I 
init msq(fn, i, n, f)char fn[1,inti, n, f,
{ 
          int j, 
          for (j = 0, j < 80, j++)initinfo filepath[j] = '\0,
                                                               \prime^* node number to send \primeinitinfo nodenum = n; 
                                                               \sqrt{\ }} file number read \frac{\ast}{\sqrt{\ }}initinfo pathnum = f, 
                                                               \prime^* i = length of file name \primestrncpy(initinfo filepath, fn, i-1), 
                                                               /* init msg vars*/mitmfo commsg1 msgsnd1 = -1, 
           mitinfo commsg1 msgrcv1 = -1. 
} 
I*----------------------------------------------------------------------------------------------------* I 
/* store _result() * / 
\frac{1}{\sqrt{2}} */
\overline{y^*} Purpose To store computed metric in an array at subscript i \overline{y}I*----------------------------------------------------------------------------------------------------* I 
store result(i)
inti, 
{ 
          initinfo1 [i] nodenum = initmfo nodenum, 
          initial [i] pathnum = initinfo pathnum,
          strcpy(initinfo1 [i] filepath, initinfo filepath),
          initial[i] commsg1 msgrcv1 = initinfo commsg1.msgrcv1,
          initinfo1 [i].commsq1 msgsnd1 = initinfo commsq1 msgsnd1,
} 
          I*----------------------------------------------------------------------------------------------------* I 
          print_result() * / * / * / * / * / * / * / * / * / * / * / * / * / * / * / * / * / * / * / * / * / * / * / * / * / * / * / * / * / * / * / * / * / * / *\frac{1}{\sqrt{2}} \frac{1}{\sqrt{2}} 
\gamma^* Purpose To print the resultant array \gammaI*----------------------------------------------------------------------------------------------------* I 
print_result(f) ,
int f,
                                            \mathbf{r}{ 
          inti, 
          for (i=0, i < f, i++)printf("%-63s %4d %4d %4d\n\alpha", initinfo1[i+1] filepath,
                     initial[i+1] commsg1 msgsnd1, initinfo1[i+1] commsg1 msgrcv1,
                     initial[i+1].commsg1 msgsnd1 + initinfo1[i+1] commsg1 msgrcv1),
} 
                      /* ----------------------------------------- End of host c Module -------------------------------------------* /
```
```
I*----------------------------------------------------------------------------------------------------* I 
\frac{1}{\sqrt{2}} . The contract of the contract of the contract of the contract of the contract of the contract of the contract of the contract of the contract of the contract of the contract of the contract of the contract o
j* File node c (Node program) * 1 
\frac{1}{\sqrt{2}} . The contract of the contract of the contract of the contract of the contract of the contract of the contract of the contract of the contract of the contract of the contract of the contract of the contract o
        Author Imtiaz Ahmad, December 1990 *\frac{1}{\sqrt{2\pi}}\frac{1}{\sqrt{2}} . The contract of the contract of the contract of the contract of the contract of the contract of the contract of the contract of the contract of the contract of the contract of the contract of the contract o
        Purpose To collect Communication measures. * /\frac{1}{\sqrt{2}} *
\frac{1}{4} Caution Program does not distinguish between different types or names \frac{1}{4}/* of send or receive statements * / 
\frac{1}{\sqrt{2}} *
I*----------------------------------------------------------------------------------------------------* I 
#include <stdio.h> 
#include <cube.h>
#include "node h" /* defines states, classes and state tables * 1 
        I*----------------------------------------------------------------------------------------------------* I 
\sqrt{\frac{1}{\pi}} main() \sqrt{\frac{1}{\pi}}\frac{1}{\sqrt{2}} */
\sqrt{*} Logic Runs an infinite loop Receives a message from the host with file \sqrt{*}j* name to be processed Returns a structure to the host w1th * 1 
                         \text{collected metrics} */ */ */
\frac{1}{\sqrt{2}} *
/* Caution It is assumed that there is no syntax error in the input file \frac{\star}{\sqrt{2}}I*----------------------------------------------------------------------------------------------------* I 
man()\{ /* Node main */
        FILE *fp, 
        char in file[PATHLEN],
                f_ name[PATHLEN], 
                 token[200], \sqrt{\star} token collected \star/
        int \t1, kk,in_fd, 
                 msgsnd, 
                 msgrcv, 
        for (;,) \{\frac{1}{2} file pointer \frac{1}{2}\frac{1}{2} input file name \frac{1}{2}\sqrt{\cdot} file name \sqrt{\cdot}\frac{1}{4} temporary counters \frac{1}{4}\frac{1}{2} input file descriptor \frac{1}{2}\prime* total message send */
                                          \frac{1}{2} total message recv */
                                           /* begining of infinite loop */
                 crecv(INIT _TYPE, &imtmfo, sizeof(imtinfo)), 
                 strcpy (in file, initinfo filepath),
                 in fd = open(in file, 0),
                 If (In \text{fd} < = 0) {
                         - close(in td), 
                 } 
                 else { 
                         csend(RSLT_TYPE, &initinfo, sizeof(initinfo), myhost(), HOST_PID),
                         msgsnd = 0,
                          msgrcv = 0,
```

```
while ( get tok( in fd, token) = = VALID_TOKEN) {
                                         switch( kk=token_type (token)) {
                                         case CSEND 
                                                    msgsnd + +,
                                                    break, 
                                         case CRECV 
                                         default 
                                                    msqrt +,
                                                    break, 
                                                    break, 
                                         } /* end switch */
                               \} /* end while get tok() */
                               /* save necessary info before sending it back to host */initinfo nodenum = mynode(),
                               initial initinfo commsg1 msgsnd1 = msgsnd,
                               initinfo commsg1 msgrcv1 = msgrcv;
                               csend(RSLT TYPE, &initinfo, sizeof(initinfo), myhost(), HOST PID), 
                               close(in fd),
                     }^{\star} /* end else */
          }^* /* end infinite for loop */
\} /* end Node main */
                       1*----------------------------------------------------------------------------------------------------* I 
\sqrt{\frac{1}{2}} get_tok() \frac{1}{2}\frac{1}{\sqrt{2}} \frac{1}{\sqrt{2}} 
\frac{1}{\epsilon} Purpose To collect a basic token according to the rules set by state table \frac{\epsilon}{\epsilon}I*----------------------------------------------------------------------------------------------------* I 
get_tok(fd,token)
int fd, 
char *token, 
{ 
          char c, 
          inti, 
          int curr _state, 
          int nxt state, 
          int char_class,
          int read_ flag, 
          i = 0,
          token[i] = '\0,
          nxt state = START, 
          while (nxt state < ENDWORD) {
                     read_flag = read(fd, &c, 1),
                     if (read flag 1 = 1)
                               char class = EOF1,
                     else
```
------ --------

```
char class = class tbl[ c],curr state = nxt state,
                nxt state = state tbl[curr state][char class],
                switch ( nxt _state ) { 
                case WORD
                        \text{token}[i + +] = c,
                        break, 
                case START
                case FIRST SLASH 
                case BEG COM 
                case FIRST ST. 
                        break, 
                case FIRST OR 
                case FIRST_AND
                        token[i + +] = c,break, 
                case ENDWOAD 
                        token[i] = ' \0',break, 
                case ENDWORD UG 
                        token[i] = '\0,
                        lseek(fd, -1L, 1), 
                        break, 
                case ENDWOAD CC 
                        token[i + +] = c,
                        token[i] = \sqrt{0},
                        break, 
                case EAR 
                        printf("\nError in state table - Metric calculations may be 
effected ..node=%d, pathnum=%d\n", mynode(), initinfo pathnum),
                        break, 
                default 
                        break, 
                } /* End SWITCH */
        } /* End WHILE next stae < ENDWORD */
        if (nxt state I = STOP)
                return( VALID_TOKEN ),
                return( TOKEN_ OVER),
```
}

else

```
I*----------------------------------------------------------------------------------------------------* I 
              /* token type() *I 
 \frac{1}{\sqrt{2}} *
 /* Purpose To classify the input token in one of the two types \begin{array}{cc} * & * \end{array}\frac{1}{\sqrt{2}} *If the set of the set of the set of the set of the set of the set of the set of the set of the set of the set of the set of the set of the set of the set of the set of the set of the set of the set of the se
              Caution Assumed that only the following types of send or receive * /<br>message statements are used in the input file * /message statements are used in the input file
                               I*----------------------------------------------------------------------------------------------------* I 
token type(token) 
char *token; 
{ 
} 
              if ( strcmp(token, "csend") = = 0 )
                            return( CSEND ), 
              if ( strcmp(token,"crecv") = = 0 )
                            return( CRECV),
              if ( strcmp(token, "sendmsg") = = 0 )
                            return( CSEND),
              if ( strcmp(token, "recvmsg") = = 0 )
                            return( CRECV ), 
              if ( strcmp(token, "send") = = 0 )
                            return( CSEND),
              if ( strcmp(token, "recv") = = 0)
                            return( CRECV),
              if (stromp(token, "sendw") = = 0)
                            return( CSEND),
              if ( strcmp(token, "recvw") = = 0 )
                            return( CRECV),
              return(NONE), 
I*--------------------------------------------------------------------------------------,-------------------------------------* I 
\frac{1}{\sqrt{1+\frac{1}{\sqrt{1+\frac{1\frac{1}{\sqrt{2}} - \frac{1}{\sqrt{2}} - \frac{1}{\sqrt{2}} - \frac{1}{\sqrt{2}} - \frac{1}{\sqrt{2}} - \frac{1}{\sqrt{2}} - \frac{1}{\sqrt{2}} - \frac{1}{\sqrt{2}} - \frac{1}{\sqrt{2}} - \frac{1}{\sqrt{2}} - \frac{1}{\sqrt{2}} - \frac{1}{\sqrt{2}} - \frac{1}{\sqrt{2}} - \frac{1}{\sqrt{2}} - \frac{1}{\sqrt{2}}/* Purpose<sup>·</sup> Prints the state table and is used only for debugging purposses \star/I*~----------------------------------------------------------------------------------------------------* I 
print_stable()
{ 
              1nt i,j, 
              for (i=0, i<sub>max</sub> STATES, i++)} 
} 
                            for (j=0, j< MAX CLASSES, j++) {
                                           print("%3d", state_t[b][j]),} 
                            printf("\n\langle n" \rangle,
                                                                  I*----------------------------------------------------------------------------------------------------* I 
\frac{1}{\sqrt{1+\frac{1}{\sqrt{1+\frac{1\frac{1}{\sqrt{2}} - \frac{1}{\sqrt{2}} - \frac{1}{\sqrt{2}} - \frac{1}{\sqrt{2}} - \frac{1}{\sqrt{2}} - \frac{1}{\sqrt{2}} - \frac{1}{\sqrt{2}} - \frac{1}{\sqrt{2}} - \frac{1}{\sqrt{2}} - \frac{1}{\sqrt{2}} - \frac{1}{\sqrt{2}} - \frac{1}{\sqrt{2}} - \frac{1}{\sqrt{2}} - \frac{1}{\sqrt{2}} - \frac{1}{\sqrt{2}}\frac{1}{2} Purpose Prints the class table and is used only for debugging purposses \frac{1}{2}I*----------------------------------------------------------------------------------------------------* I 
print_ctable()<br>{
```

```
int i, j,
     j = 0,
     for (i=0, i<150, i++) {
           j + +,
           printf("%3d,", class_tbl[i]),
           if (j = 10) {
                 j = 0,
                 print("n"),
           \mathbf{R}\mathbf{)}\boldsymbol{\}}
```
 $\downarrow$ 

1\*----------------------------------------------------------------------------------------------------\* I *I\* \*!*  <sup>\*</sup><br>
/\*<br>
/\*<br>
/\*<br>
Author Imtiaz Ahmad, December 1990<br>
/\*<br>
Purpose To define all common global variables<br>
/\*<br>
/\* Caution Must be included in the node c file<br>
\*/<br>
/\* Caution Must be included in the node c file<br>
\*/<br>
\*/ *I\* \*!*  /\* , Author Imtiaz Ahmad, December 1990 *I\* \*!*  j\* Purpose To define all common global variables \* *1 I\* \*I*   $\frac{1}{4}$ <br>  $\frac{1}{4}$  Caution Must be included in the node c file  $\frac{1}{4}$ <br>  $\frac{1}{4}$ *I\* \*/*  I\*----------------------------------------------------------------------------------------------------\* I #define HOST PID 100 #define INIT TYPE 0 #define RSLT\_TYPE 10<br>#define MAX\_FILES 200  $#$ define MAX  $FILES$ #define PATHLEN 81 struct stat { }, int msgsnd1, int msgrcv1, struct info { }, int nodenum, int pathnum, char filepath[PATHLEN], struct stat commsg1, struct stat commsg, struct info initinfo, #define VAUD TOKEN 1 #defrne TOKEN OVER -1 #define MAX STATES 12 #define MAX\_CLASSES 9 /\* Process id of the host process *\*I*   $\gamma^*$  Type of initialization message  $\gamma$ /\* Type of message that stores result  $*/$ /\* Files that can be analyzed \*/  $\frac{1}{2}$  Complete file path length  $\frac{1}{2}$  $\frac{1}{2}$  Structure that saves the metric \*/ *I\** Structure that saves necessary info \* *1*  /\* regarding metric \*/ I\*-------------------------------------------------- Token Types -----------------------------------------------------\* 1 #define CSEND 0  $\#$ define CRECV  $1$  $#$ define NONE 2 I\*--------------------------------------------------- Character Classes ---------------------------------------------\* / #define AL 0  $\#$  Alphanumeric Characters \*/<br>#define EOF1 1 /\* End of file \*/ #define EOF1 1  $\frac{1}{2}$  find of file  $\frac{x}{1}$ #define SL 2 7\* Slash character \*/ #define ST 3  $\frac{4}{3}$  /\* Star Character \*/<br>#define OR 4 /\* Bitwise OR operat #define OR 4 j\* Bitwrse OR operator *\*I*   $\#$ define AND 5  $\frac{1}{2}$  itwise AND operator  $\frac{*}{2}$ #define WH 6 6 juillalent white space characters (For this program) like '+','-','\n','[','<',etc , \*/

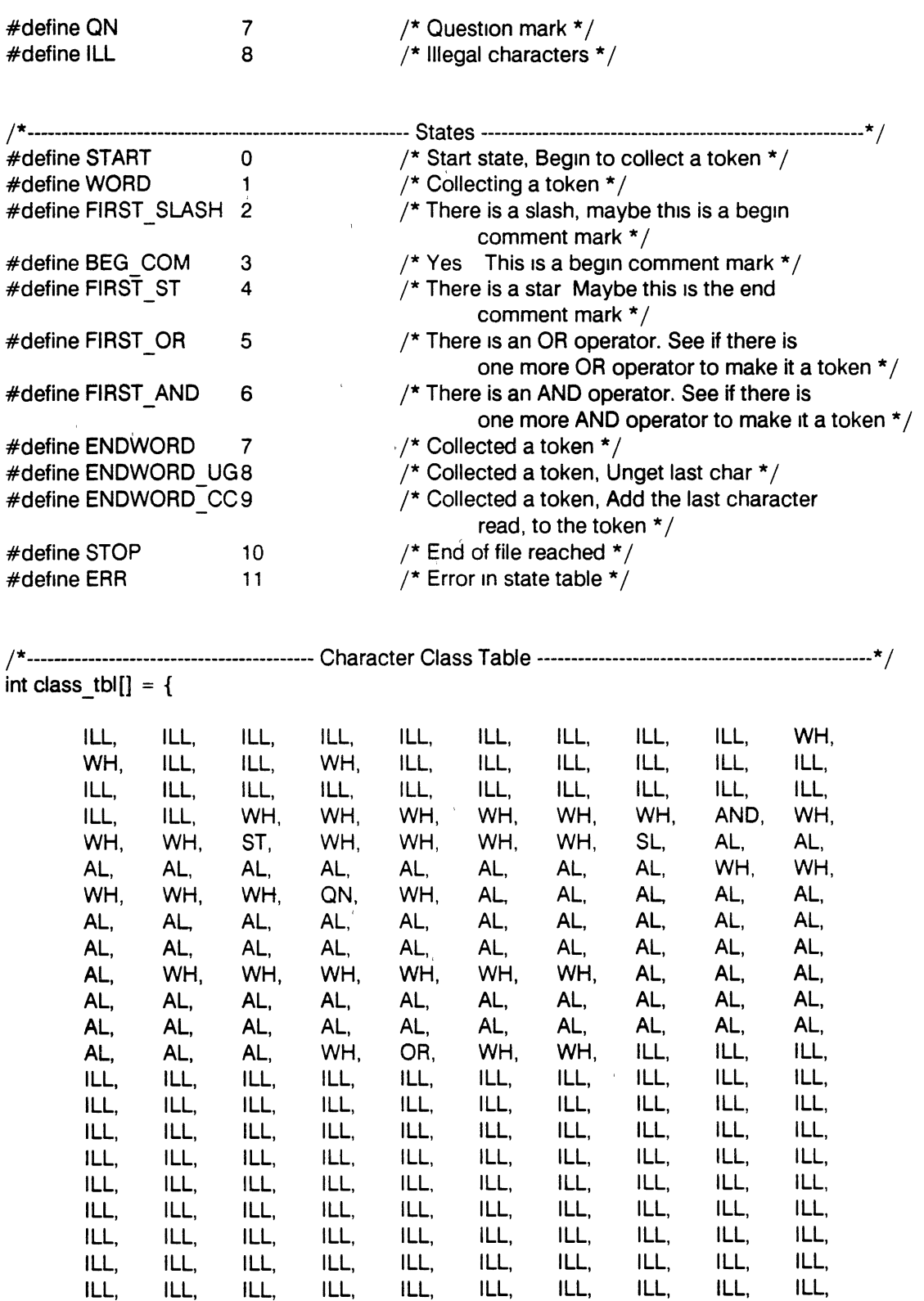

ILL, ILL, ILL, ILL, ILL, ILL, ILL, ILL, ILL, ILL, ILL, ILL, ILL, ILL, ILL, ILL, ILL, ILL, ILL, ILL, ILL, ILL, ILL, ILL, ILL, ILL, ILL, ILL, ILL, ILL,

ILL, ILL, ILL, ILL, ILL

I\* ---------------------------------------------------- State Table -----------------------------------------------------\* / int state\_tbi[MAX\_STATES][MAX\_CLASSES] = { }. /\* Class AL EOF1 SL ST<br>OR AND WH QN ILL \*/ OR AND WH QN /\*Token\*/ /\*START\*/ WORD, STOP, FIRST SLASH, START, FIRST OR, FIRST AND, START, ENDWORD CC, ERR, /\*WORD\*/ WORD, ENDWORD, FIRST SLASH, ENDWORD, ENDWORD UG, ENDWORD UG, ENDWORD, ENDWORD UG, ERR, /\*FIRSTSLASH\*/ ENDWORD\_UG, ENDWORD, ENDWORD\_UG, BEG\_ COM,<br>ENDWORD\_UG, ENDWORD\_UG, ENDWORD\_UG, ENDWORD\_UG, ERR, ENDWORD UG, ENDWORD UG, ENDWORD UG, ENDWORD UG, /\*BEG COM\*/ BEG\_COM, ERR, BEG\_COM, FIRST\_ST, BEG\_ COM, BEG\_ COM, BEG\_COM, BEG\_COM, ERA, /\*FIRST STAR\*/ BEG COM, ERR, BEG\_ COM, BEG\_ COM, BEG COM, BEG\_COM, ENDWORD, FIRST\_ST, ERR, /\*FIRST OR\*/ ENDWORD UG, ERR, ENDWORD UG, ENDWORD UG, ENDWORD CC, ENDWORD UG, ENDWORD UG, ENDWORD UG, ERR, /\*FIRST AND\*/ ENDWORD\_UG, ERR, ENDWORD\_UG, ENDWORD UG, ENDWORD UG, ENDWORD CC, ENDWORD UG, ENDWORD UG, ERR

/\*--------------------------------------------- End of n·ode h Module ----------------------------------------------\*/

};

# APPENDIX G

 $\alpha$  ,  $\alpha$ 

# INTER-METRIC CORRELATION ANALYSES

 $\mathcal{L}^{\mathcal{A}}$ 

#### Correlation Analysis

 $\sim 10^{-1}$ 

 $\mathcal{A}^{\mathrm{c}}$  and  $\mathcal{A}^{\mathrm{c}}$ 

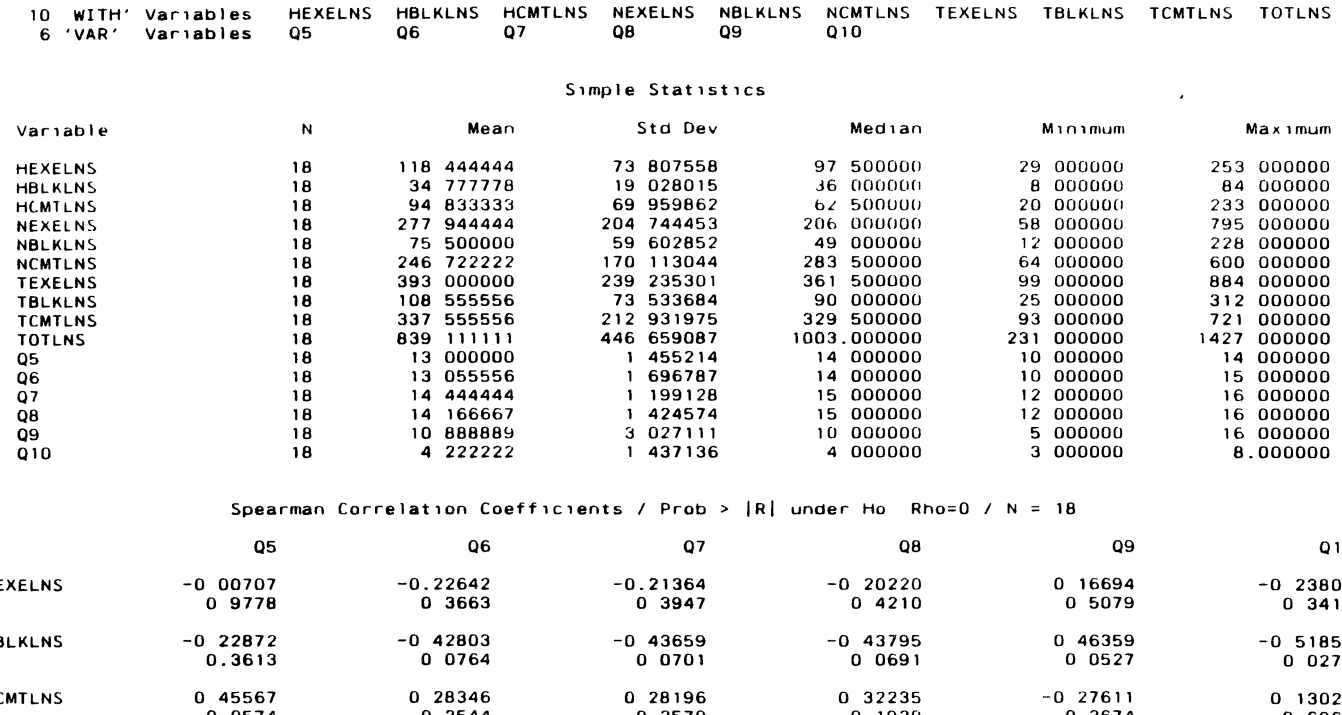

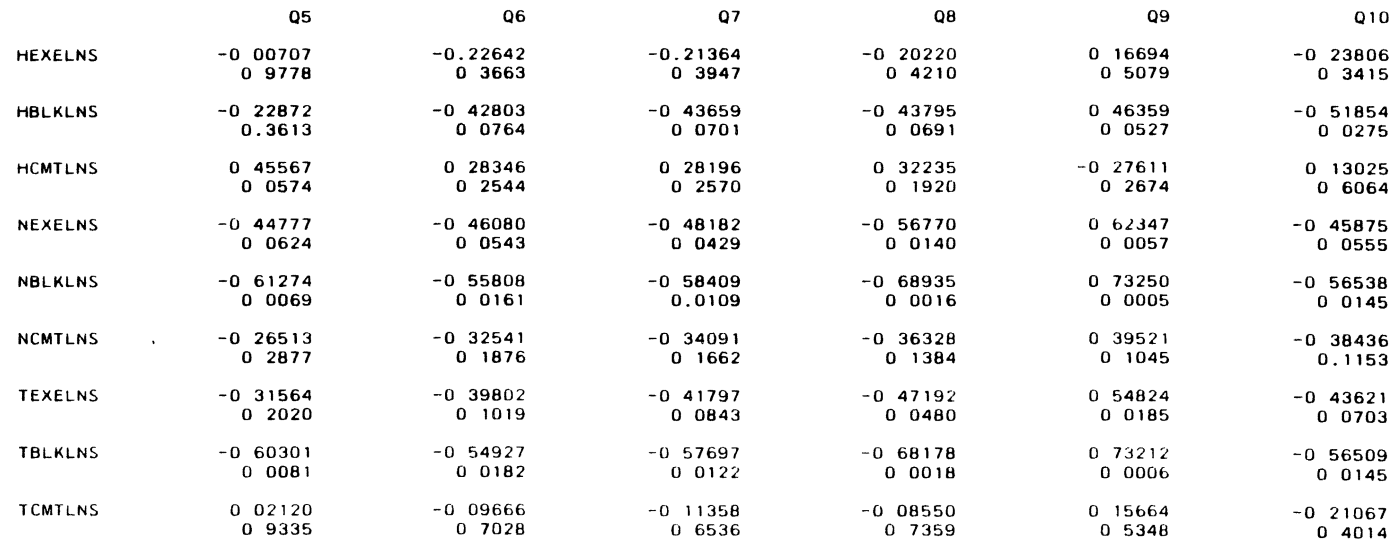

#### CORRELATIONS BETWEEN SUBJECTS' REPLIES

 $\sim$   $\mu$ 

# Correlation Analysis

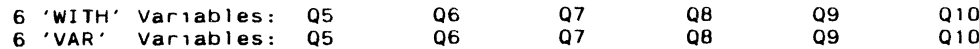

 $\mathcal{L}^{\mathcal{L}}(\mathbb{R}^{d})$  . The  $\mathcal{L}^{\mathcal{L}}(\mathbb{R}^{d})$ 

#### Simple Statistics

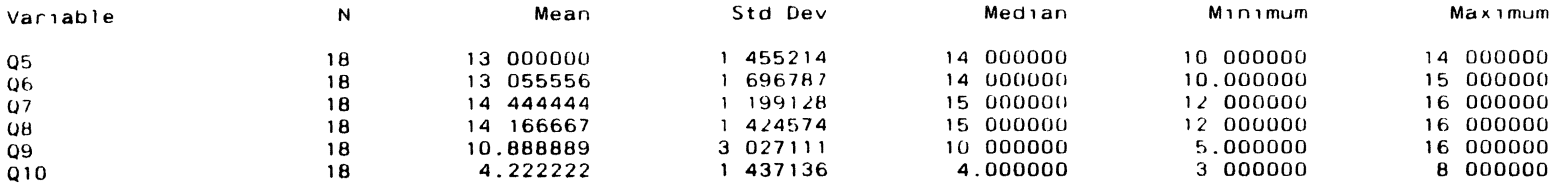

# Spearman Correlation Coefficients / Prob >  $|R|$  under Ho: Rho=0 / N = 18

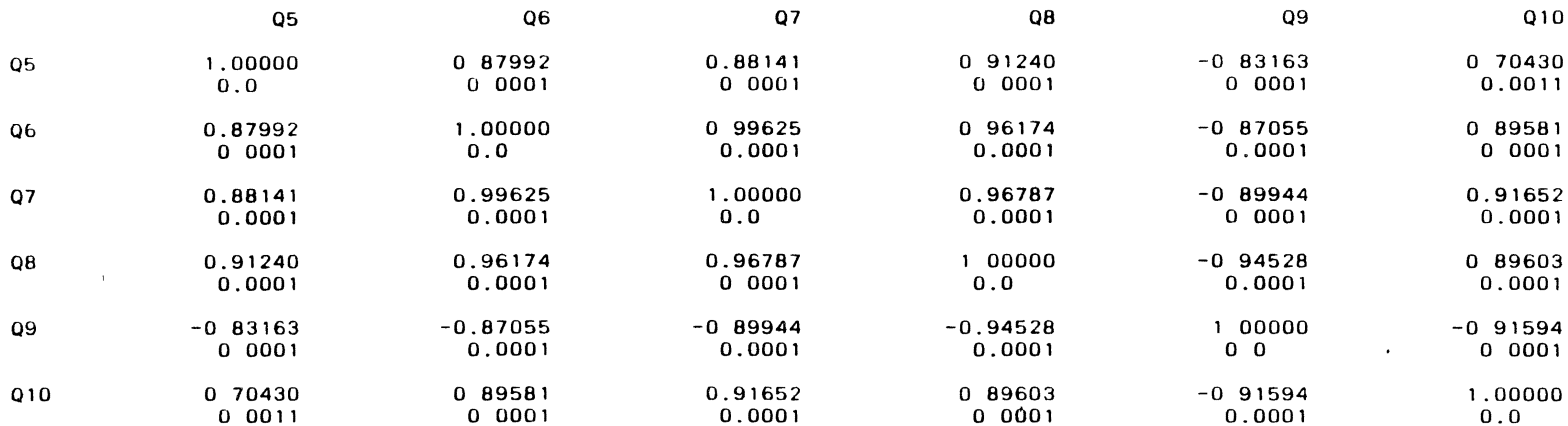

# CORRELATIONS BETWEEN SUBJECTS' REPLIES AND SIZE MEASUREMENTS 09.25 Monday, April 29, 1991 2

#### Correlation Analysis

# Spearman Correlation Coefficients / Prob > |R| under Ho: Rho=0 / N = 18

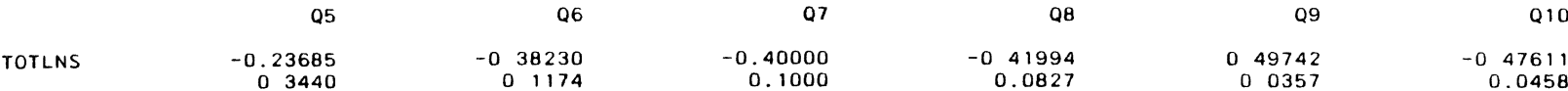

# SUBJECTS' REPLIES VS SOFTWARE SCIENCE MEASUREMENTS

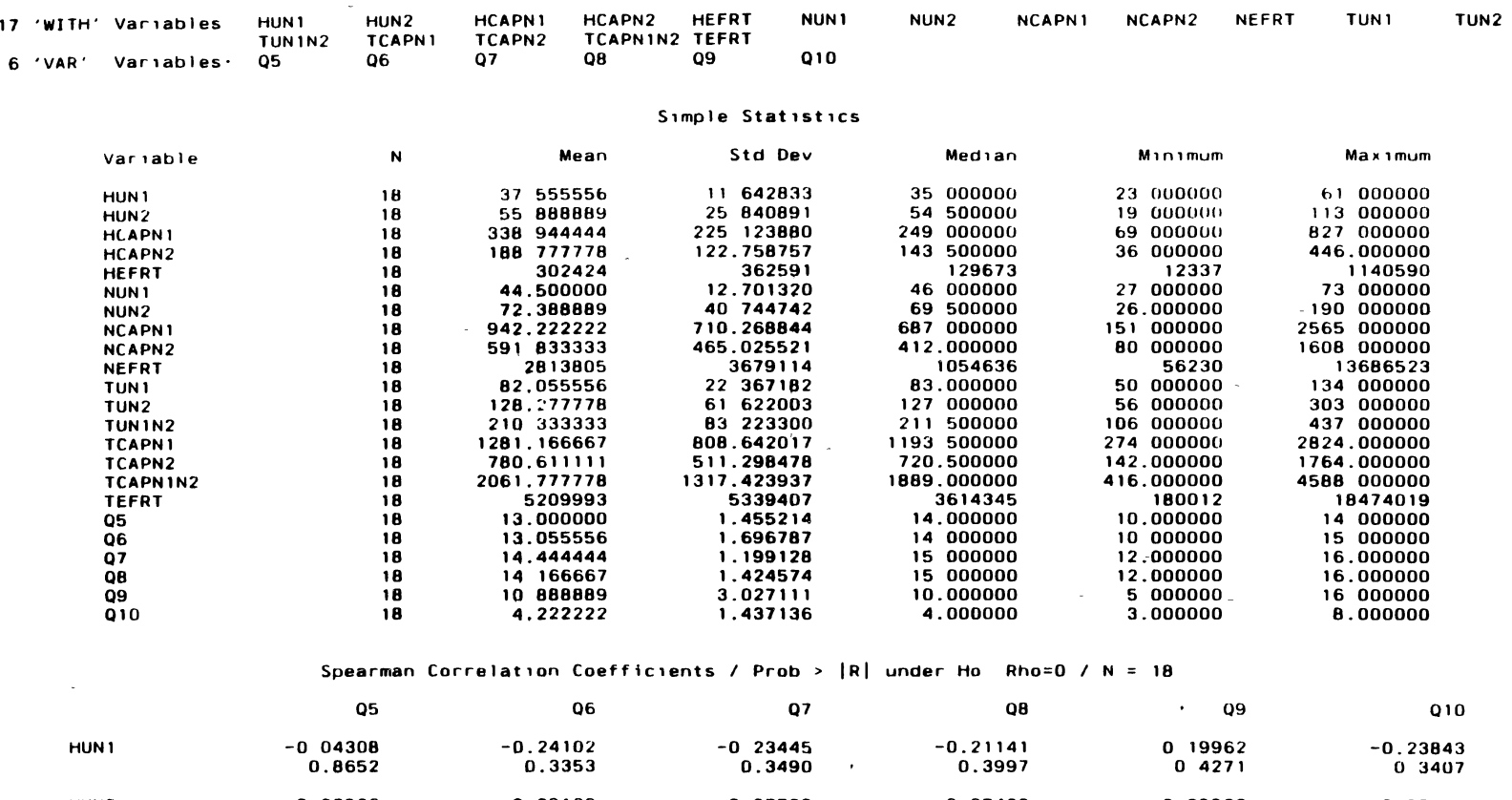

 $\sim 10^{-1}$ 

#### Correlation Analysis

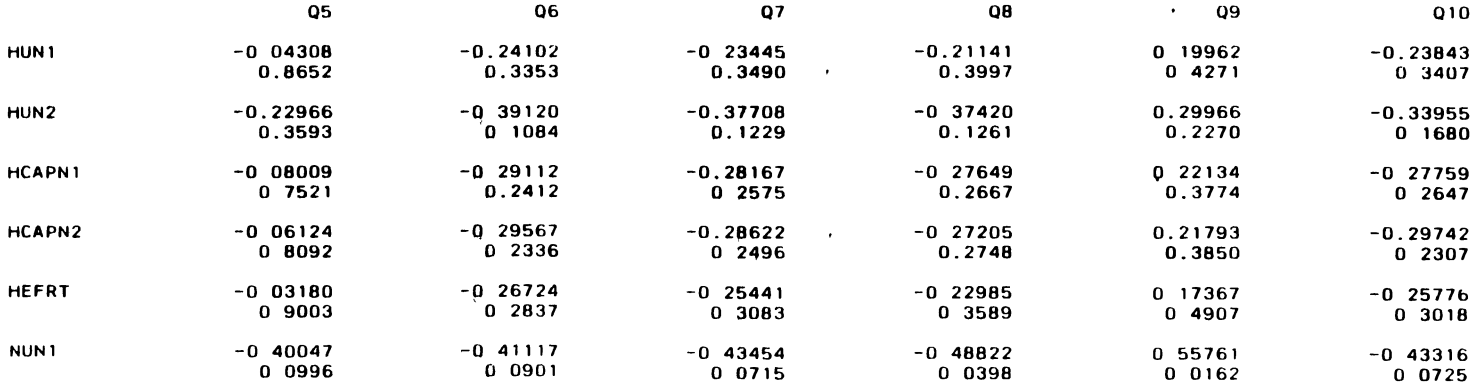

# SUBJECTS' REPLIES VS SOFTWARE SCIENCE MEASUREMENTS 09:38 Monday, April 29, 1991 2

# Correlation Analysis

# Spearman Correlation Coefficients / Prob > |R| under Ho: Rho=0 / N = 18

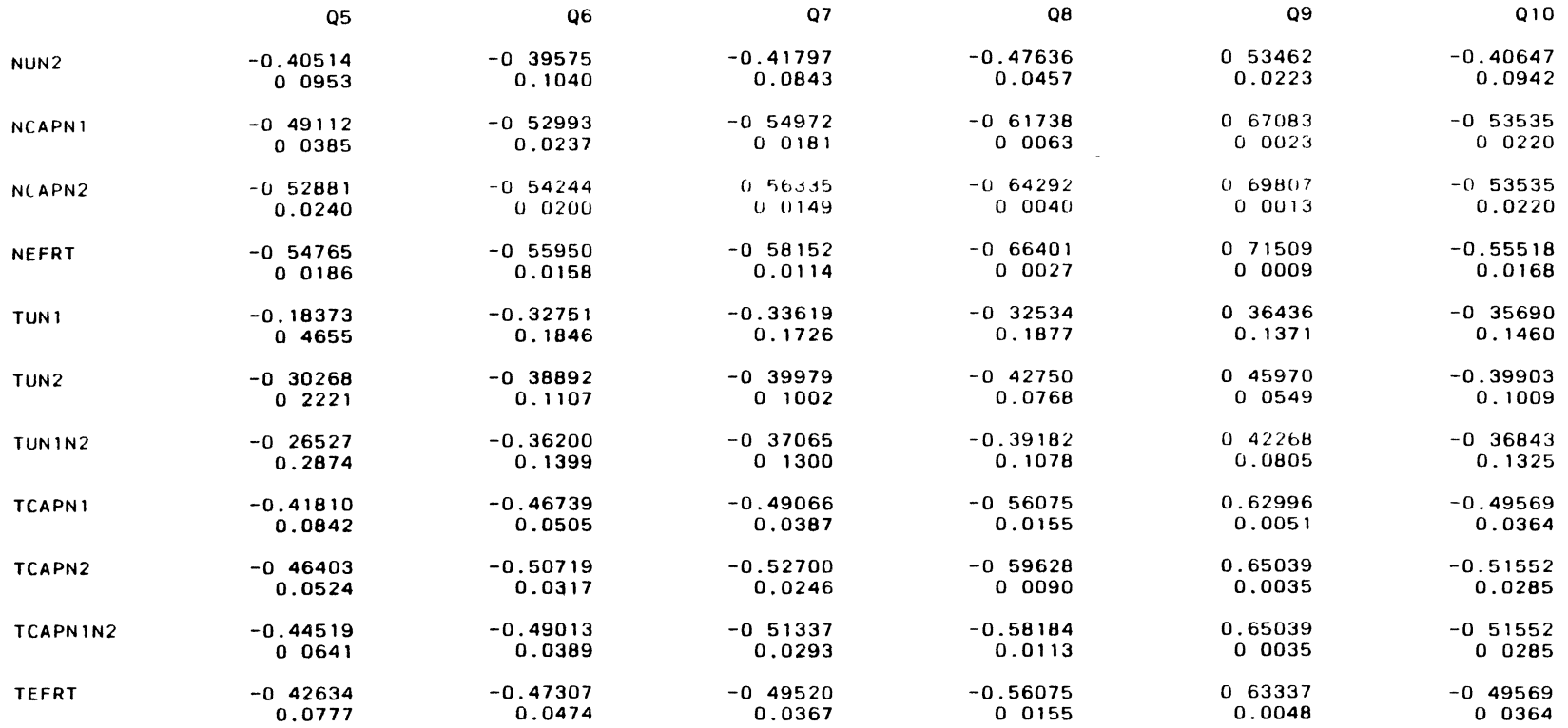

# SUBJECTS' REPLIES VS CYCLOMATIC COMPLEXITY MEASUREMENTS

 $\sim 10^{-11}$ 

# 10.20 Monday, April 29, 1991 1

#### Correlation Analysis

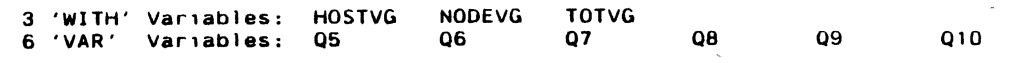

# Simple Statistics

 $\mathcal{L}^{\mathcal{L}}(\mathcal{L}^{\mathcal{L}})$  and  $\mathcal{L}^{\mathcal{L}}(\mathcal{L}^{\mathcal{L}})$ 

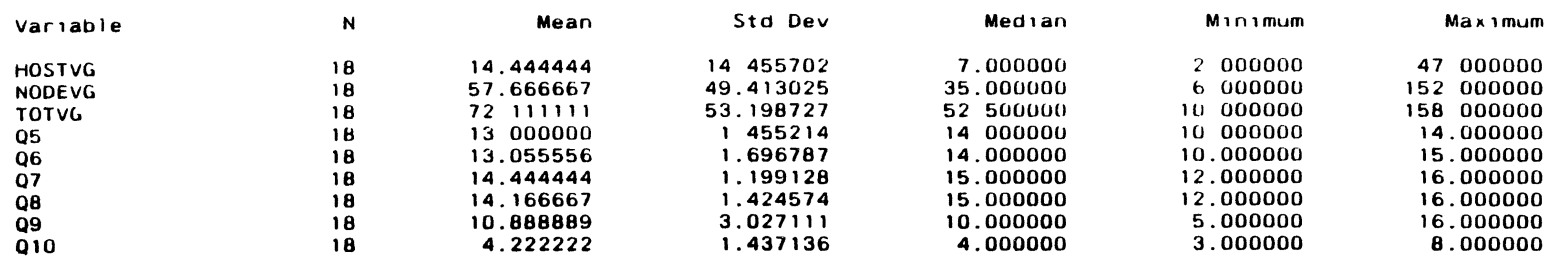

# Spearman Correlation Coefficients / Prob >  $|R|$  under Ho: Rho=0 / N = 18

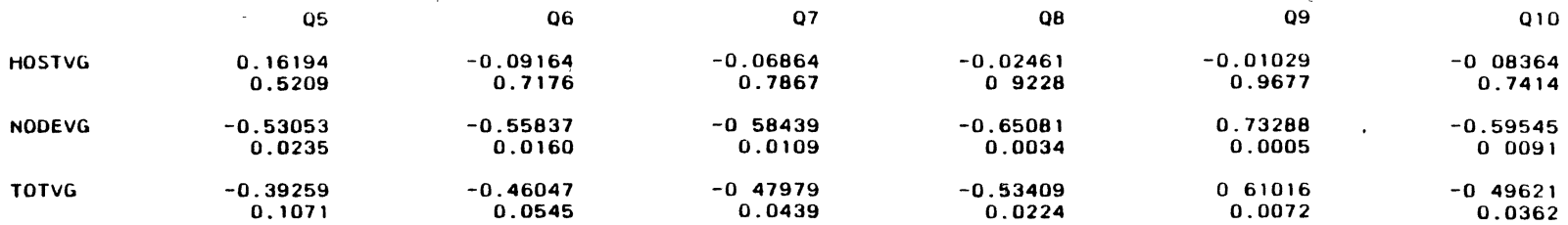

#### SUBJECTS' REPLIES VS COMMUNICATION COMPLEXITY MEASUREMENTS

#### Correlation Analysis

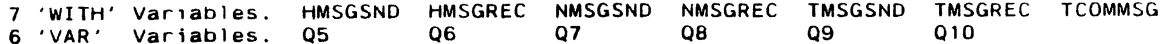

#### Simple Statistics

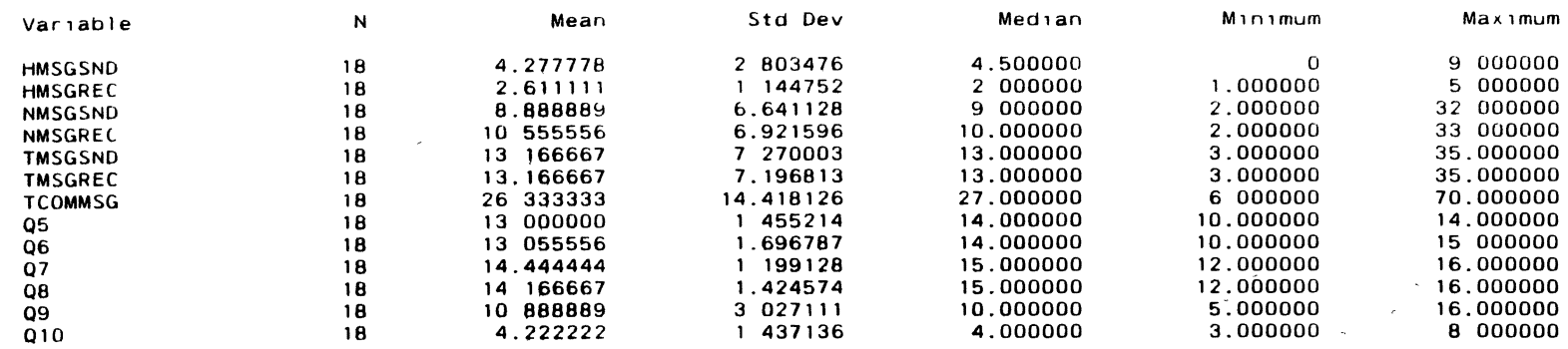

 $\Delta$ 

 $\cdot$ 

 $\sim$   $\alpha$ 

# Spearman Correlation Coefficients / Prob > |R| under Ho: Rho=0 / N = 18

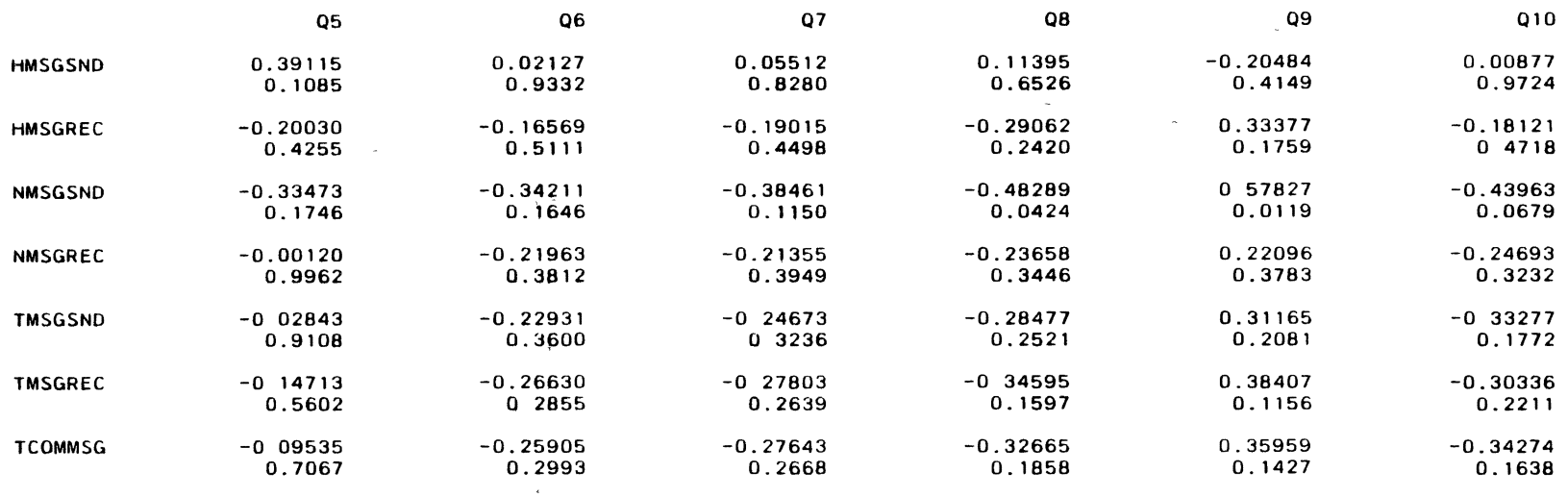

10.21 Monday, April 29, 1991 1

n.

 $\blacktriangleleft$ 

# SUBJECTS' REPLIES VS RESIDUAL COMPLEXITY MEASUREMENTS

# Correlation Analysis

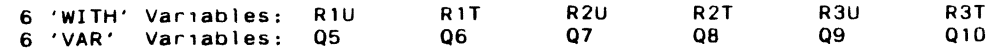

#### Simple Statistics

 $\sim$   $\mu$ 

 $\sim$ 

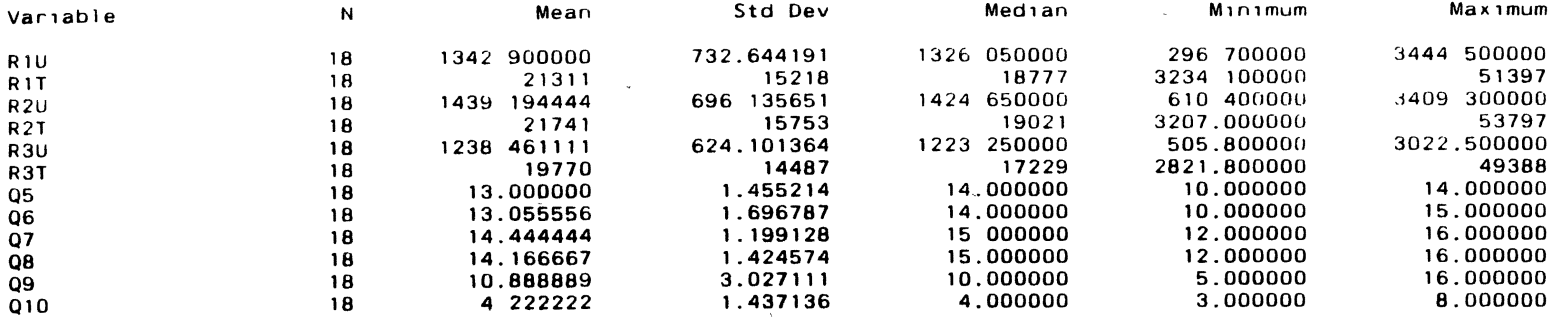

Spearman Correlation Coefficients / Prob > |R| under Ho: Rho=0 / N = 18

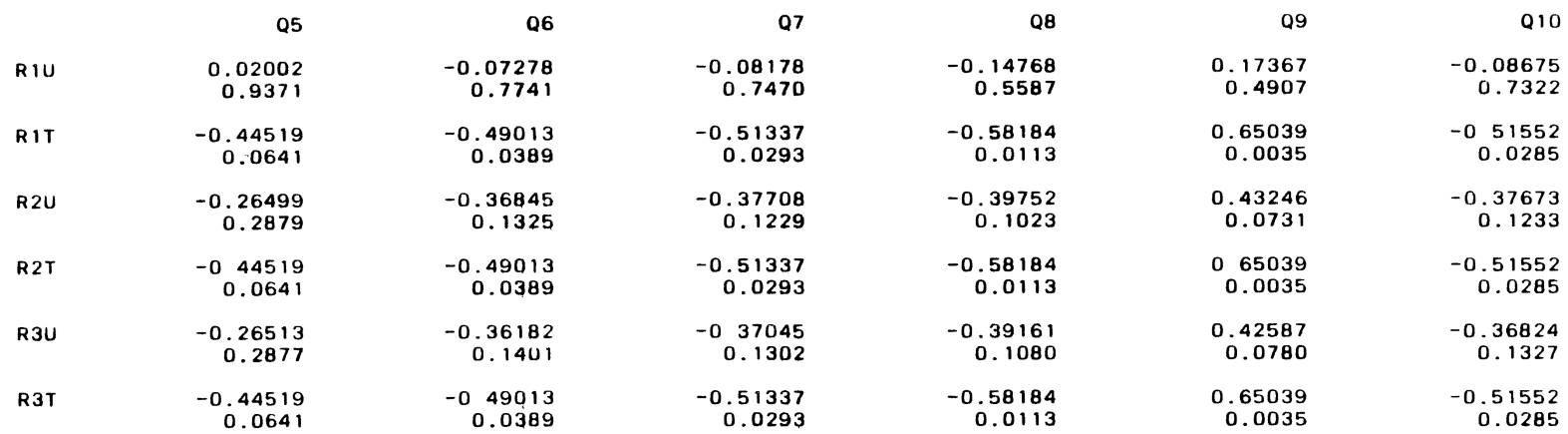

 $\epsilon$ 

#### SIZE MEASUREMENTS VS SIZE MEASUREMENTS

#### Correlation Analysis

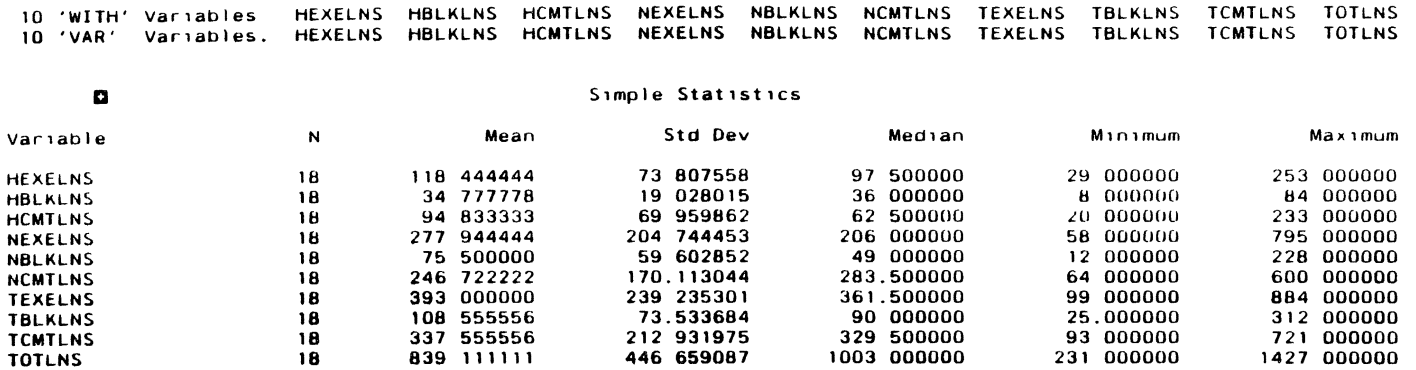

Spearman Correlation Coefficients / Prob > |R| under Ho Rho=0 / N = 18

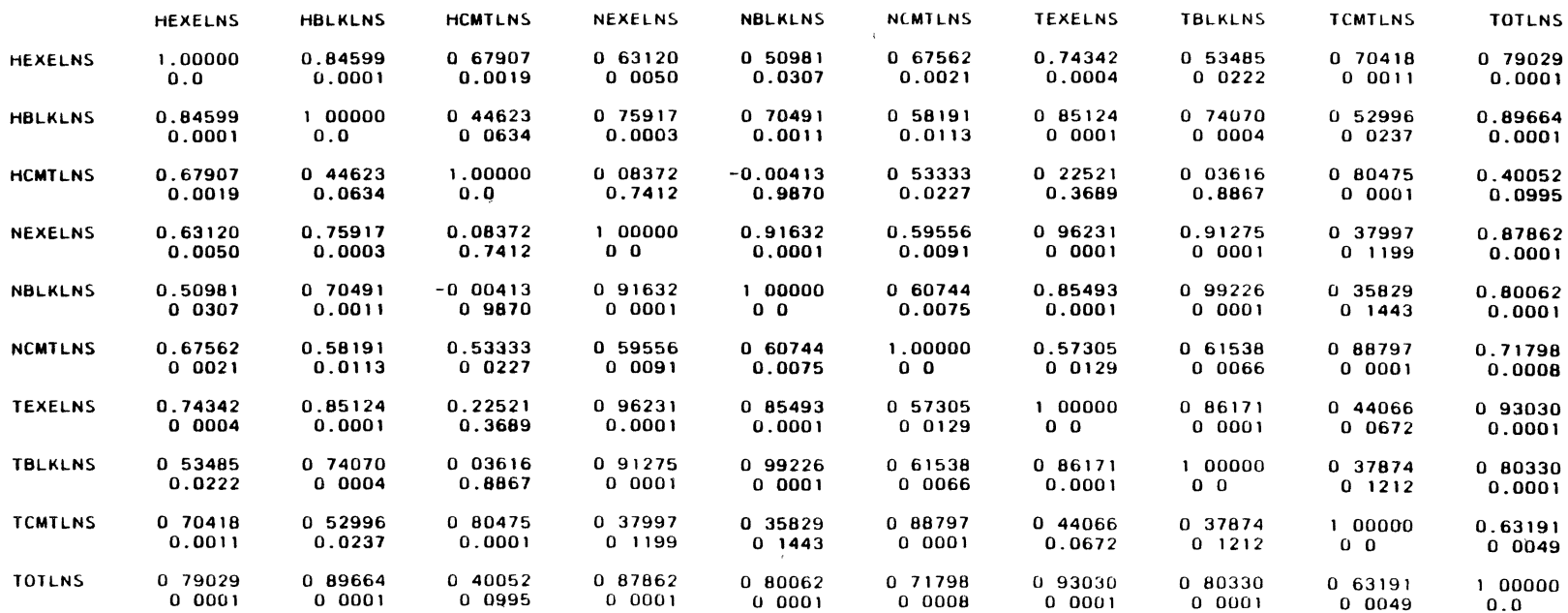

# SIZE MEASUREMENTS VS SOFTWARE SCIENCE MEASUREMENTS

# Correlation Analysis

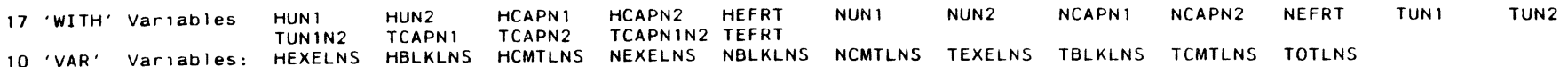

# Simple Statistics

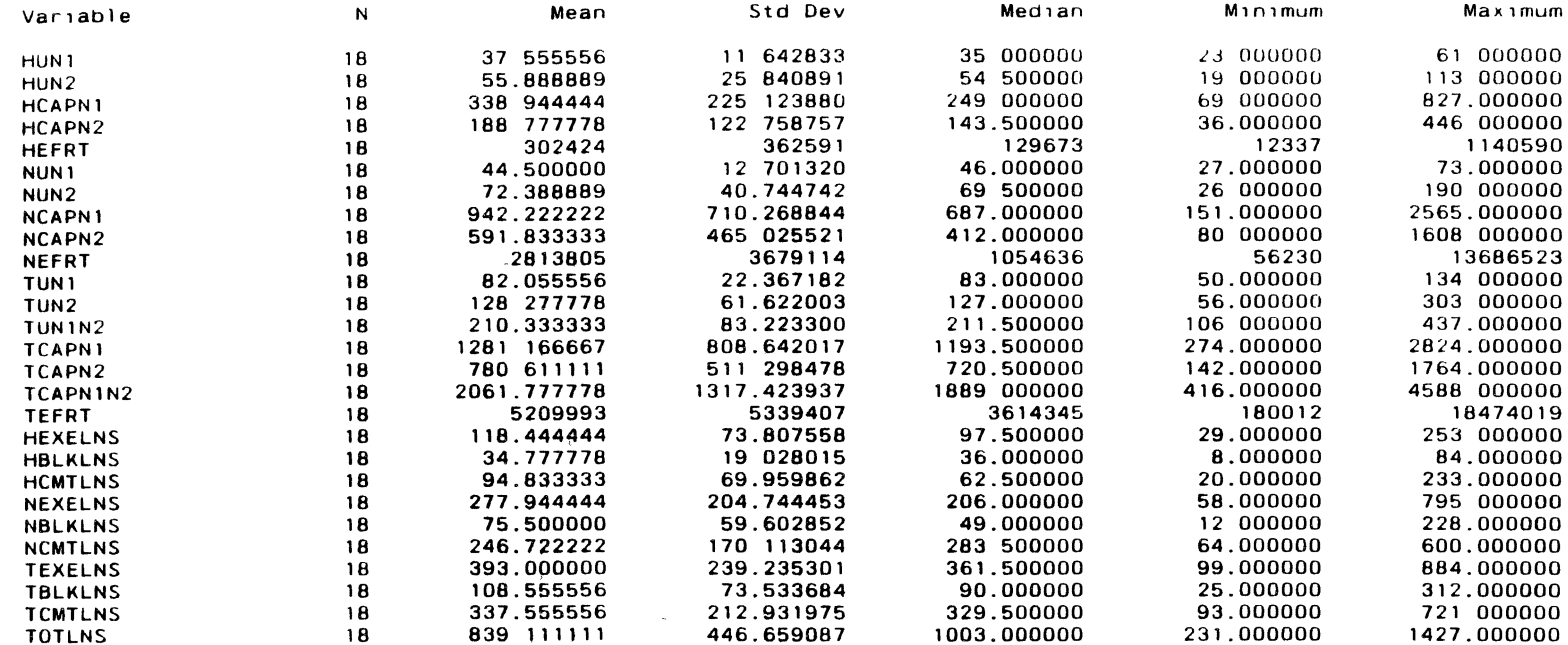

#### SIZE MEASUREMENTS VS SOFTWARE SCIENCE MEASUREMENTS

09.43 Monday, April 29, 1991 2

 $\sim 10^7$ 

#### Correlation Analysis

Spearman Correlation Coefficients / Prob > |R| under Ho, Rho=0 / N = 18

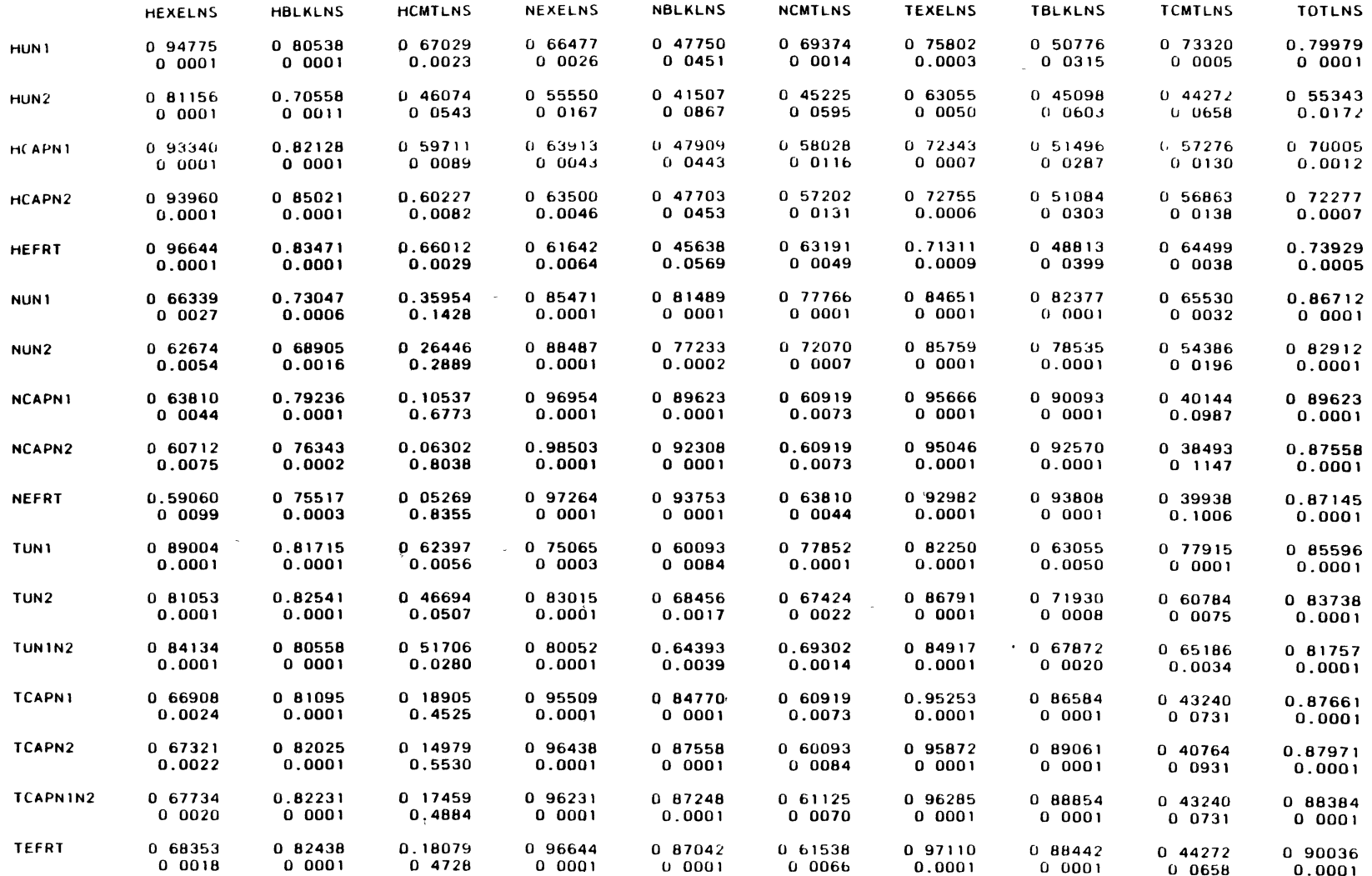

 $121$ 

#### SIZE MEASUREMENTS VS CYCLOMATIC COMPLEXITY MEASUREMENTS

 $\mathcal{L}_{\mathcal{A}}$ 

 $\sim 100$  km s  $^{-1}$ 

 $\sim$ 

 $\sim 10^{11}$  km s  $^{-1}$ 

 $\sim 10^{11}$ 

 $\mathcal{O}(\mathcal{F}^{\mathcal{O}}_{\mathcal{F}^{\mathcal{O}}_{\mathcal{$ 

 $\sim 100$  km s  $^{-1}$ 

# Correlation Analysis

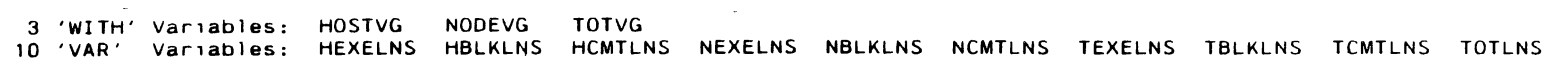

# Simple Statistics

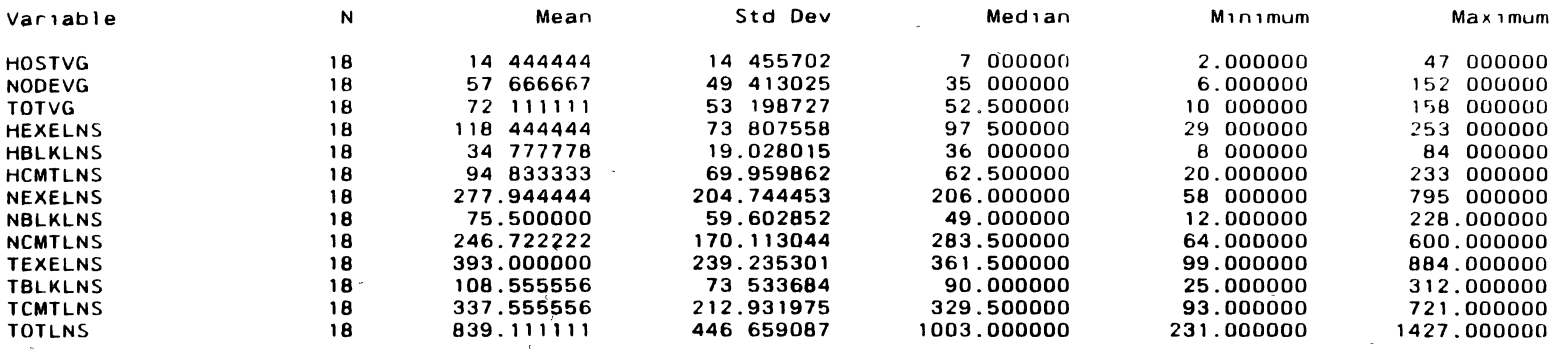

 $\mathcal{L}(\mathcal{A})$  and  $\mathcal{L}(\mathcal{A})$  are  $\mathcal{L}(\mathcal{A})$  . In the  $\mathcal{L}(\mathcal{A})$ 

 $\mathcal{L}^{\text{max}}$  and  $\mathcal{L}^{\text{max}}$ 

 $\sim 10^{-1}$ 

 $\sim 10^{-1}$ 

# Correlation Analysis

#### Spearman Correlation Coefficients / Prob >  $|R|$  under Ho: Rho=0 / N = 18

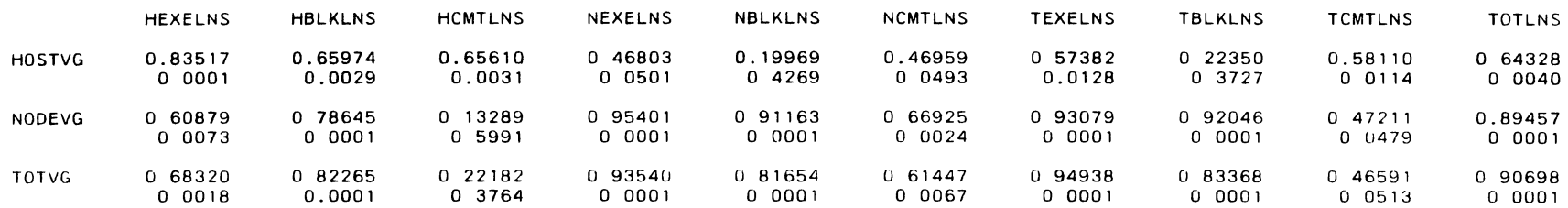

# SIZE MEASUREMENTS VS COMMUNICATION COMPLEXITY MEASUREMENTS 09.44 Monday, April 29, 1991 1

# Correlat1on Analysis

 $\sim 10^{-1}$ 

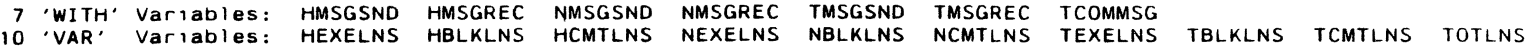

# S1mple Stat1st1cs

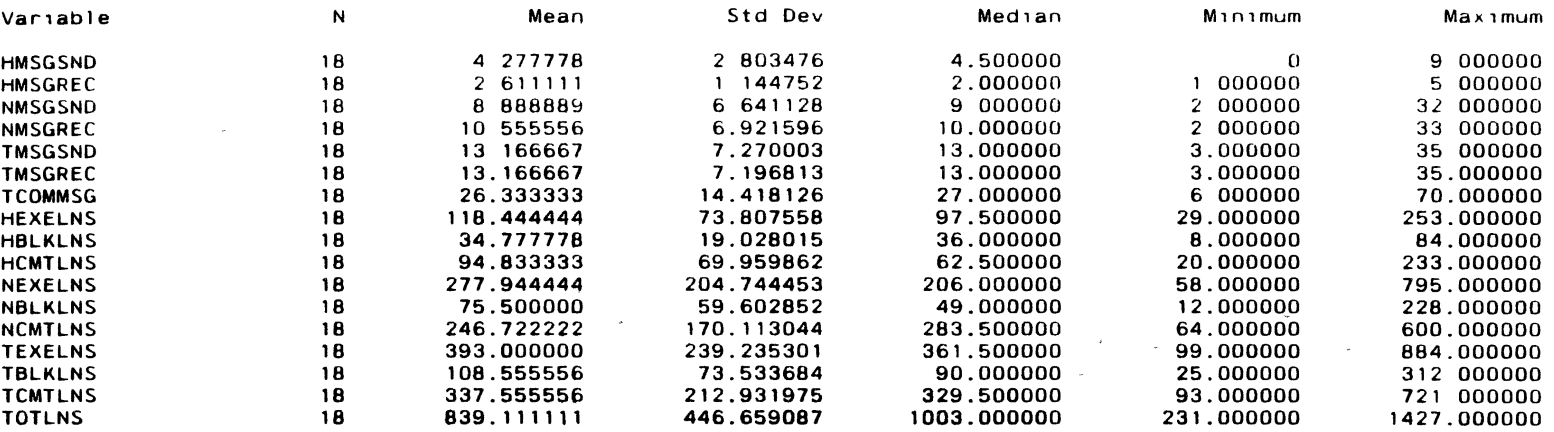

 $\sim$ 

 $\mathbf{r}$ 

 $\sim$ 

124

 $\label{eq:2.1} \frac{1}{\sqrt{2}}\int_{\mathbb{R}^3}\frac{1}{\sqrt{2}}\left(\frac{1}{\sqrt{2}}\right)^2\frac{1}{\sqrt{2}}\left(\frac{1}{\sqrt{2}}\right)^2\frac{1}{\sqrt{2}}\left(\frac{1}{\sqrt{2}}\right)^2.$ 

 $\label{eq:1} \frac{1}{N}\sum_{i=1}^N\frac{1}{N_i}\sum_{i=1}^N\frac{1}{N_i}\sum_{i=1}^N\frac{1}{N_i}\sum_{i=1}^N\frac{1}{N_i}\sum_{i=1}^N\frac{1}{N_i}\sum_{i=1}^N\frac{1}{N_i}\sum_{i=1}^N\frac{1}{N_i}\sum_{i=1}^N\frac{1}{N_i}\sum_{i=1}^N\frac{1}{N_i}\sum_{i=1}^N\frac{1}{N_i}\sum_{i=1}^N\frac{1}{N_i}\sum_{i=1}^N\frac{1}{N_i}\sum_{i=1}^N\frac{1}{N$ 

 $\sim$ 

 $\sim 10^{11}$ 

#### Correlation Analysis

# Spearman Correlation Coefficients / Prob >  $|R|$  under Ho: Rho=O / N = 18

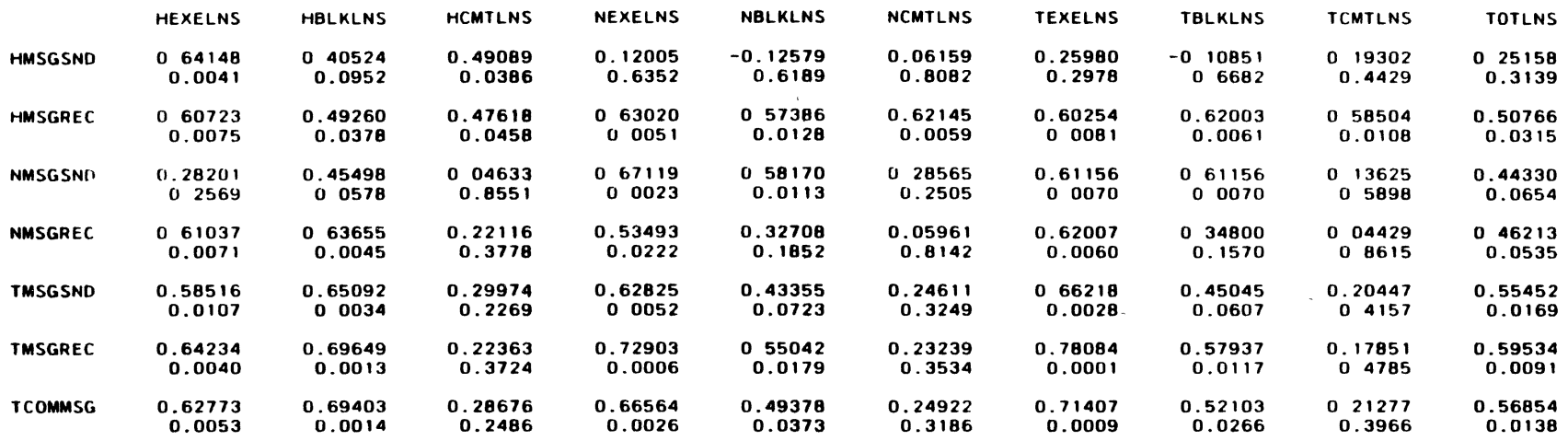

 $\mathcal{L}$ 

 $\bullet$ 

# SIZE MEASUREMENTS VS RESIDUAL COMPLEXITY MEASUREMENTS

 $\sim$ 

 $\mathcal{L}^{\text{max}}$  .

#### Correlation Analysis

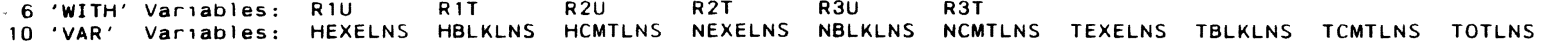

# Simple Statistics

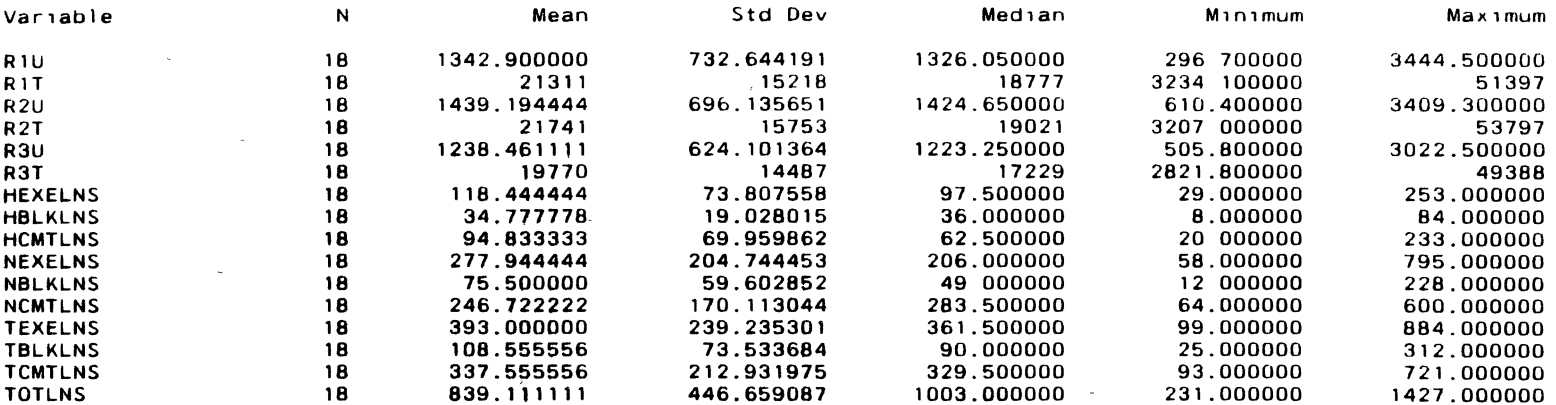

 $\sim$   $\sim$ 

 $\sim$ 

 $\sim$ 

 $\sim$ 

 $\sim 10$ 

 $\mathcal{L}^{\text{max}}$  and  $\mathcal{L}^{\text{max}}$ 

 $\sim 100$  km s

# Correlation Analysis

Spearman Correlation Coefficients / Prob >  $|R|$  under Ho: Rho=0 / N = 18

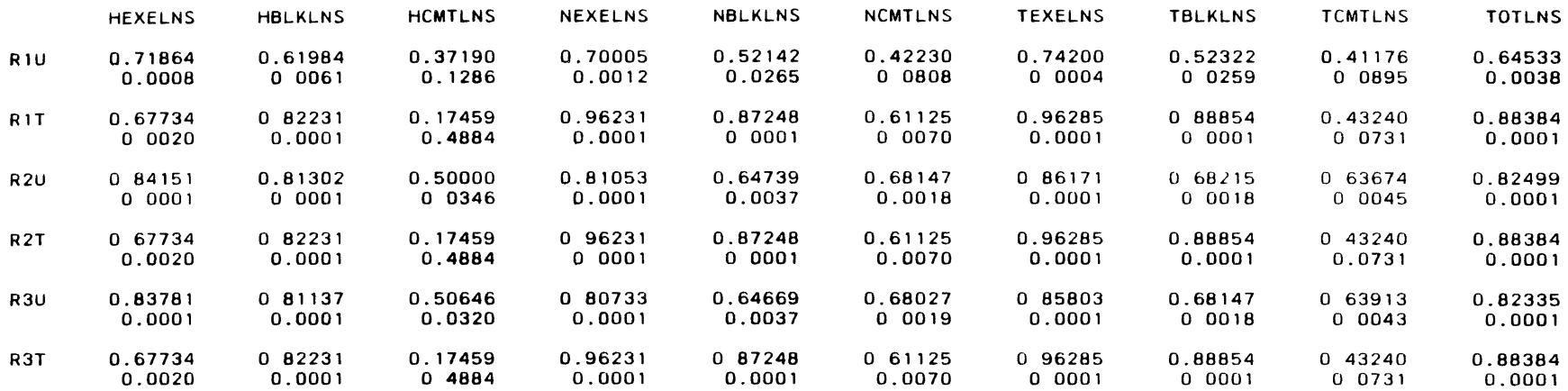

# SOFTWARE SCIENCE VS SOFTWARE SCIENCE MEASUREMENT

 $\mathcal{L}^{\text{max}}_{\text{max}}$  and  $\mathcal{L}^{\text{max}}_{\text{max}}$ 

 $\omega$ in L

 $\sim$  $\sim 100$  km s  $^{-1}$   $\sim 10^{-1}$  km  $^{-1}$  $\sim 10^{-1}$ 

# Correlation Analysis

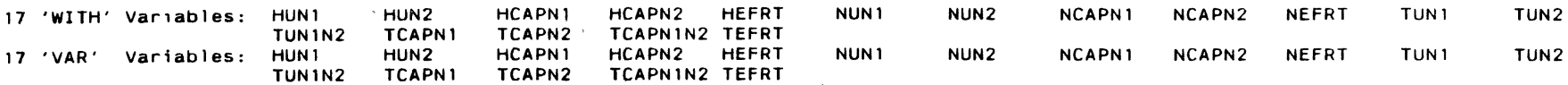

 $\mathcal{L}^{\mathcal{L}}$ 

 $\sim$ 

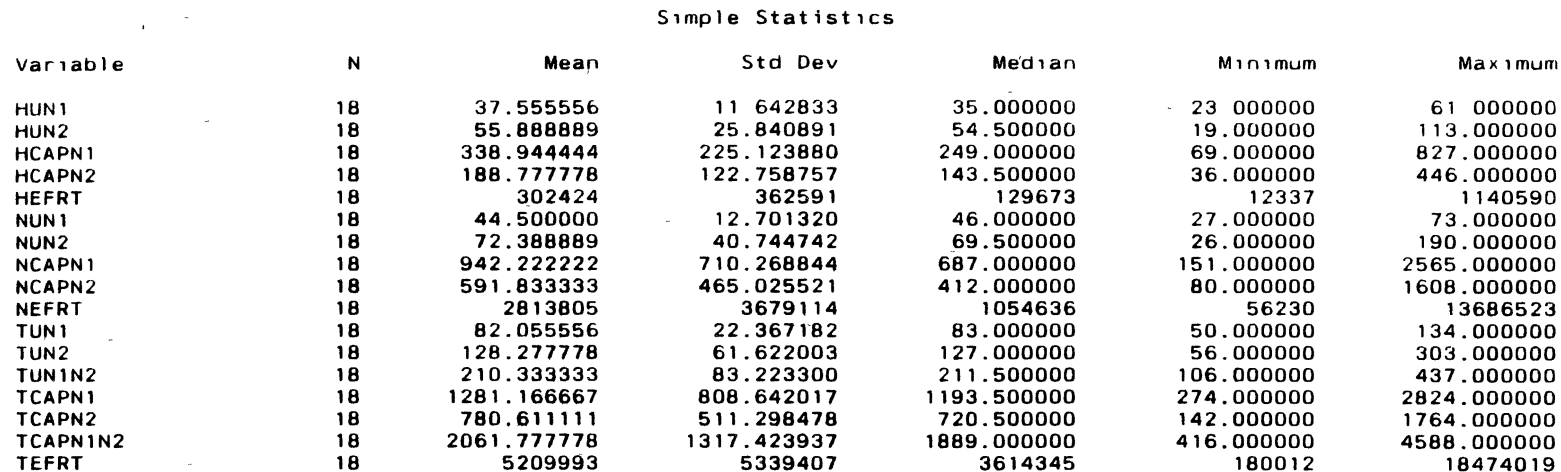

 $\mathcal{A}^{\pm}$ 

 $\sim 100$ 

 $\mathcal{L}$ 

 $\mathcal{L}$ 

#### SOFTWARE SCIENCE VS SOFTWARE SCIENCE MEASUREMENT 09 47 Monday, April 29, 1991 2

#### Correlation Analysis

# Spearman Correlation Coefficients / Prob > |R| under Ho· Rho=0 / N = 18

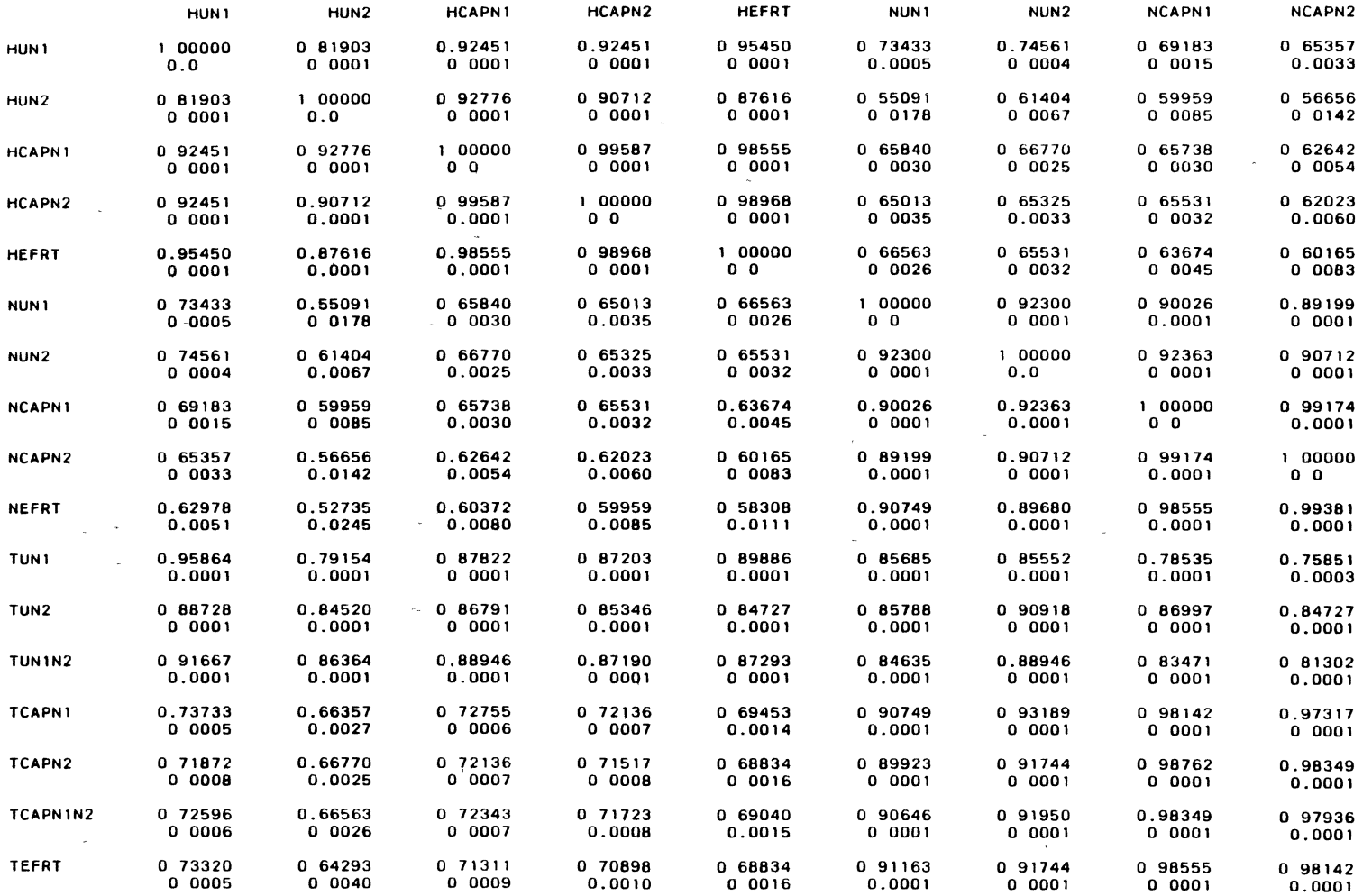

 $\lambda$ 

# SOFTWARE SCIENCE VS SOFTWARE SCIENCE MEASUREMENT 09.47 Monday, April 29, 1991 3

 $\sim$ 

#### Correlation Analysts

Spearman Correlation Coefficients / Prob >  $|R|$  under Ho: Rho=O / N = 18

 $\sim$ 

 $\sim$ 

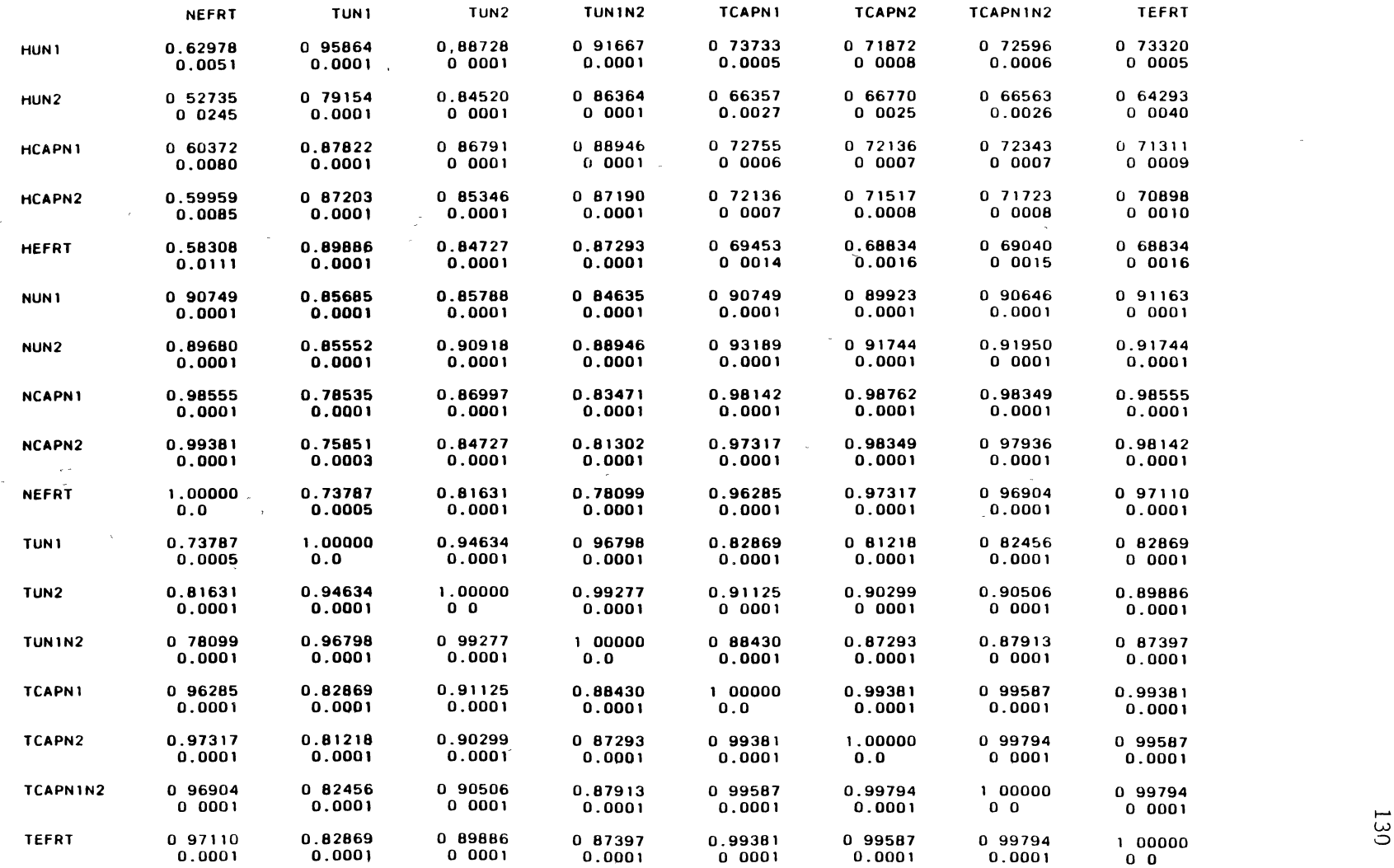

# SOFTWARE SCIENCE VS CYCLOMATIC COMPLEXITY MEASUREMENT

 $\sim 10^{-1}$ 

 $\mathcal{A}$ 

# Correlation Analysis

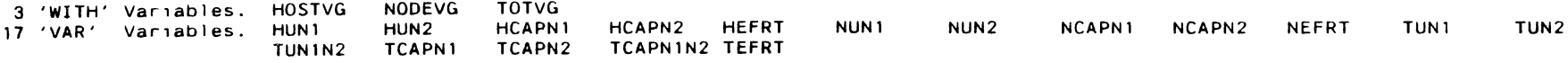

# Simple Statistics

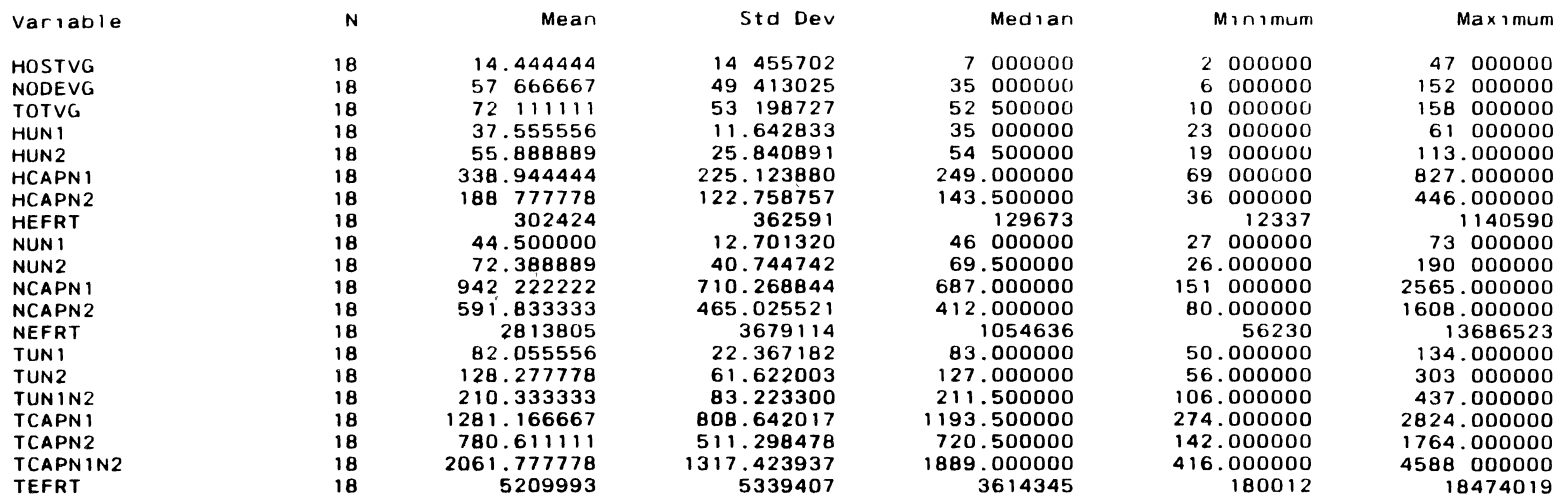

# SOFTWARE SCIENCE VS CYCLOMATIC COMPLEXITY MEASUREMENT 09.51 Monday, April 29, 1991 2

 $\lambda$ 

#### Correlation Analysis

# Spearman Correlation Coefficients / Prob > |R| under Ho: Rho=0 / N = 18

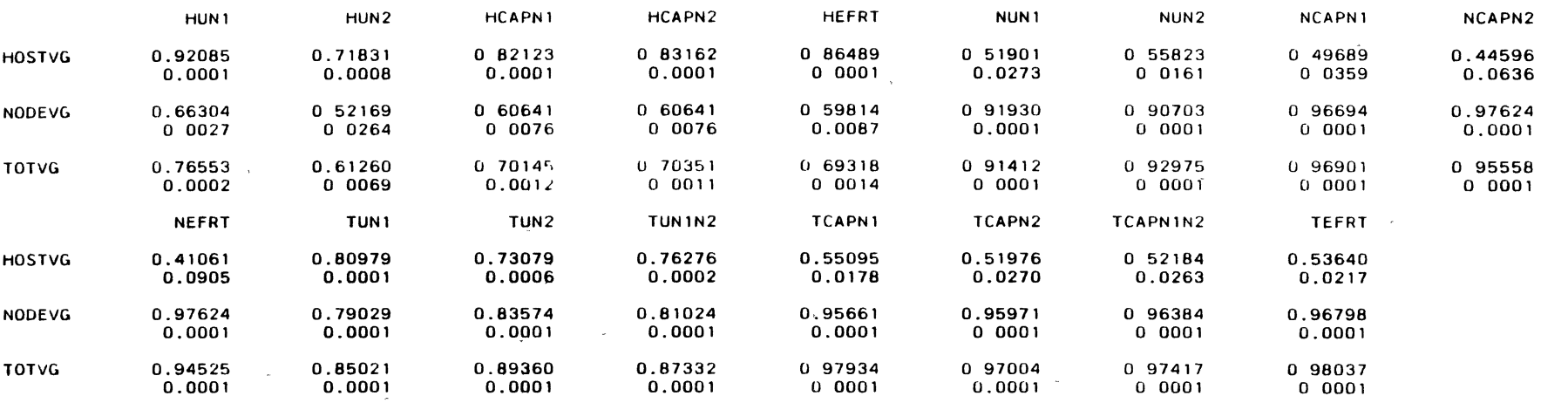

 $\sim$ 

 $\sim$ 

 $\sim$ 

 $\sim 10^{-1}$ 

 $\sim$ 

# SOFTWARE SCIENCE VS COMMUNICATION COMPLEXITY MEASUREMENT

#### Correlation Analysis

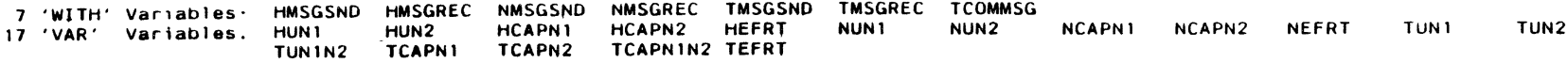

 $\sim 10^{-1}$ 

 $\ddot{\phantom{a}}$  .

 $\sim 10$ 

 $\sim 100$ 

 $\mathcal{L}^{\mathcal{L}}(\mathcal{L}^{\mathcal{L}})$  . The  $\mathcal{L}^{\mathcal{L}}(\mathcal{L}^{\mathcal{L}})$ 

 $\sim 10$ 

 $\sim$ 

#### Simple Statistics

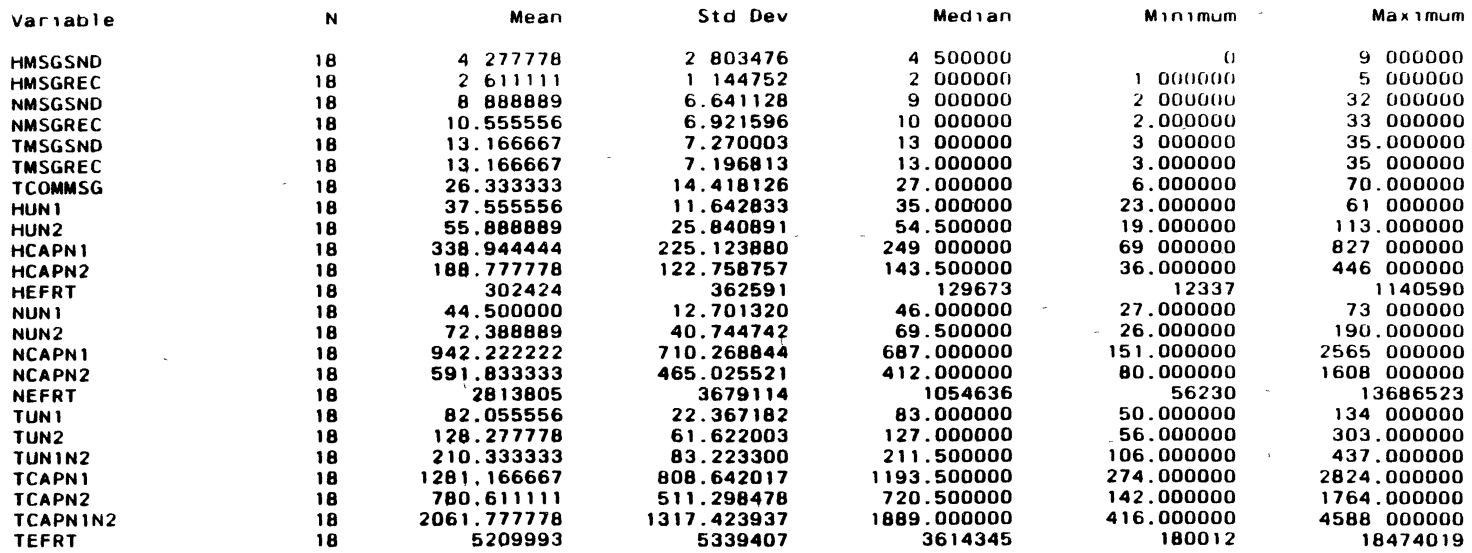

 $\alpha$  -  $\alpha$  -  $\alpha$ 

 $133$ 

 $\epsilon$ 

09:51 Monday, April 29, 1991 1

# SOFTWARE SCIENCE VS COMMUNICATION COMPLEXITY MEASUREMENT 09.51 Monday, April 29, 1991 2

 $\sim$   $\sim$ 

 $\sim$ 

**A** 

 $\Delta$ 

# Corre1at1on Ana1ys1s

Spearman Correlation Coefficients / Prob >  $|R|$  under Ho Rho=0 / N = 18

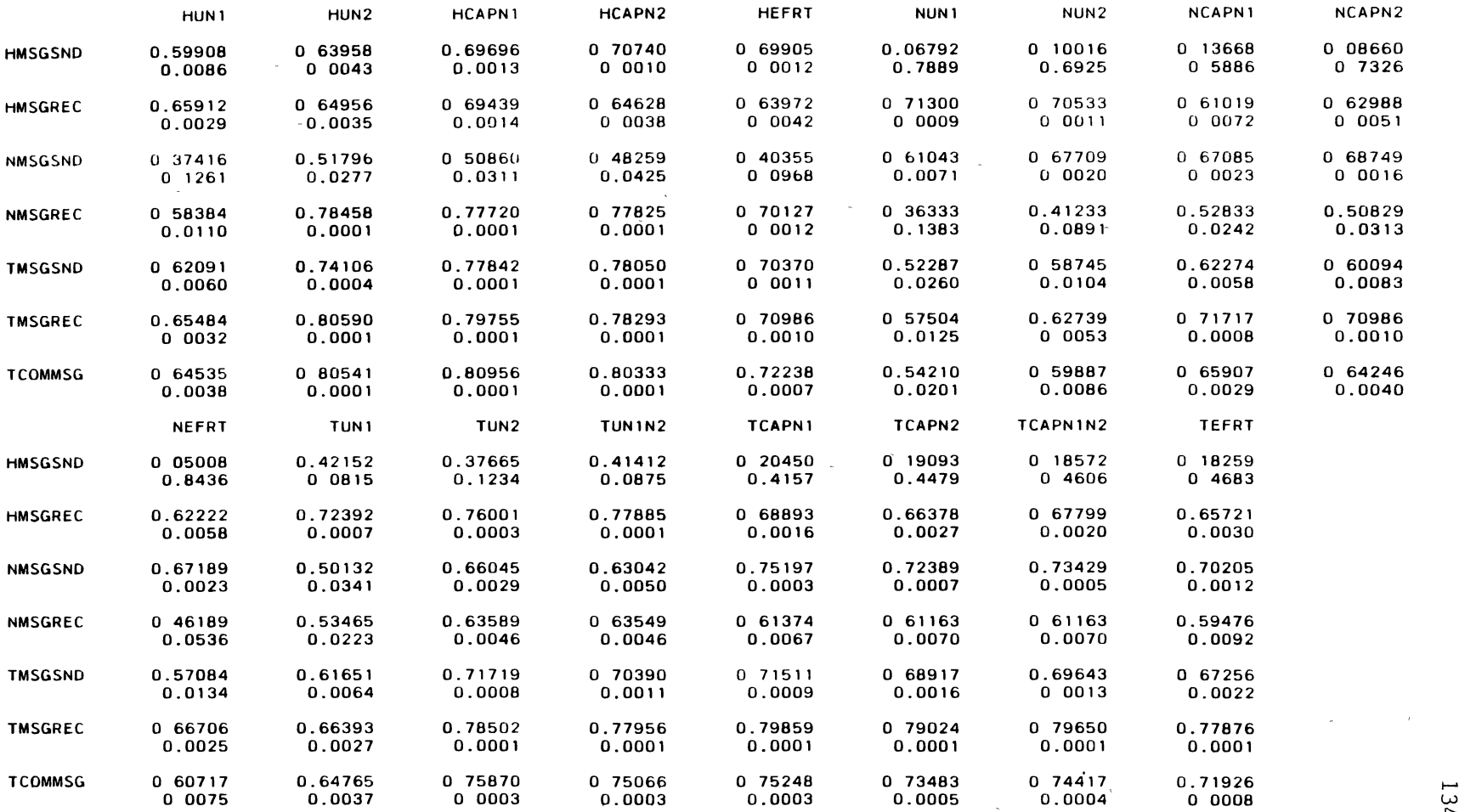

..,...

 $\mathcal{L}_{\mathcal{A}}$ 

 $\bar{r}$ 

# SOFTWARE SCIENCE VS RESIDUAL COMPLEXITY MEASUREMENT

 $\Delta \sim$ 

09:52 Monday, April 29, 1991 1

# Correlation Analysis

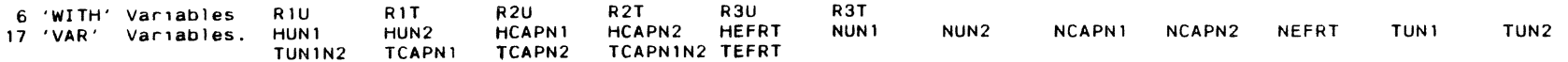

# Simple Statistics

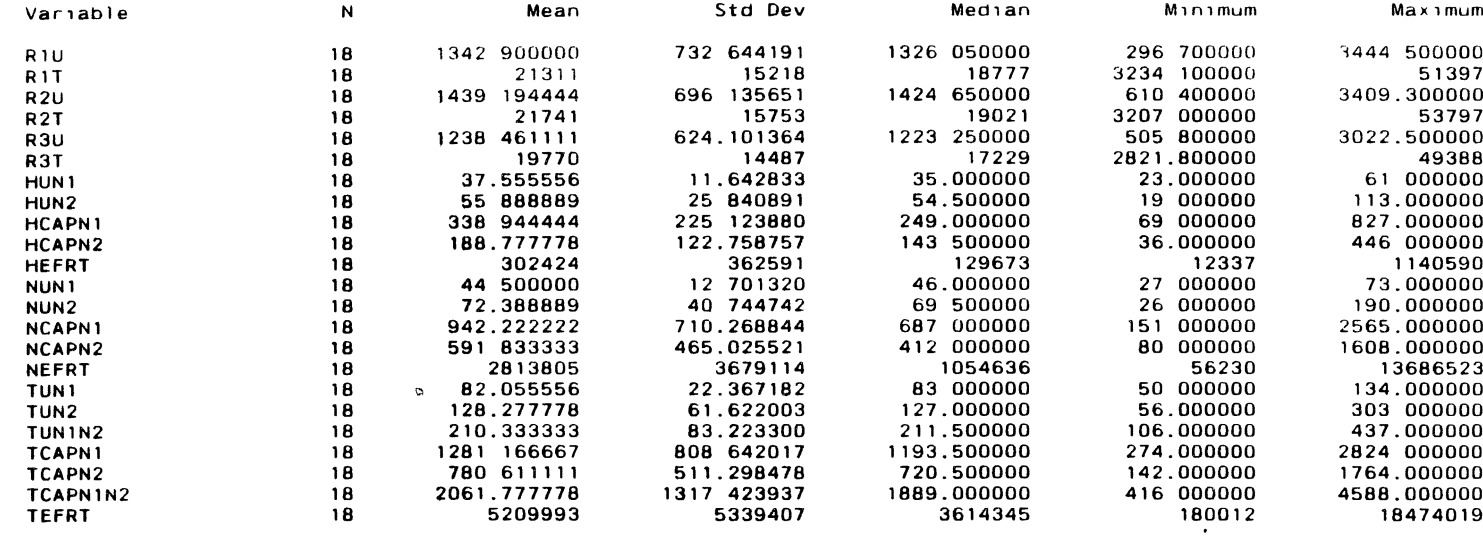

 $\sim 10^{-1}$ 

# SOFTWARE SCIENCE VS RESIDUAL COMPLEXITY MEASUREMENT 09.52 Monday, April 29, 1991 2

# Corre1at1on Ana1ys1s

 $\mathcal{L}^{\text{max}}_{\text{max}}$  and  $\mathcal{L}^{\text{max}}_{\text{max}}$ 

# Spearman Correlation Coefficients / Prob >  $|R|$  under Ho. Rho=0 / N = 18

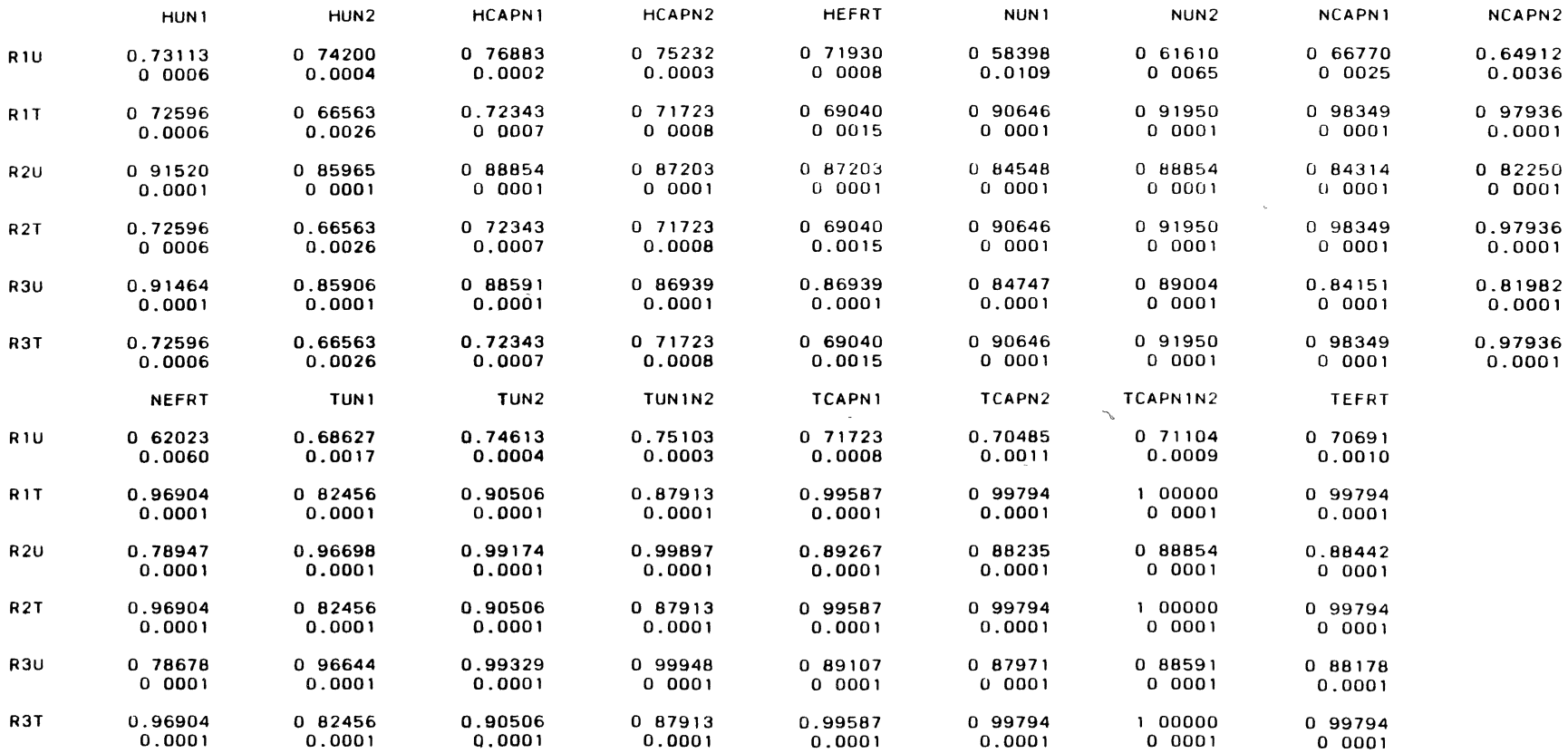

#### CYCLOMATIC COMPLEXITY VS CYCLOMATIC COMPLEXITY MEASUREMENTS 09.54 Monday, April 29, 1991 1

 $\mathcal{L}^{\text{max}}$  ,  $\mathcal{L}^{\text{max}}$ 

 $\sim 100$ 

 $\sim$ 

 $\mathcal{L}^{\mathcal{L}}$  and  $\mathcal{L}^{\mathcal{L}}$ 

#### Correlation Analysis

3 'WITH' Variables: HOSTVG NODEVG TOTVG 3 'VAR' Variables: HOSTVG NODEVG TOTVG

#### Simple Statistics

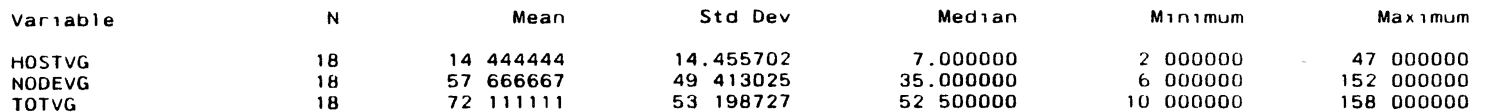

Spearman Correlation Coefficients / Prob >  $|R|$  under Ho: Rho=0 / N = 18

 $\sim 10^{-11}$ 

 $\sim 10^{-1}$ 

 $\sim 10^{11}$ 

 $\mathcal{L}^{\mathcal{L}}(\mathbf{z})$  and  $\mathcal{L}^{\mathcal{L}}(\mathbf{z})$  are  $\mathcal{L}^{\mathcal{L}}(\mathbf{z})$  . The contribution of the  $\mathcal{L}^{\mathcal{L}}(\mathbf{z})$ 

 $\mathcal{L}^{\text{max}}$  and  $\mathcal{L}^{\text{max}}$ 

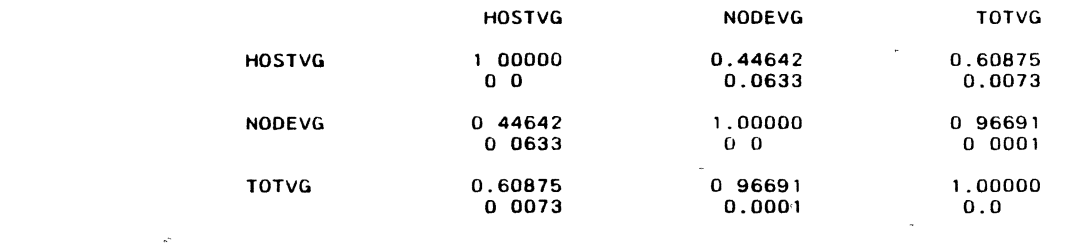

 $\mathcal{A}$
## CYCLOMATIC COMPLEXITY VS COMMUNICATION COMPLEXITY MEASUREMENTS 09:53 Monday, April 29, 1991 1

 $\sim$ 

 $\sim$ 

 $\bullet$ 

 $\mathcal{L}^{\text{max}}$  .

## Correlation Analysis

a.

 $\sim 10^6$ 

n.

 $\sim 10^{-1}$ 

 $\mathcal{L}$ 

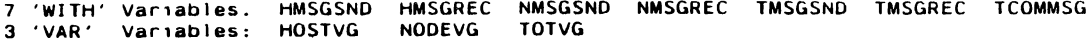

#### Simple Statistics

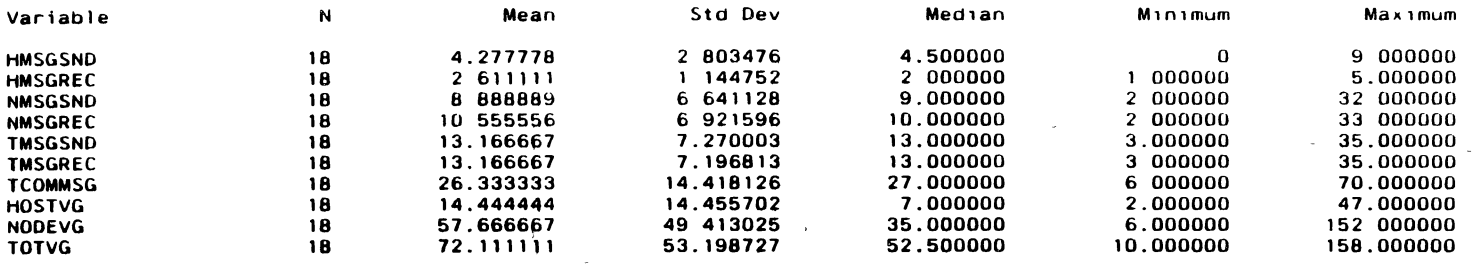

## Spearman Correlation Coefficients / Prob >  $|R|$  under Ho: Rho=0 / N = 18

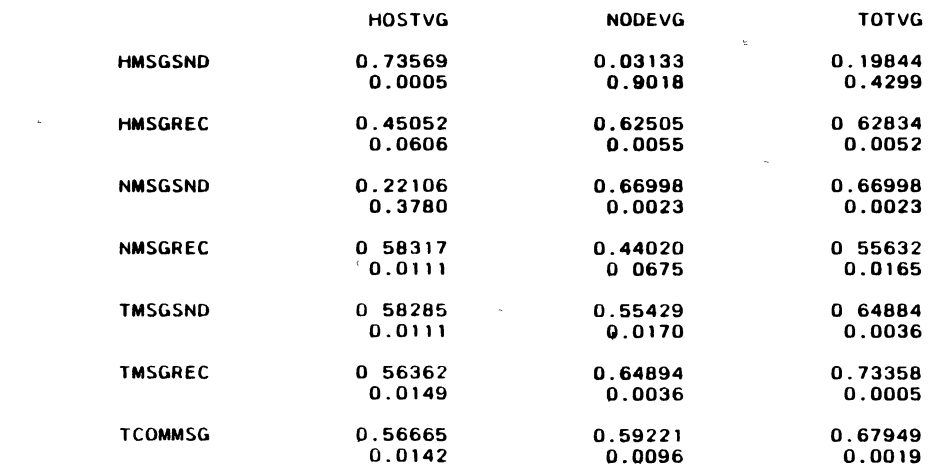

## CYCLOMATIC COMPLEXITY VS RESIDUAL COMPLEXITY MEASUREMENTS

## 09.54 Monday, April 29, 1991 1

## Correlation Analysis

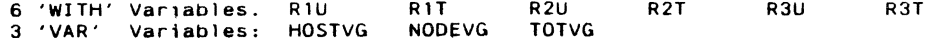

## Simple Statistics

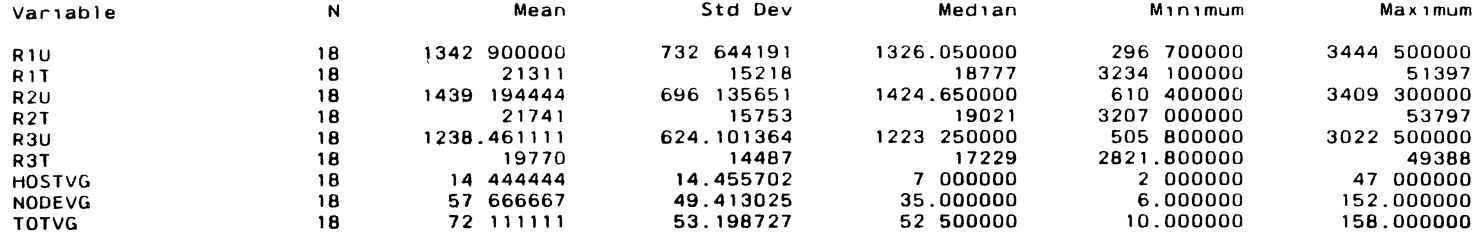

Spearman Correlation Coefficients / Prob >  $|R|$  under Ho Rho=0 / N = 18

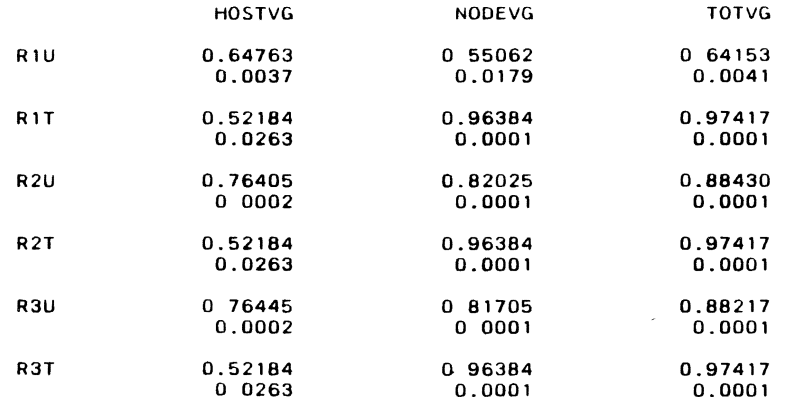

 $\mathbf{r}$  and  $\mathbf{r}$  and  $\mathbf{r}$ 

## COMMUNICATION COMPLEXITY VS COMMUNICATION COMPLEXITY MEASUREMENTS 10.00 Monday, Apr1l 29, 1991

 $\sim 10^{-1}$ 

## Correlation Analysis

 $\sim$ 

 $\sim 10^{-1}$ 

 $\sim$ 

 $\sim 10^{-1}$ 

 $\sim$ 

7 'WITH' Var1ables: HMSGSND HMSGREC NMSGSNO NMSGREC TMSGSNO TMSGREC TCOMMSG 7 'VAR' Var1ables: HMSGSNO HMSGREC NMSGSNO NMSGREC TMSGSND TMSGREC TCOMMSG

## Simple Statistics

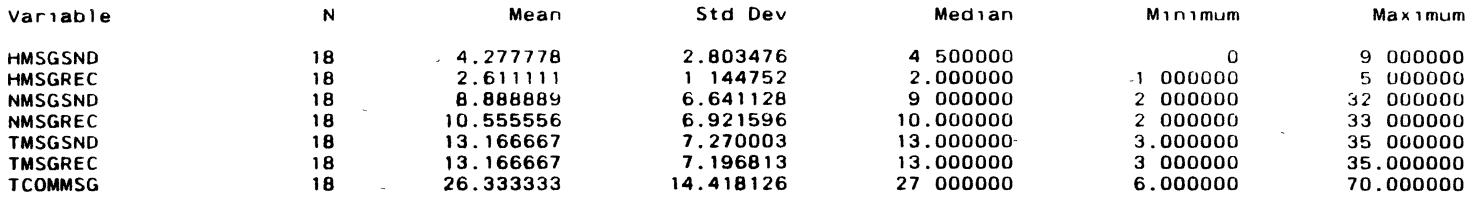

Spearman Correlation Coefficients / Prob > |R| under Ho: Rho=0 / N = 18

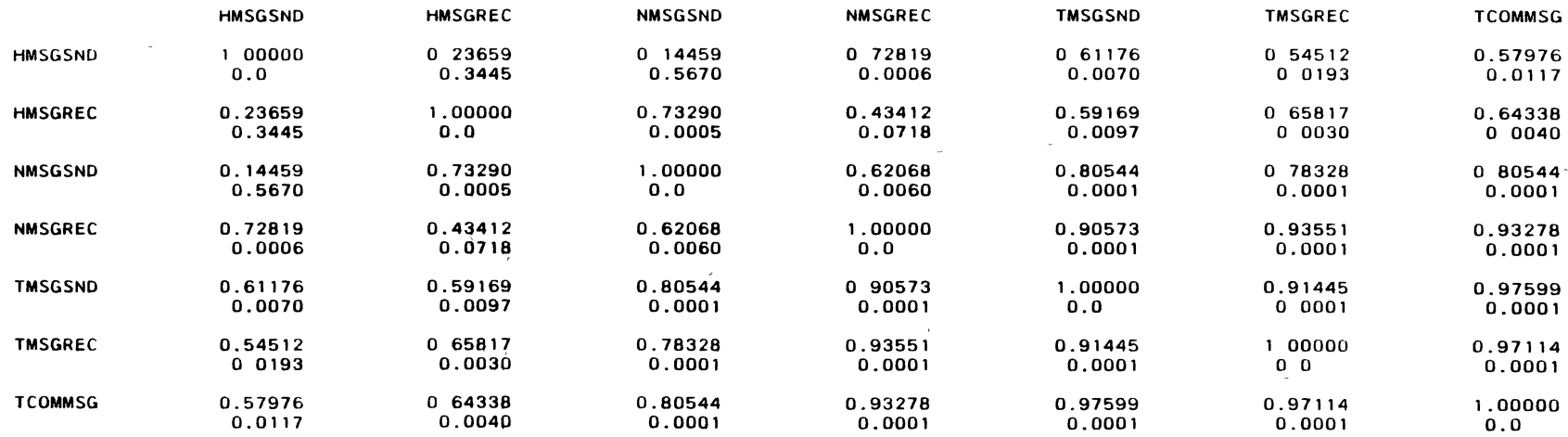

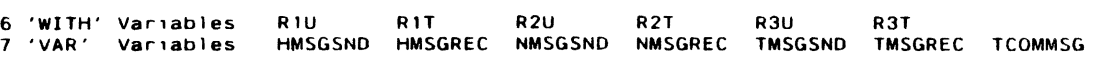

## Correlation Analysis

na.

 $\sim$   $\mu$ 

 $\sim$ 

## Simple Stat1st1cs

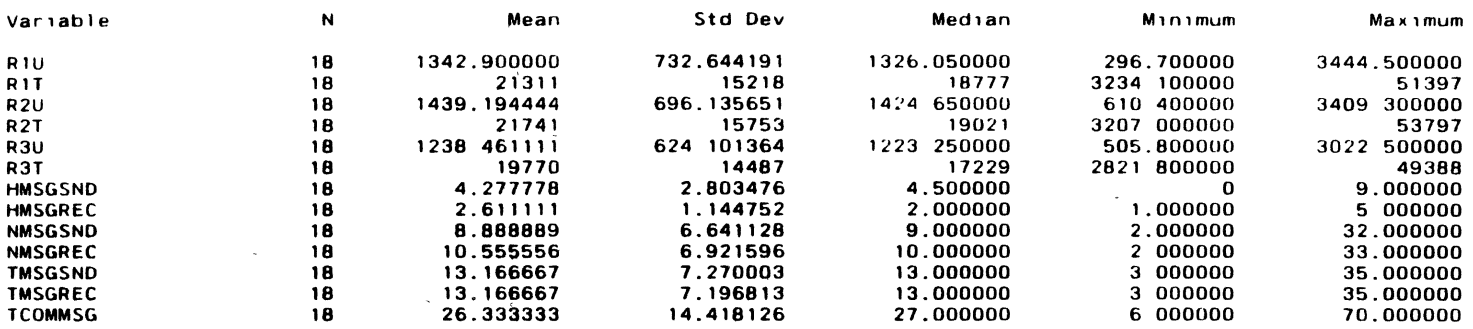

Spearman Correlation Coefficients / Prob >  $|R|$  under Ho. Rho=0 / N = 18

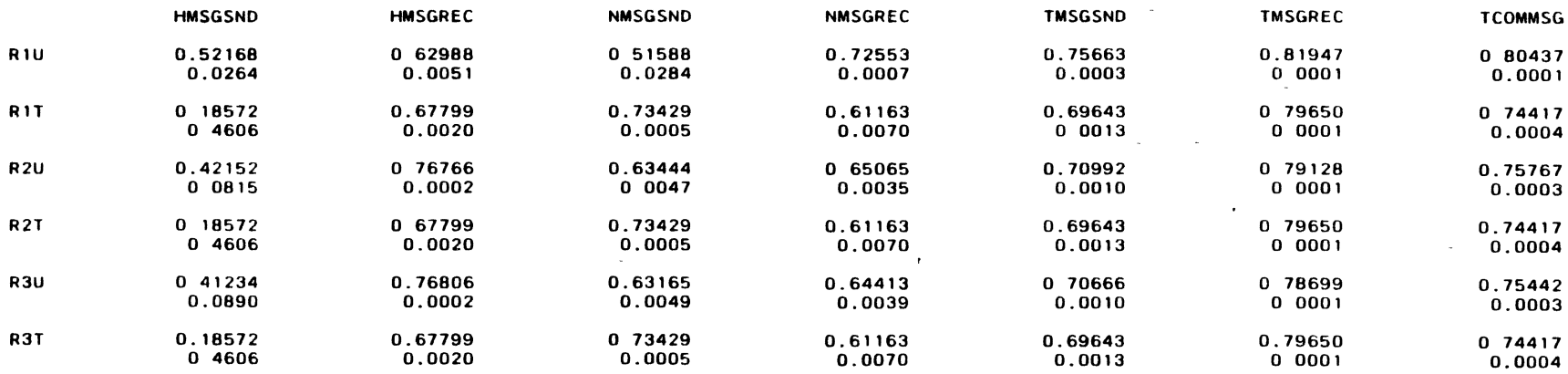

 $\alpha$  .

 $\sim 10^{-1}$ 

 $\sim$ 

 $\mathbf{1}$ 

#### Correlation Analysis

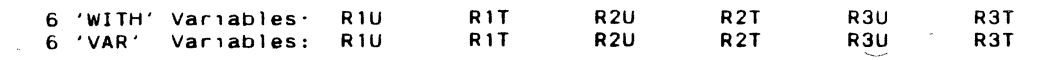

 $\mathcal{L}$ 

 $\sim$  $\sim$ 

 $\sim 100$  km s  $^{-1}$ 

## S1mple Stat1st1cs

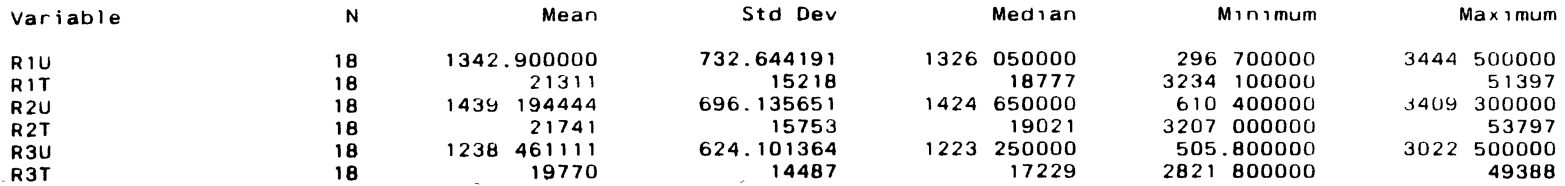

## Spearman Correlation Coefficients / Prob > |R| under Ho: Rho=0 / N = 18

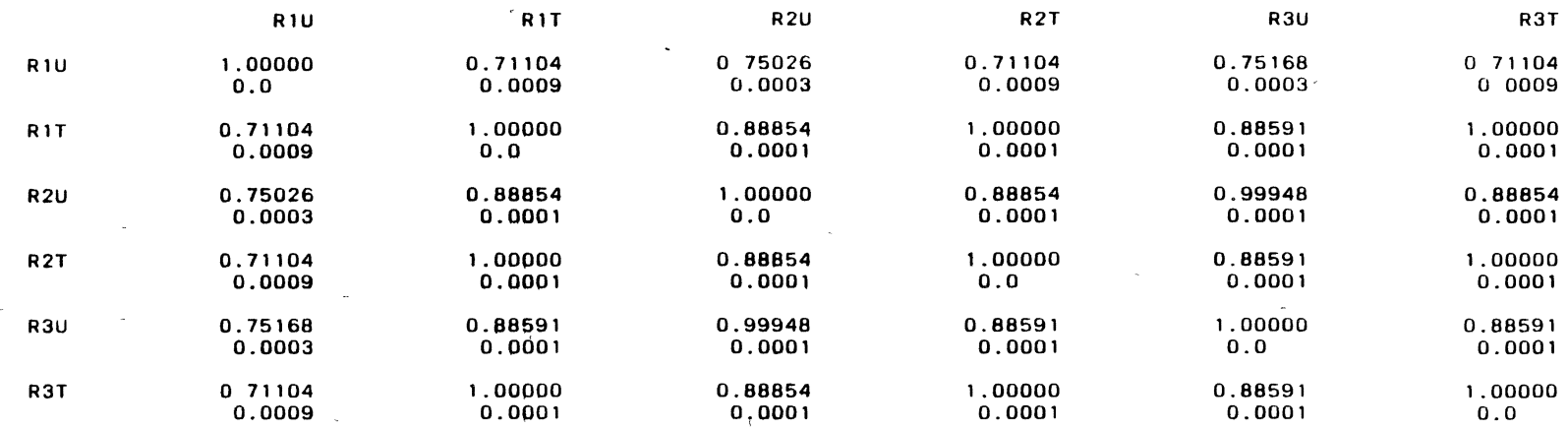

 $\sim$ 

#### Correlation Analysis

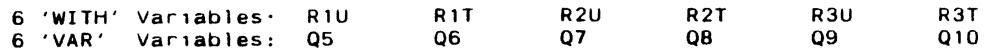

## Simple Statistics

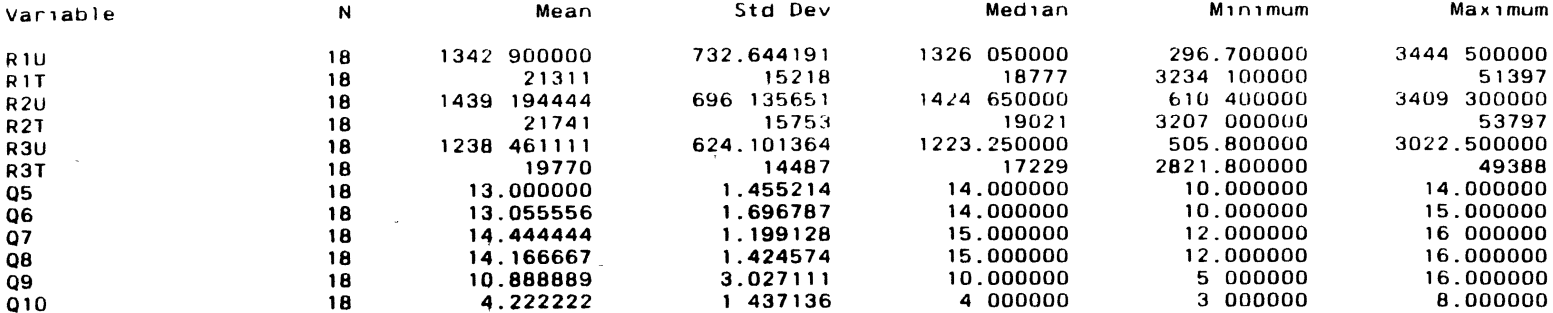

Spearman Correlation Coefficients / Prob > |R| under Ho Rho=0 / N = 18

 $\sim 10^{-1}$ 

 $\sim$   $\epsilon$ 

 $\mathcal{L}^{\text{max}}_{\text{max}}$ 

 $\bullet$ 

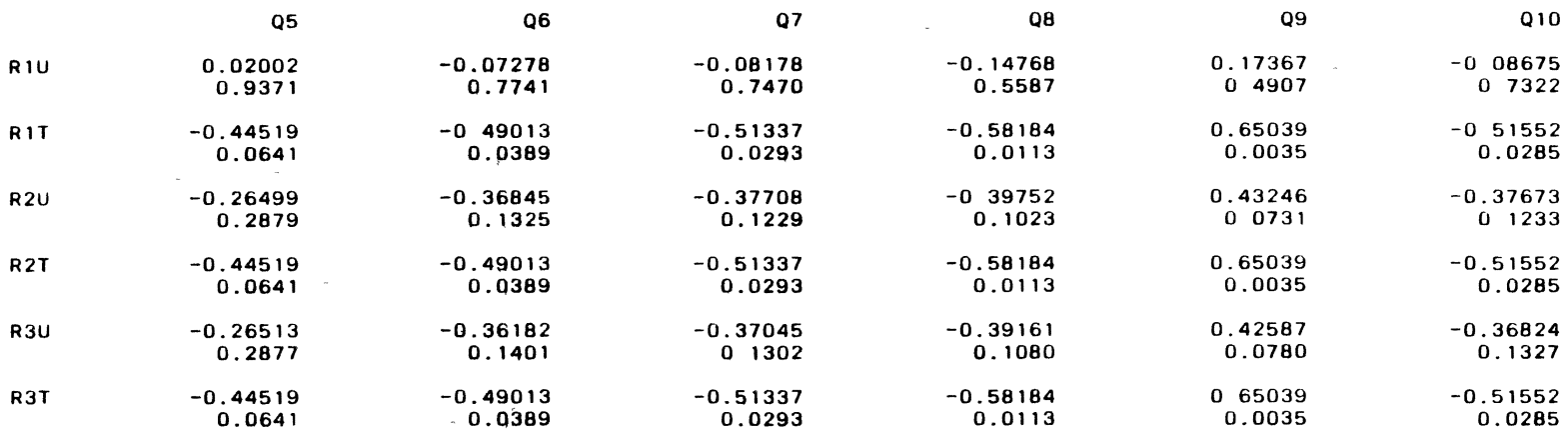

# APPENDIX H

## VARIABLES USED IN THE REGRESSION ANALYSES

# VARIABLE NAMES WITH DESCRIPTIONS USED IN THE

# REGRESSION ANALYSIS

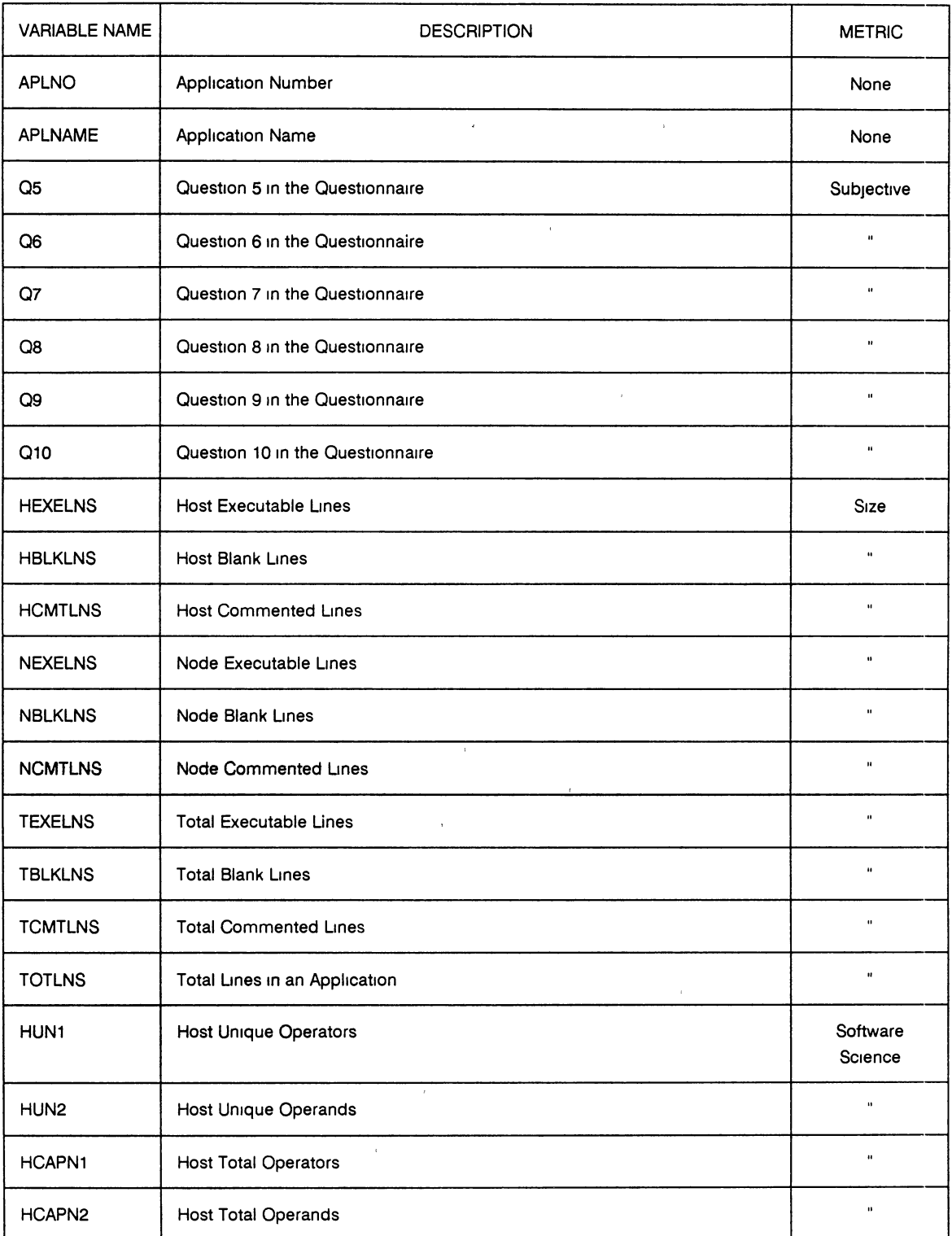

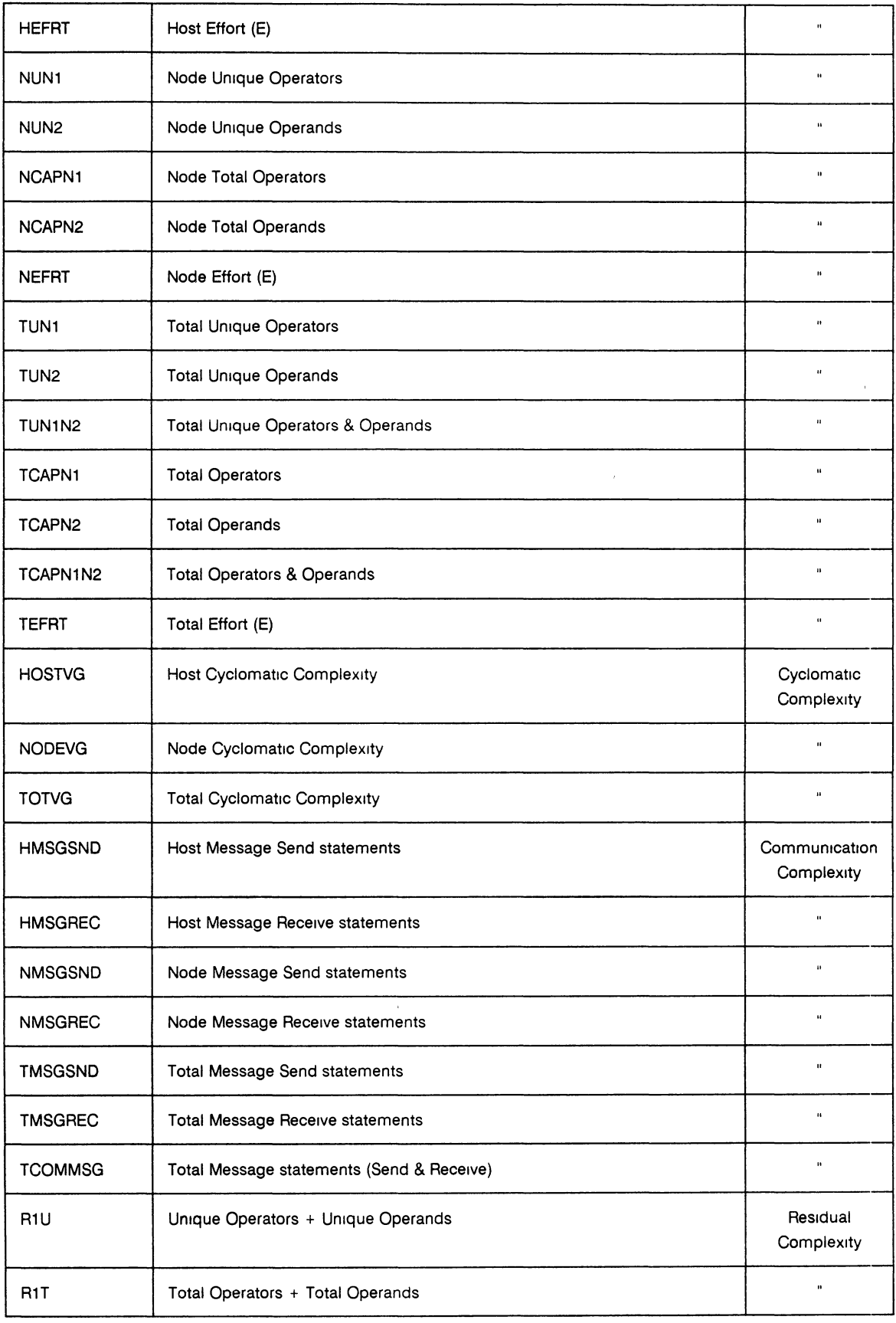

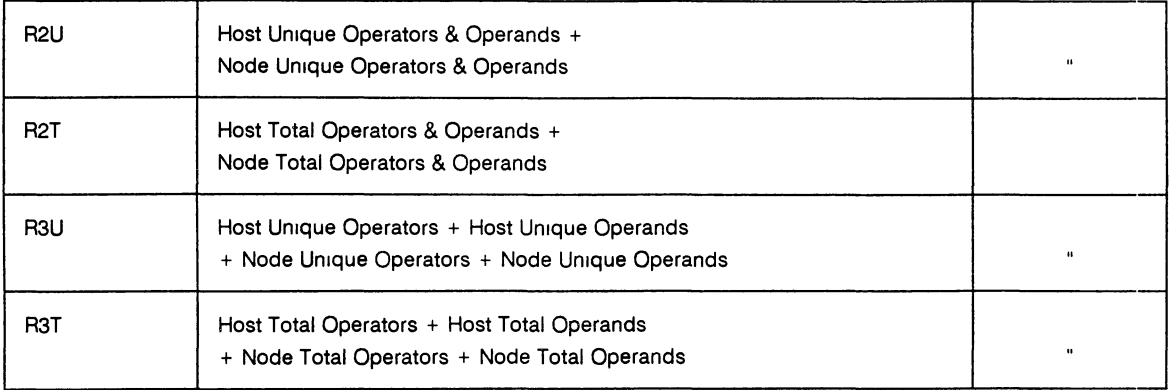

 $\sim 10^{-10}$ 

 $\hat{p}$  and  $\hat{p}$  and  $\hat{p}$ 

# APPENDIX I

## REGRESSION ANALYSES

 $\sim 10^{11}$  km s  $^{-1}$ 

#### PERCEIVED COMPLEXITY VS SIZE MEASUREMENTS

16 28 Saturday, May 25, 1991 1

#### Stepwise Procedure for Dependent Variable Q9

Step 1 Variable NEXELNS Entered R-square = 0.33814370  $C(p) = 755116459$ 

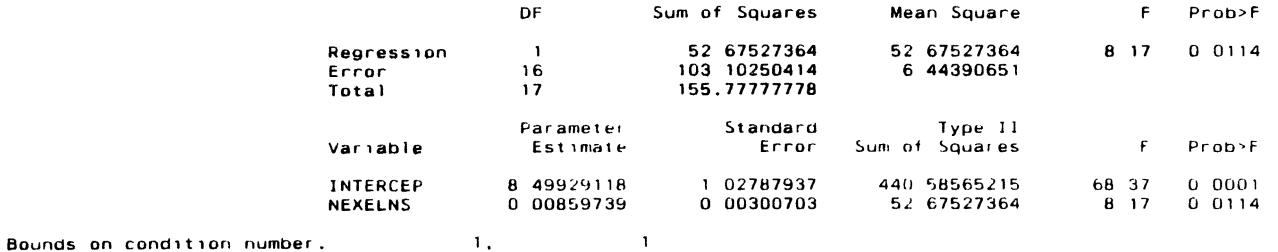

 $\bullet$ 

Step 2 Variable HCMTLNS Entered R-square =  $0.37205845$  C(p) =  $8.44684259$ 

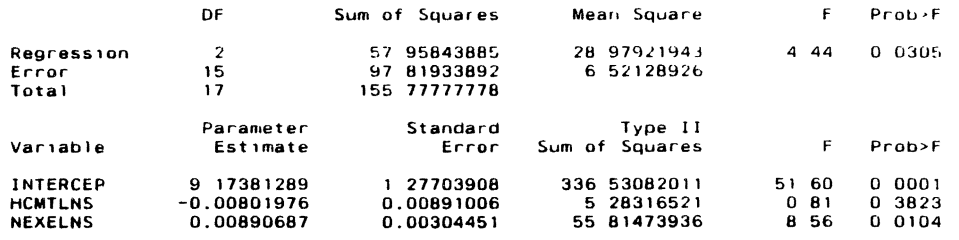

Bounds on condition number 1 01292. 4 051678 ----------------------------------------------

Step 3 Variable HCMTLNS Removed R-square = 0 33814370  $C(p) = 755116459$ 

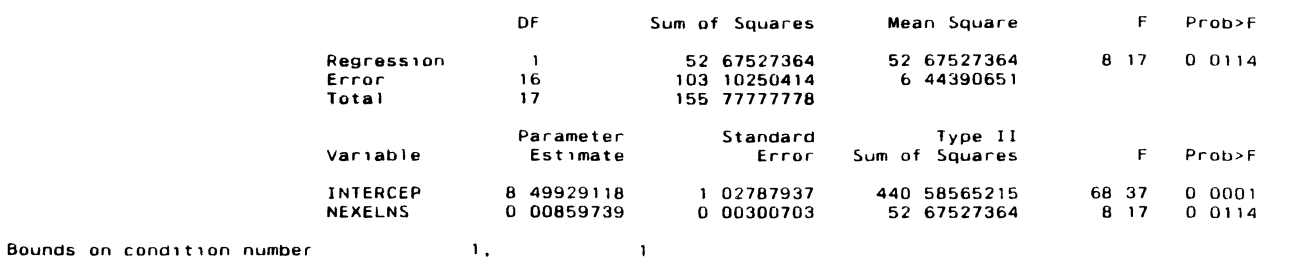

All variables left in the model are significant at the 0 1500 level No other variable met the 0 5000 significance level for entry into the model  $\bullet$ 

## PERCEIVED COMPLEXITY VS SIZE MEASUREMENTS 16 28 Saturday, May 25, 1991 2

 $\sim$   $\sim$ 

**Summary** of Stepwise **Procedure** for Dependent Variable 09

 $\sim 10^{-1}$ 

 $\sim$ 

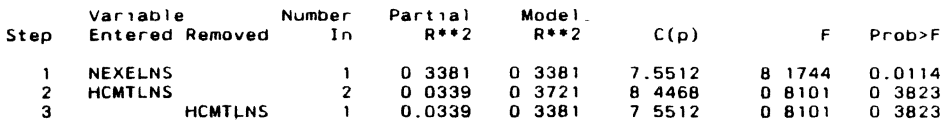

 $\bullet$ 

 $\mathcal{F}$ 

## PERCEIVED COMPLEXITY VS SIZE MEASUREMENTS 16 28 Saturday, May 25, 1991 3

 $\sim$   $\epsilon$ 

 $\sim 100$  km s  $^{-1}$ 

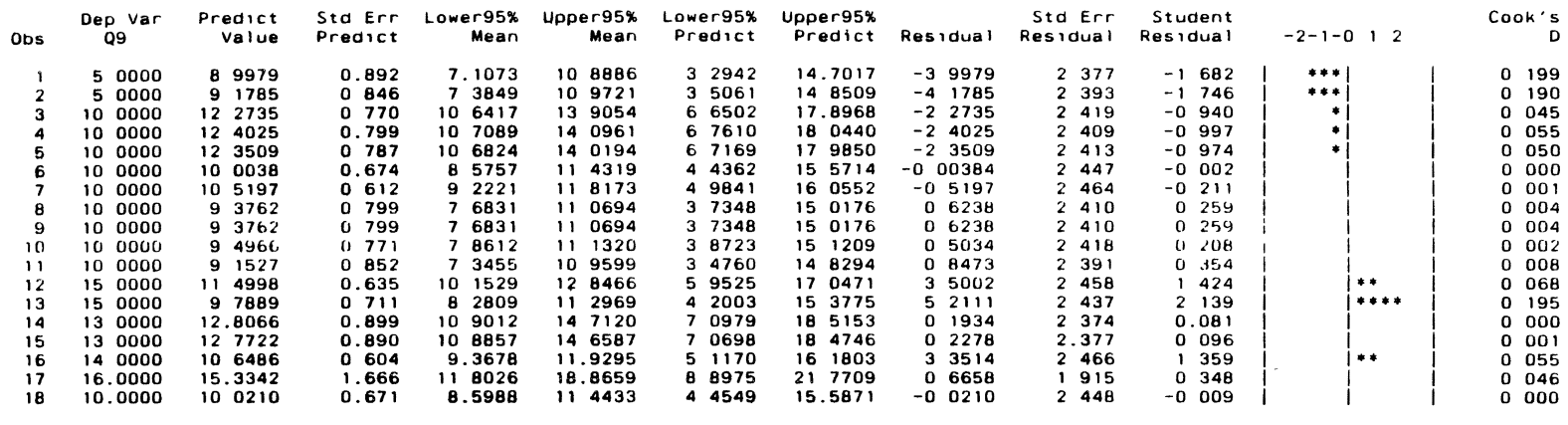

 $\sim 10^{-1}$ 

**Sum at Restduals** 0 **Sum of 5Quared Restduals** 103 1025 Pr~d1cted Res1d 55 (Press) **125** 5567

 $\mathbf{v}$ 

 $\sim$ 

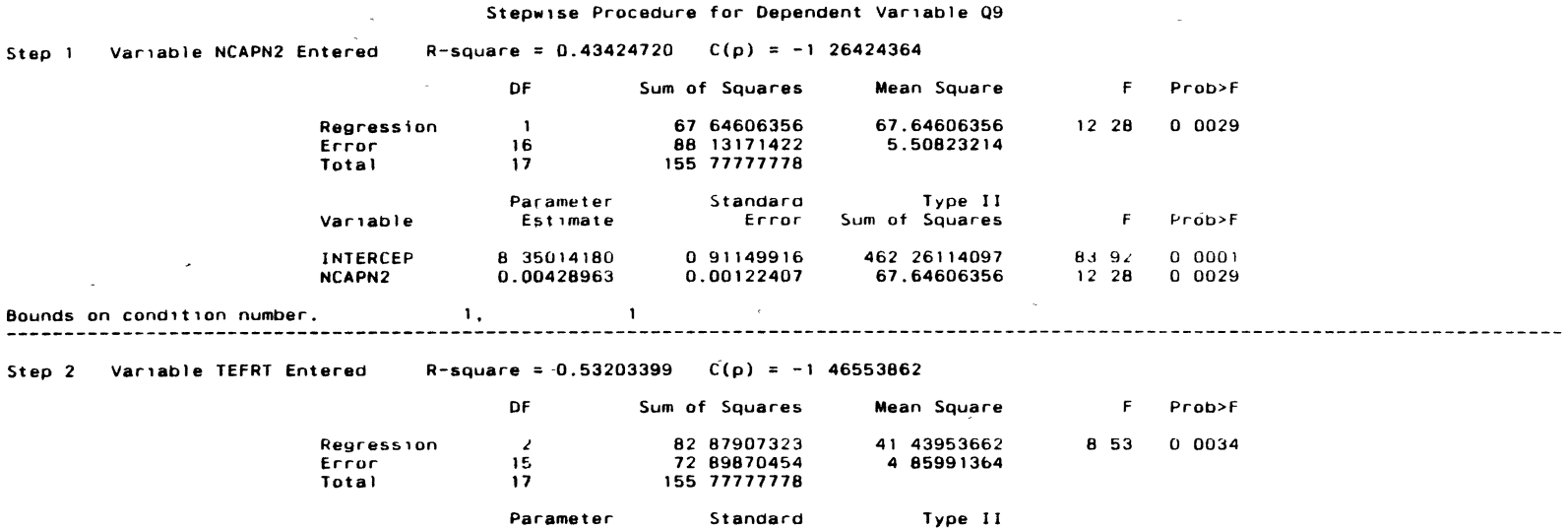

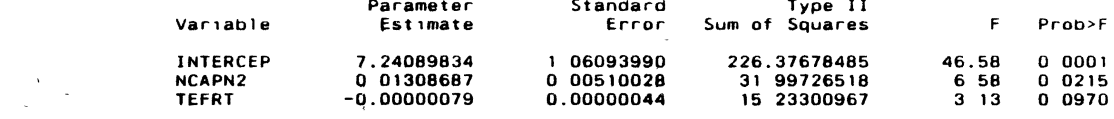

**Bounds on cond1t1on number**  19.67711. 78 70846

Step 3 Variable NCAPN1 Entered R-square =  $0.55461989$  C(p) = 0 02602637 -

 $\mathcal{L}^{\mathcal{L}}(\mathcal{L}^{\mathcal{L}})$  .

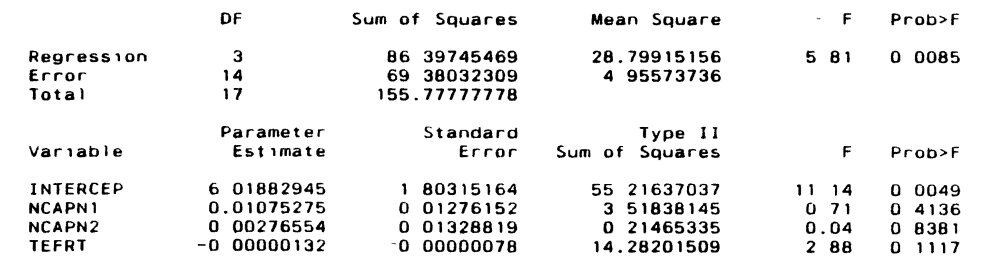

**Bound5 on cond1t1on number**  281 8324, 1416 923 ----------------------------------------------------------------------------------------------------

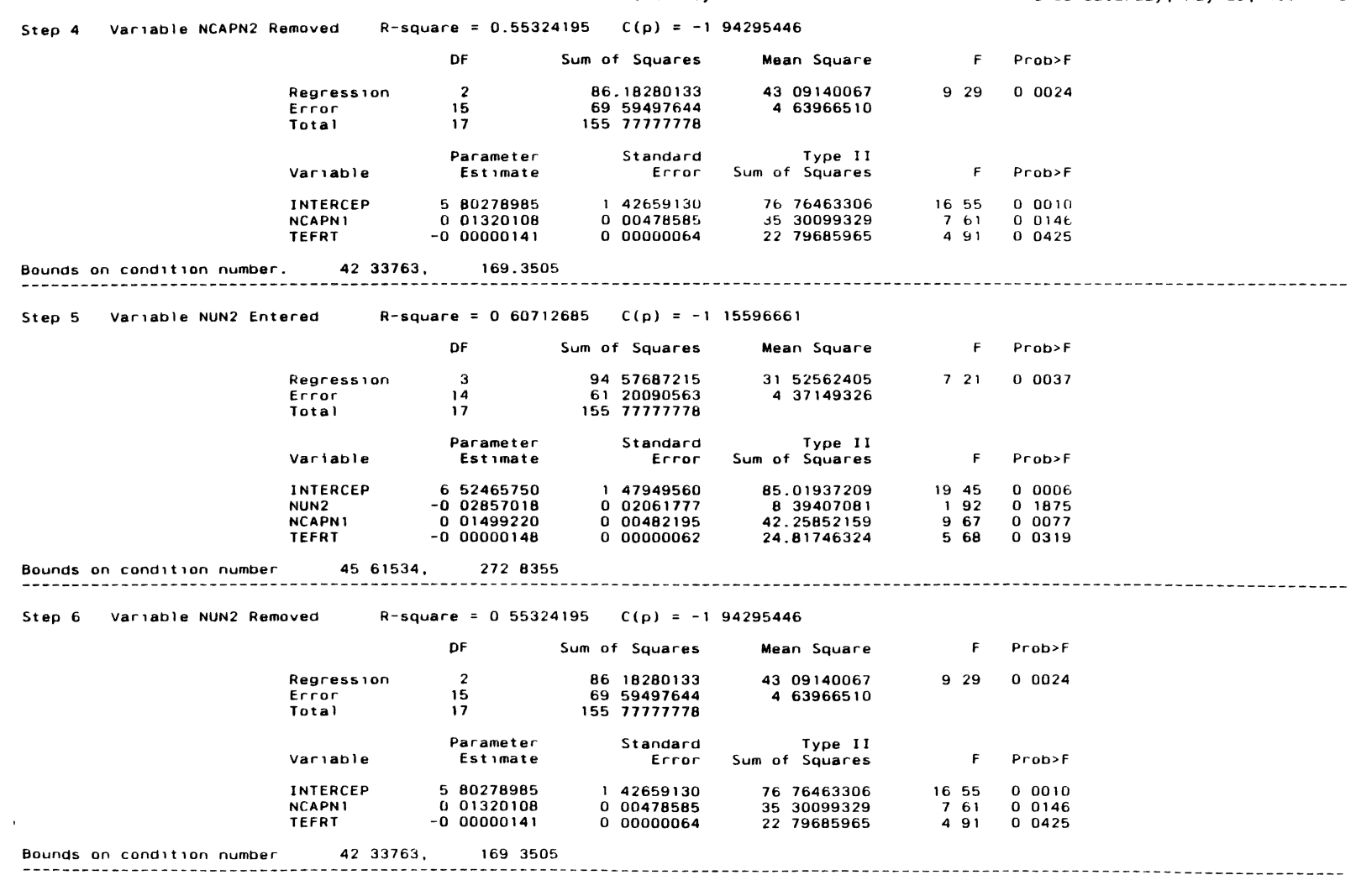

All variables left in the model are significant at the 0 1500 level **No other var1able met the 0 5000 S1gn1f1caoce level tor entry 1nto the model** .....

 $\mathcal{A}^{\text{max}}$ 

 $\langle \cdot \rangle$ 

## Summary of Stepw1se **Procedure** for Dependent Var1able Q9

 $\langle \cdot \rangle$ 

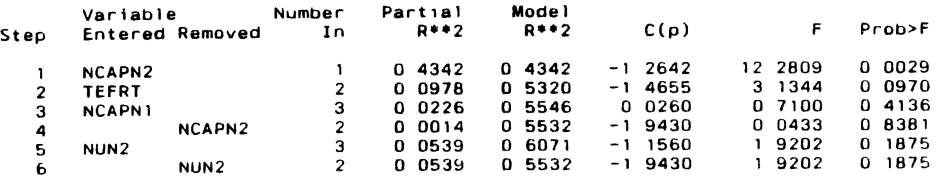

 $\bullet$ 

16 30 Saturday, May 25, 1991 4

 $\sim 10^{11}$  eV  $^{-1}$ 

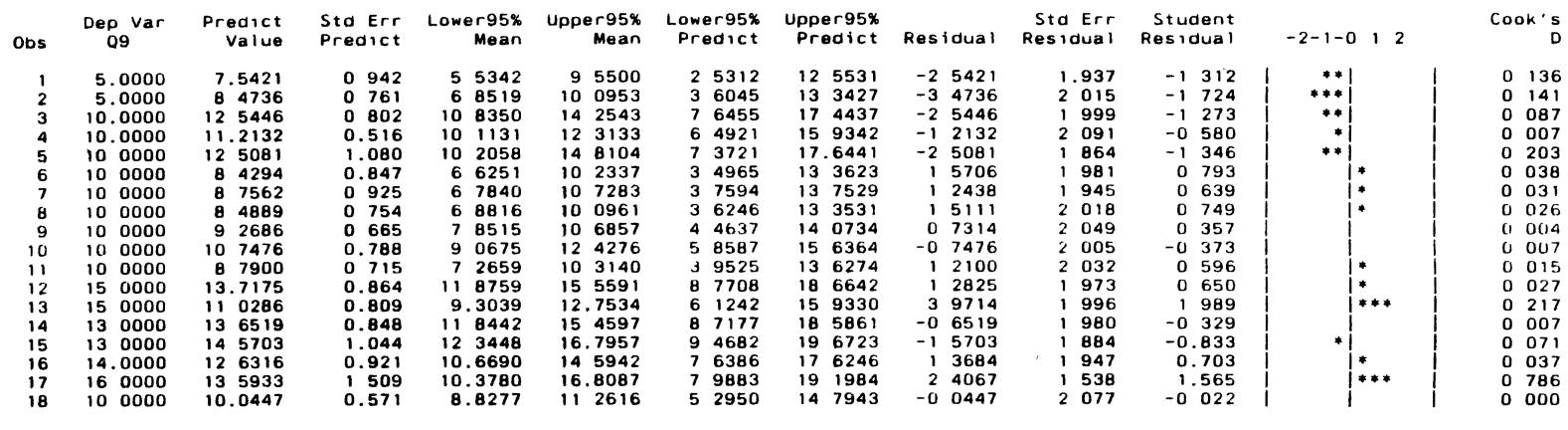

 $\sim 100$  km  $^{-1}$ 

 $\sim 10^{-1}$ 

0<br>69.5950<br>8749 112 Sum of Residuals Sum of Squared Residuals<br>Predicted Resid SS (Press)

 $\mathcal{O}(\mathcal{O}(\log n))$  . The set of  $\mathcal{O}(\log n)$ 

#### Stepwise Procedure for Dependent Variable Q9  $R$ -square = 0 42839393  $C(p) = 2$  17330924 Step 1 Variable NODEVG Entered DF Sum of Squares Mean Square F Prob>F Regression 1 66.73425471 66 73425471 11 99 0 0032 **Error**  16 89 04352307 5 56522019 155 77777778 Total 17 **Parameter-Standard** Type II Sum of Squares Variable Est 1mate **Error**  Prob~F F 0 86893077 542 18441332 97 42 0 0001 INTERCEP 8 57664654 11 99 0 01157911 66 73425471 0 0032 NOOEVG 0.04009669 **Bounds on cond1t1on number** 1,  $\sim$   $-1$ Step 2 var1able HOSTVG Entered R-square = 0 46986168 C(p) = 3 00000000 DF Sum of Squares **Mean** Square F Prob>F **Regress1on** 2 73 19400802 3b 59700401 6 65 0 0086 **Error** 15 82 58376975 5 50558465 155 77777778 **Parameter** Standard<br> **Estimate** Error Type II van able Estimate **Error**  Sum of **Squares**  F Prob~F 0 0001 INTERCEP 9.10640891 0 99304760 462.97506998 84.09 HOSTVG -0 04298327<br>NODEVG 0 04167658 6.45975332 1.17 0 2958 0 01160890 70 95870491 12.89 0 0027 **Bounds on cond1t1on number** 016039, 4 064155 Step 3 Variable HOSTVG Removed R-square =  $0.42839393$  C(p) = 2.17330924 DF Sum of Squares Mean Square f Prob>F **Regress1on**  1 66 73425471 66 73425471 11 99 0 0032 **Error**  16 89 04352307 5 56522019  $\sim$  100  $\sim$ 155 77777778 Total 17 **Parameter**  Standard<br>**Error** Type I I **Var1able Est1mate**  Sum of Squares F Prob~F INTERCEP 8 57664654 0 86893077 542 18441332 97 42 0 0001 NOOEVG 0 04009669 0 01157911 66 73425471 11.99 0 0032 1.  $\mathbf{1}$

**Bounds** on condition number 1,

**All var1ables left 1n the model are S1gn1f1cant at the 0 1500 level**  No other variable met the 0 5000 significance level for entry into the model

## The SAS System 2001 16 31 Saturday, May 25, 1991 2

 $\sim 100$ 

## Summary of Stepw1se Procedure for Dependent Var1able 09

 $\label{eq:2.1} \frac{1}{2} \sum_{i=1}^n \frac{1}{2} \sum_{j=1}^n \frac{1}{2} \sum_{j=1}^n \frac{1}{2} \sum_{j=1}^n \frac{1}{2} \sum_{j=1}^n \frac{1}{2} \sum_{j=1}^n \frac{1}{2} \sum_{j=1}^n \frac{1}{2} \sum_{j=1}^n \frac{1}{2} \sum_{j=1}^n \frac{1}{2} \sum_{j=1}^n \frac{1}{2} \sum_{j=1}^n \frac{1}{2} \sum_{j=1}^n \frac{1}{2} \sum_{j=1}^n \frac{$ 

 $\label{eq:2.1} \mathcal{L}(\mathcal{L}^{\text{max}}_{\mathcal{L}}(\mathcal{L}^{\text{max}}_{\mathcal{L}})) \leq \mathcal{L}(\mathcal{L}^{\text{max}}_{\mathcal{L}}(\mathcal{L}^{\text{max}}_{\mathcal{L}}))$ 

and the contract of the con-

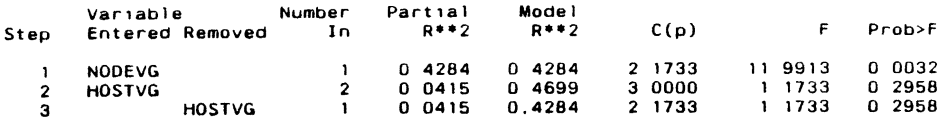

 $\mathcal{L}_{\text{max}}$  and  $\mathcal{L}_{\text{max}}$ 

 $\label{eq:2.1} \mathcal{L}(\mathcal{L}) = \mathcal{L}(\mathcal{L}) = \mathcal{L}(\mathcal{L}) = \mathcal{L}(\mathcal{L}) = \mathcal{L}(\mathcal{L})$ 

 $\mathbb{Z}^2$ 

 $\langle \mathbf{v} \rangle$ 

 $\label{eq:2.1} \frac{1}{\sqrt{2}}\left(\frac{1}{\sqrt{2}}\right)^{2} \left(\frac{1}{\sqrt{2}}\right)^{2} \left(\frac{1}{\sqrt{2}}\right)^{2} \left(\frac{1}{\sqrt{2}}\right)^{2} \left(\frac{1}{\sqrt{2}}\right)^{2} \left(\frac{1}{\sqrt{2}}\right)^{2} \left(\frac{1}{\sqrt{2}}\right)^{2} \left(\frac{1}{\sqrt{2}}\right)^{2} \left(\frac{1}{\sqrt{2}}\right)^{2} \left(\frac{1}{\sqrt{2}}\right)^{2} \left(\frac{1}{\sqrt{2}}\right)^{2} \left(\$ 

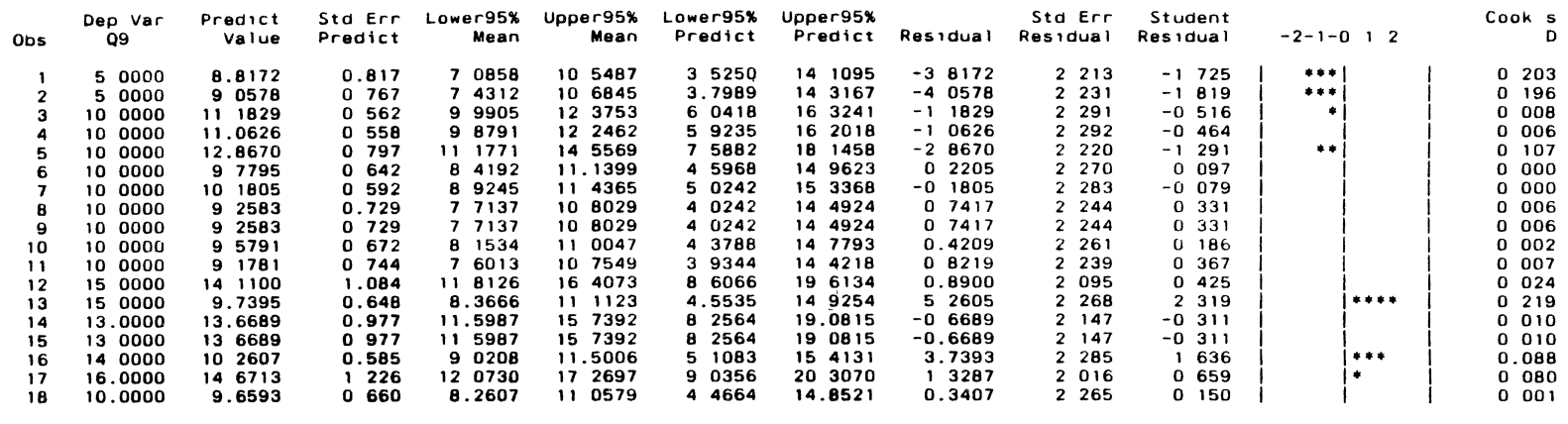

Sum of Residuals 0 Sum of Squared Residuals 89.0435 Predicted Res1d SS (Press) 109 4661

 $\mathcal{L}(\mathcal{A})$  and  $\mathcal{L}(\mathcal{A})$ 

158

#### Stepwise Procedure for Dependent Variable Q9

Step 1 Variable NMSGSND Entered  $R$ -square = 0.33152328  $C(p) = 0.98429269$ 

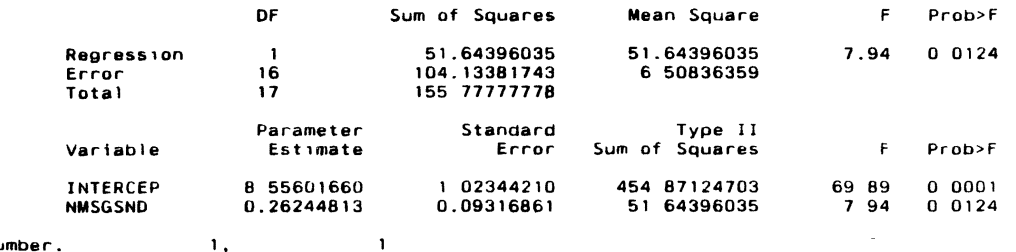

1, **Bounds on cond1t1on number.**  

Step 2 Variable HMSGREC Entered  $R$ -square = 0 37274166  $C(p) = 206035888$ 

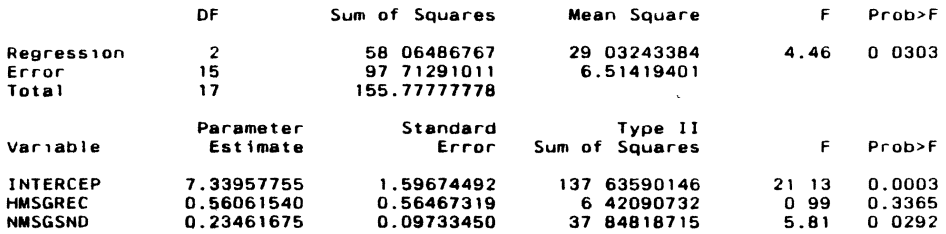

**Bounds on condition pumber** 1 090449, 4 361798

 $\overline{\phantom{a}}$ 

Step 3 Variable HMSGREC Removed  $R$ -square = 0.33152328  $C(p) = 0.98429269$ 

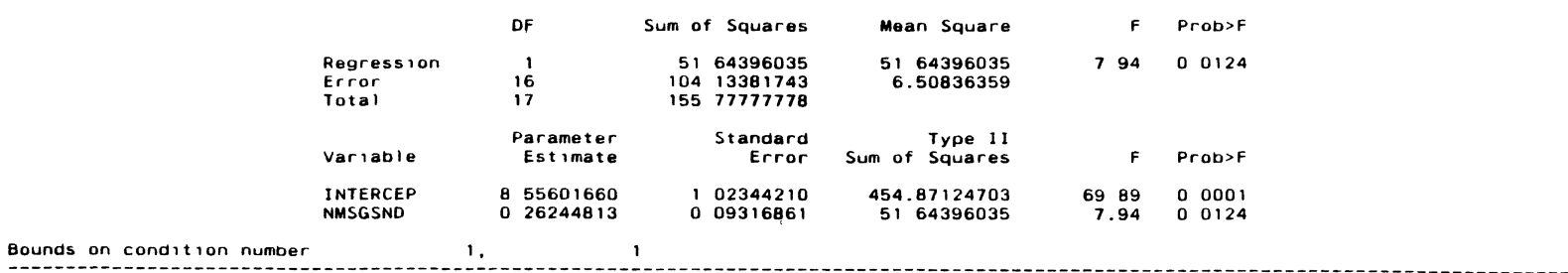

All variables left in the model are significant at the 0 1500 level No other var1able met the 0 5000 significance leve] for entry 1nto the model

## **Summary of Stepwise Procedure for Dependent Variable Q9**

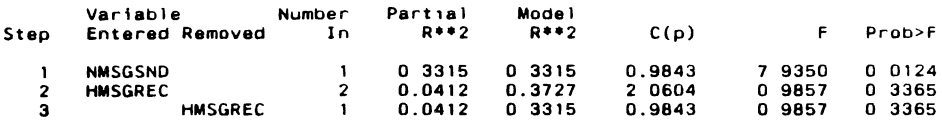

The SAS System 2002 2012 2013 16 31 Saturday, May 25, 1991 3

 $\mathcal{L} = \mathcal{L} \mathcal{L} \mathcal{L} \mathcal{L}$  .

and the company of the

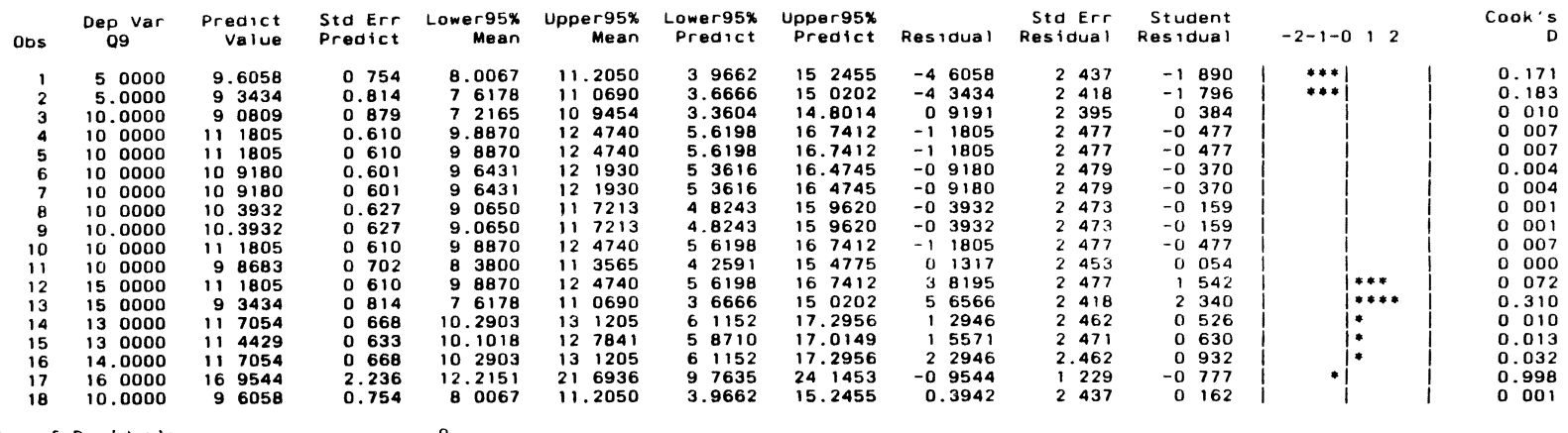

 $\sim 100$ 

Sum of Residuals 0 Sum of Squared Residuals 104 1338 Predlcted Res1d SS (Press) 140 8333

 $\mathcal{L}^{\mathcal{L}}(\mathcal{L}^{\mathcal{L}}(\mathcal{L}^{\mathcal{L$ 

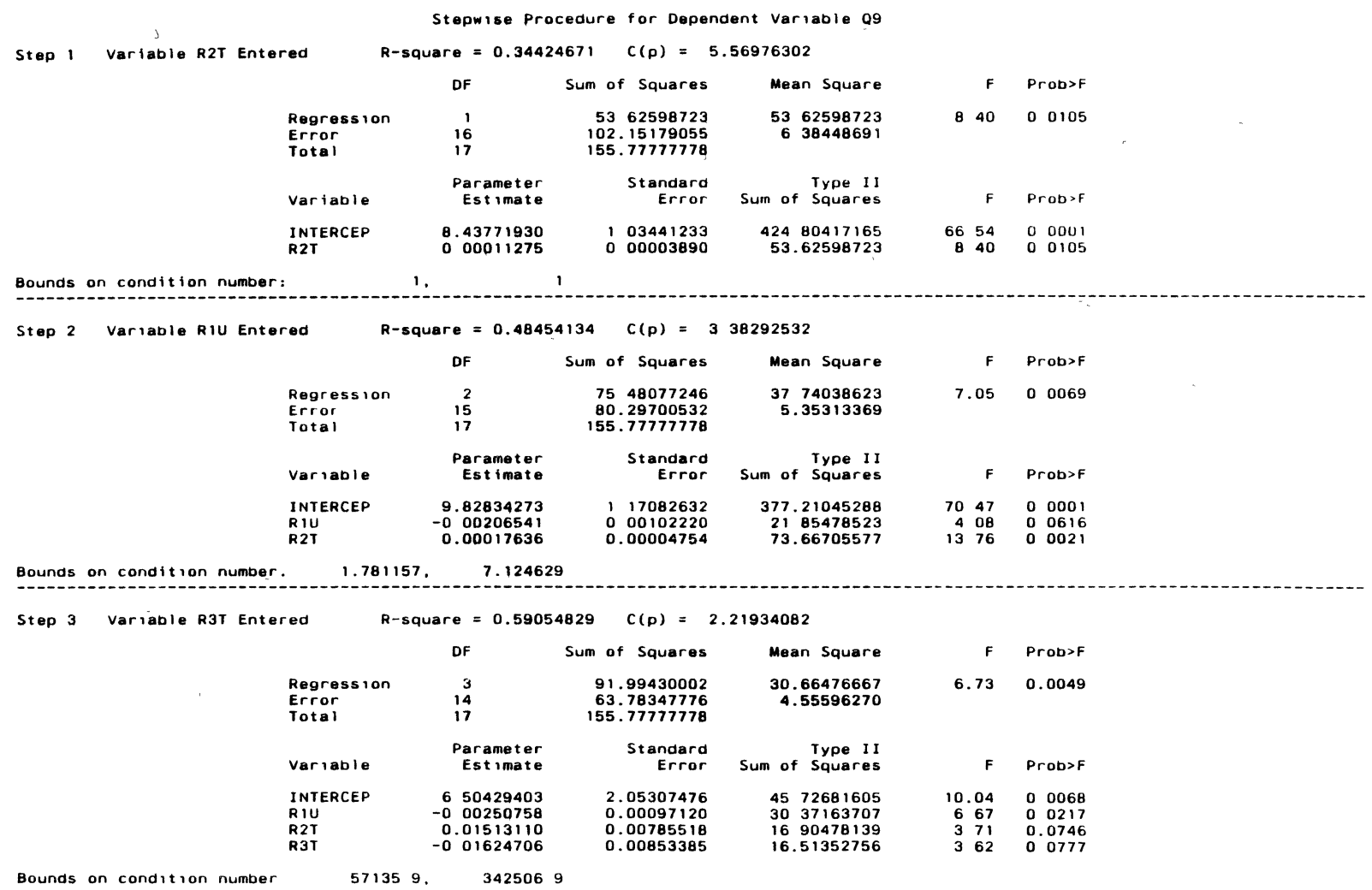

 $\bullet$ 

the contract of the contract of the

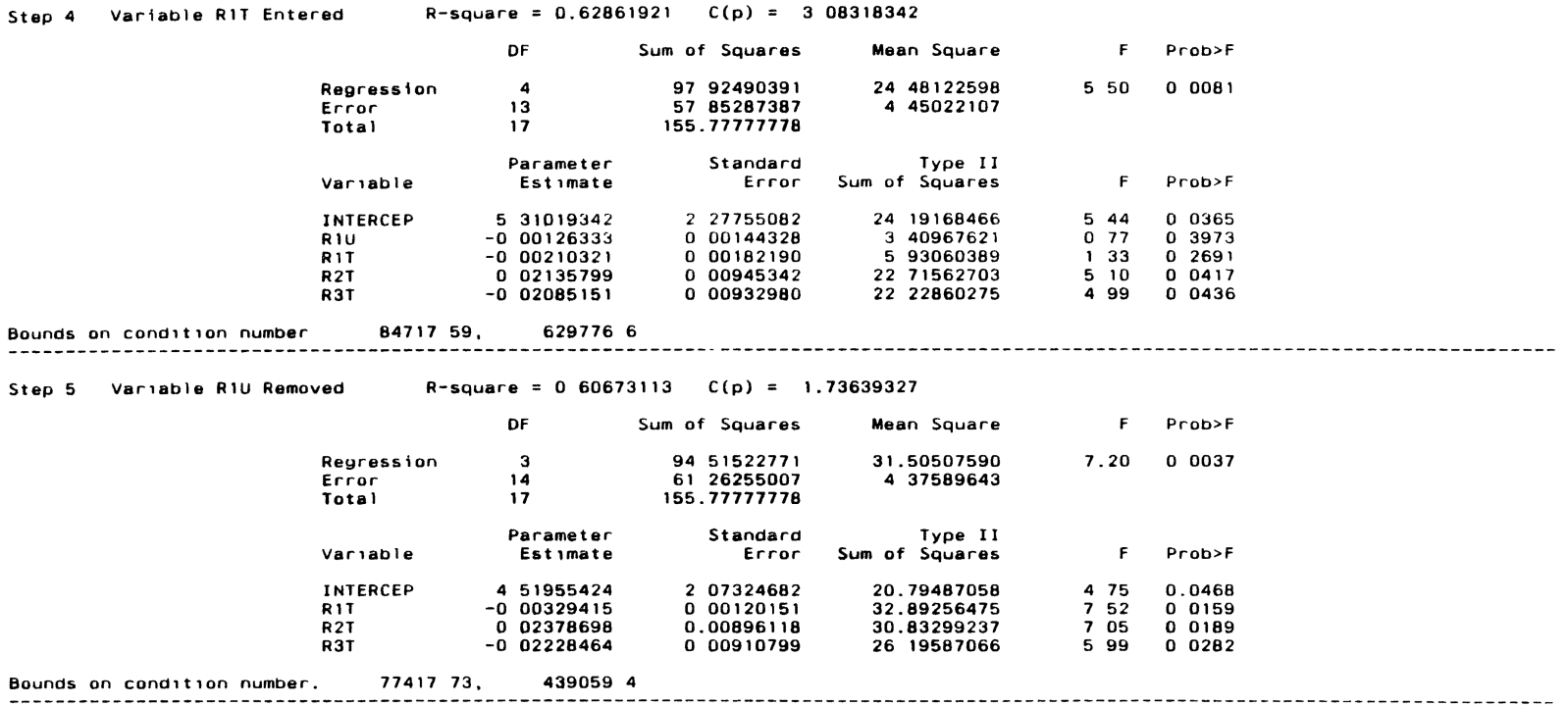

All variables left in the model are significant at the 0 1500 level No other variable met the 0 5000 significance level for entry into the model

Summary of Stepwise Procedure for Dependent Variable Q9

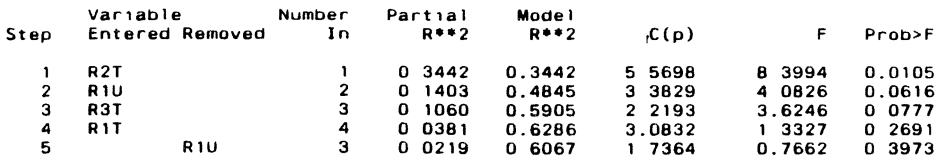

The SAS System 16:31 Saturday, May 25, 1991 3

 $\label{eq:2} \mathcal{L} = \mathcal{L} \left( \mathcal{L} \right) \mathcal{L} \left( \mathcal{L} \right)$ 

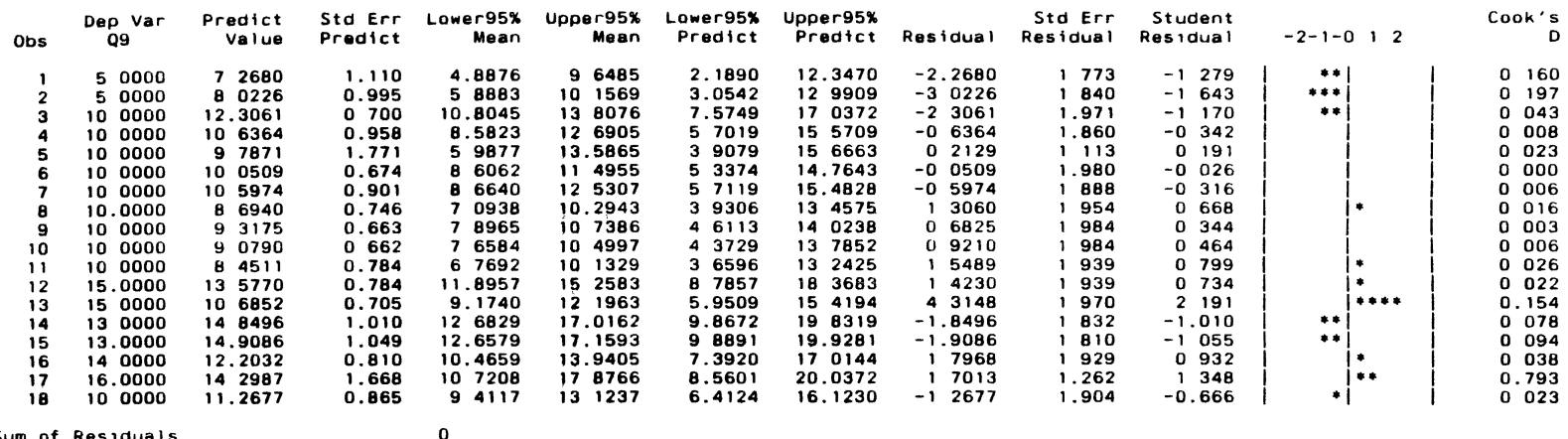

 $\mathcal{L}^{\text{max}}_{\text{max}}$  , where  $\mathcal{L}^{\text{max}}_{\text{max}}$ 

Sum of **Res1duals** 0 Sum of Squared Res1dua1s 61 2626 Predicted Res1d SS (Press) 108 2328

**Contract Contract** 

 $\sim$ 

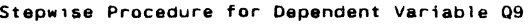

Step 1 Variable TCAPN2 Entered R-square =  $0.37964848$  C(p) =

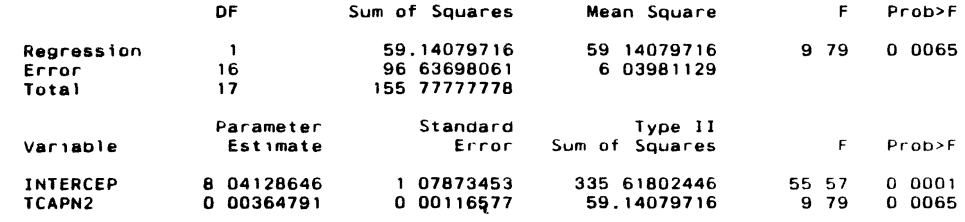

Bounds on condition number. 1,

Step 2 - Variable R1T Entered - R-square = 0.54426289 - C(p) =

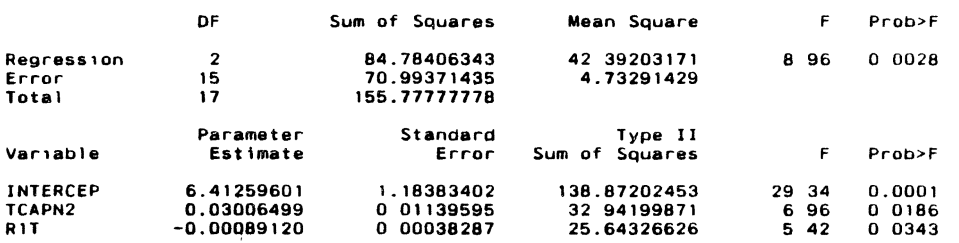

**Bounds on condition number** 121 9467, ~87 787

Step 3 - Variable TMSGSND Entered - R-square = 0.62526937 - C(p) =

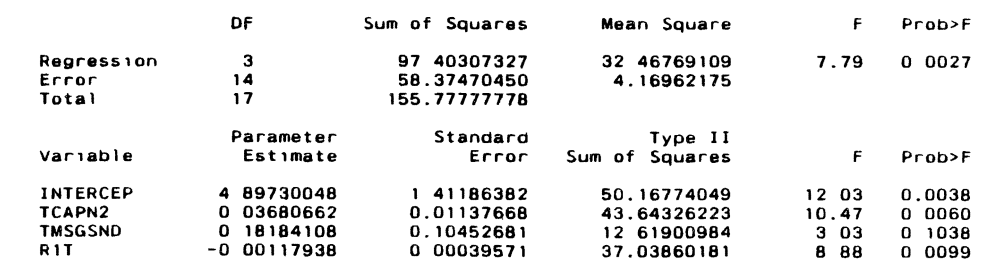

165

 $\sim$ 

Step 4 Variable TEXELNS Entered R-square =  $0.63938286$  C(p) = .

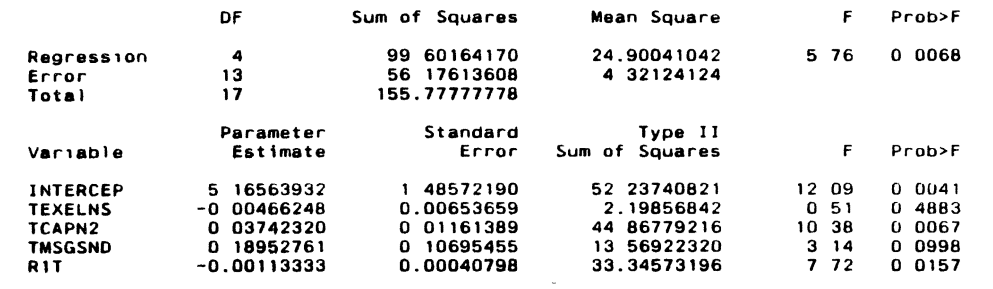

Bounds an candttton number: 151.6568, 1209.511

 $\ddot{\phantom{a}}$ 

Step 5 Variable TEXELNS Removed  $R$ -square = 0.62526937 C(p) =

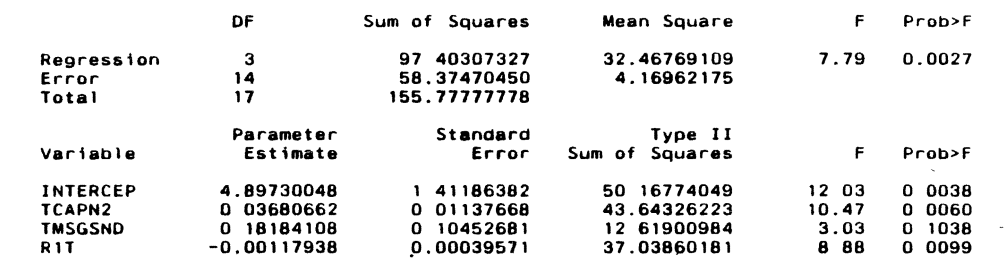

**Bounds on cond1tton number**  147 8584, 864 4966

All variables left in the model are significant at the 0 1500 level. No other variable met the 0.5000 significance level for entry into the model.

 $\sim 100$ 

Summary of Stepwise Procedure for Dependent Variable Q9 '

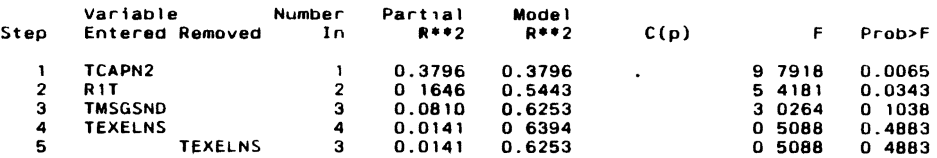

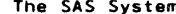

The SAS System 16:32 **Saturday.** *May* 25, 1991 3

**Contract Contract** 

 $\sim 100$  km s  $^{-1}$ 

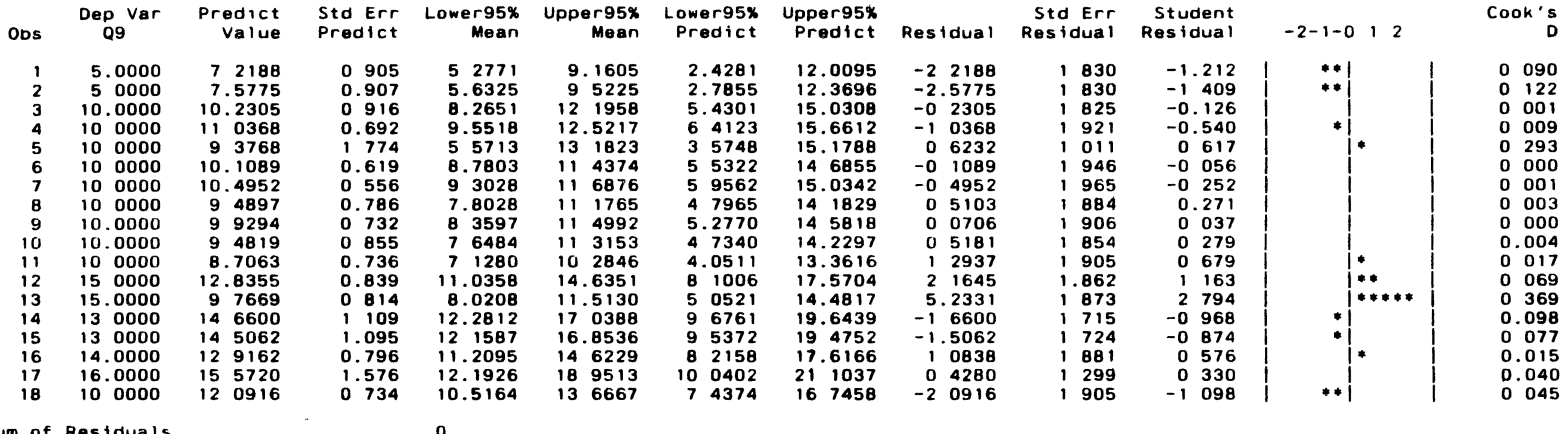

 $\label{eq:2.1} \frac{1}{\sqrt{2}}\int_{\mathbb{R}^3}\frac{1}{\sqrt{2}}\left(\frac{1}{\sqrt{2}}\right)^2\frac{1}{\sqrt{2}}\left(\frac{1}{\sqrt{2}}\right)^2\frac{1}{\sqrt{2}}\left(\frac{1}{\sqrt{2}}\right)^2\frac{1}{\sqrt{2}}\left(\frac{1}{\sqrt{2}}\right)^2\frac{1}{\sqrt{2}}\left(\frac{1}{\sqrt{2}}\right)^2\frac{1}{\sqrt{2}}\frac{1}{\sqrt{2}}\frac{1}{\sqrt{2}}\frac{1}{\sqrt{2}}\frac{1}{\sqrt{2}}\frac{1}{\sqrt{2}}$ 

 $\mathcal{L}^{\text{max}}_{\text{max}}$  , where  $\mathcal{L}^{\text{max}}_{\text{max}}$ 

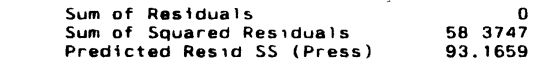

 $\mathcal{L}^{\text{max}}_{\text{max}}$  and  $\mathcal{L}^{\text{max}}_{\text{max}}$ 

 $\sim 10^{11}$  km s  $^{-1}$ 

## Imtiaz Ahmad

## Candidate for the Degree of

## Master of Science

## Thesis: SOFTWARE METRICS FOR PARALLEL PROGRAMS

Major Field: Computer Science

Biographical:

- Personal Data: Born in Karachi, Pakistan, December 29, 1962, the youngest son of Mr. & Mrs. K. M. Khan.
- Education: Graduated from Federal Government Model School, Satellite Town, Rawalpindi, Pakistan, in June 1976; received Bachelor of Science degree in Mathematics from University of the Punjab, Lahore, Pakistan, in November 1981; completed requirements for the Master of Science degree at the Computer Science Department of Oklahoma State University in July 1991.
- Professional Experience: Graduate Research Assistant, University Computer Center, Oklahoma State University, January 1989 to May 1991.